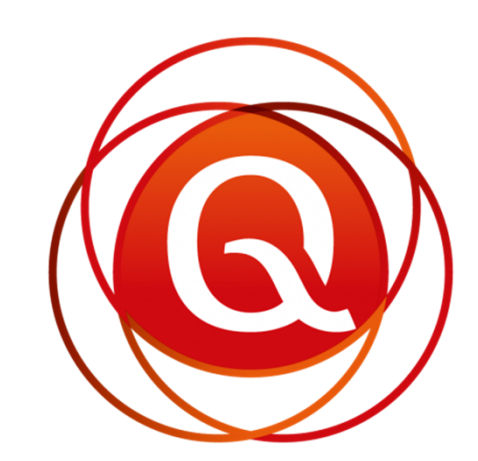

## QUALOGY

PBarel@Qualogy.comhttp://blog.bar-solutions.com

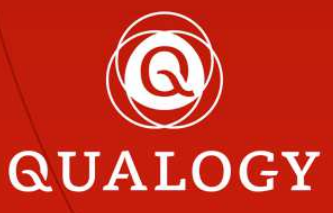

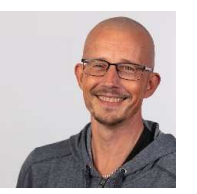

#### About me…

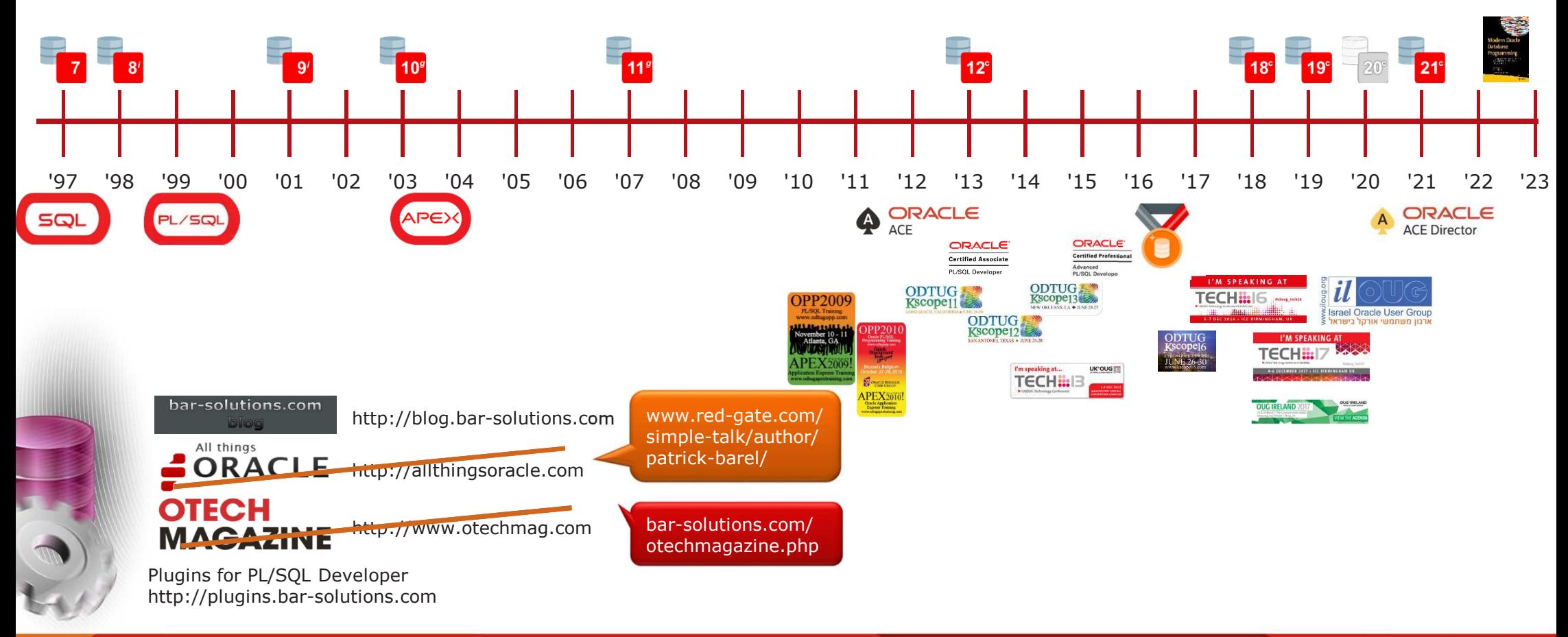

**QUALOGY** 

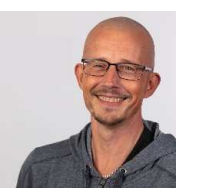

#### About me…

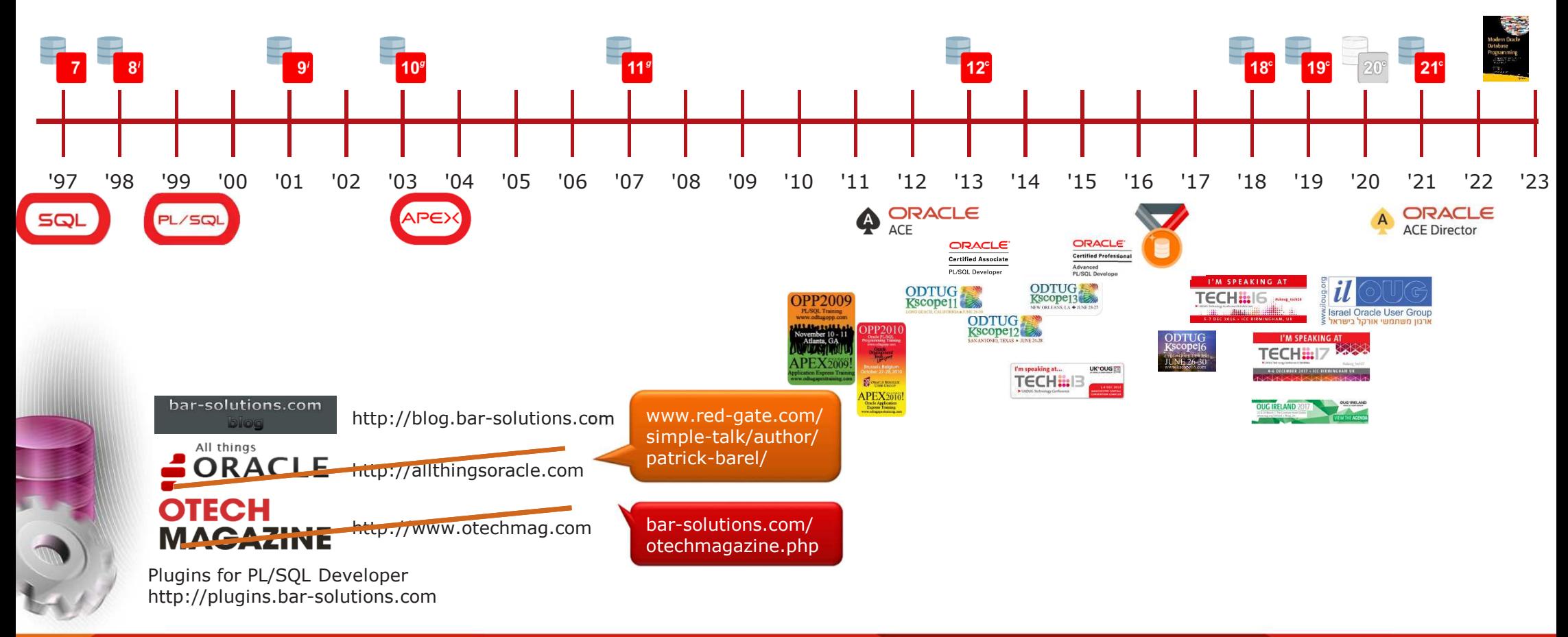

**QUALOGY** 

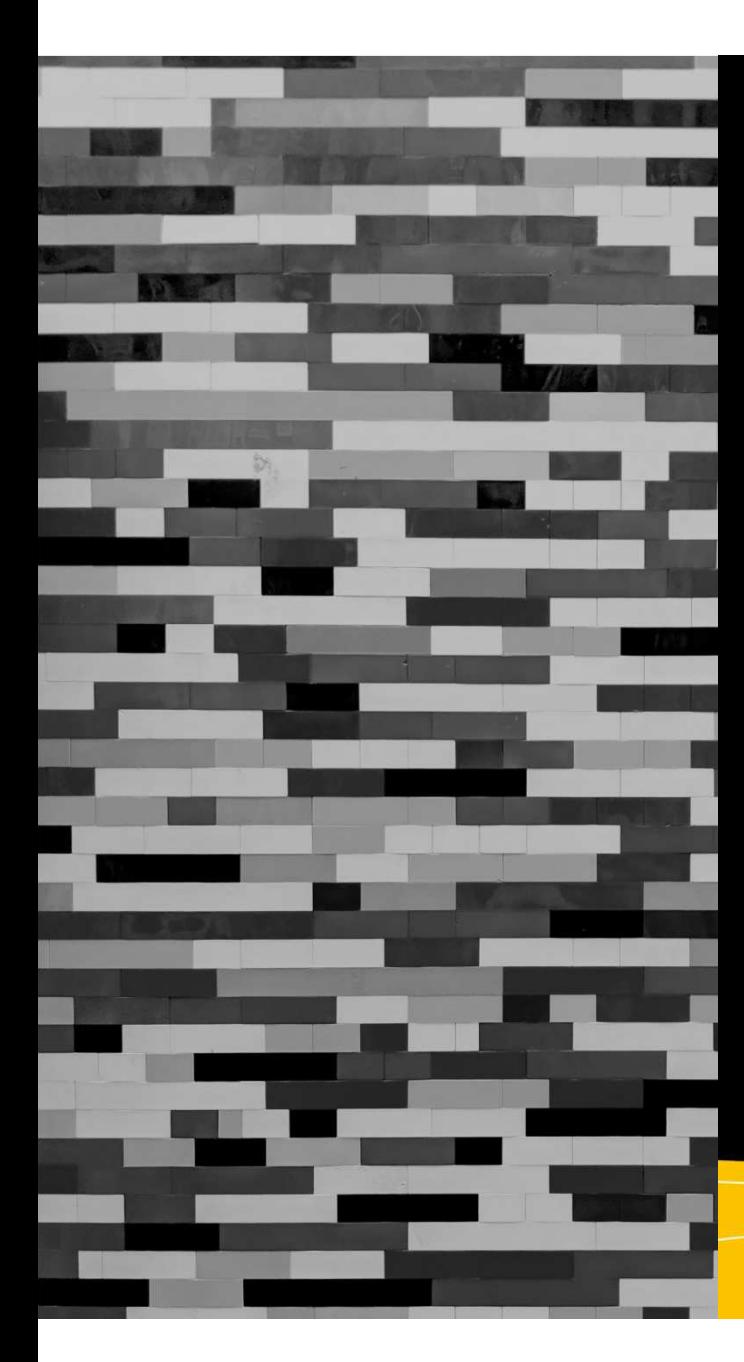

## **Modern Oracle Database** Programming

Level Up Your Skill Set to Oracle's Latest<br>and Most Powerful Features in SQL, PL/SQL, and JSON

Alex Nuijten Patrick Barel Foreword by Chris Saxon

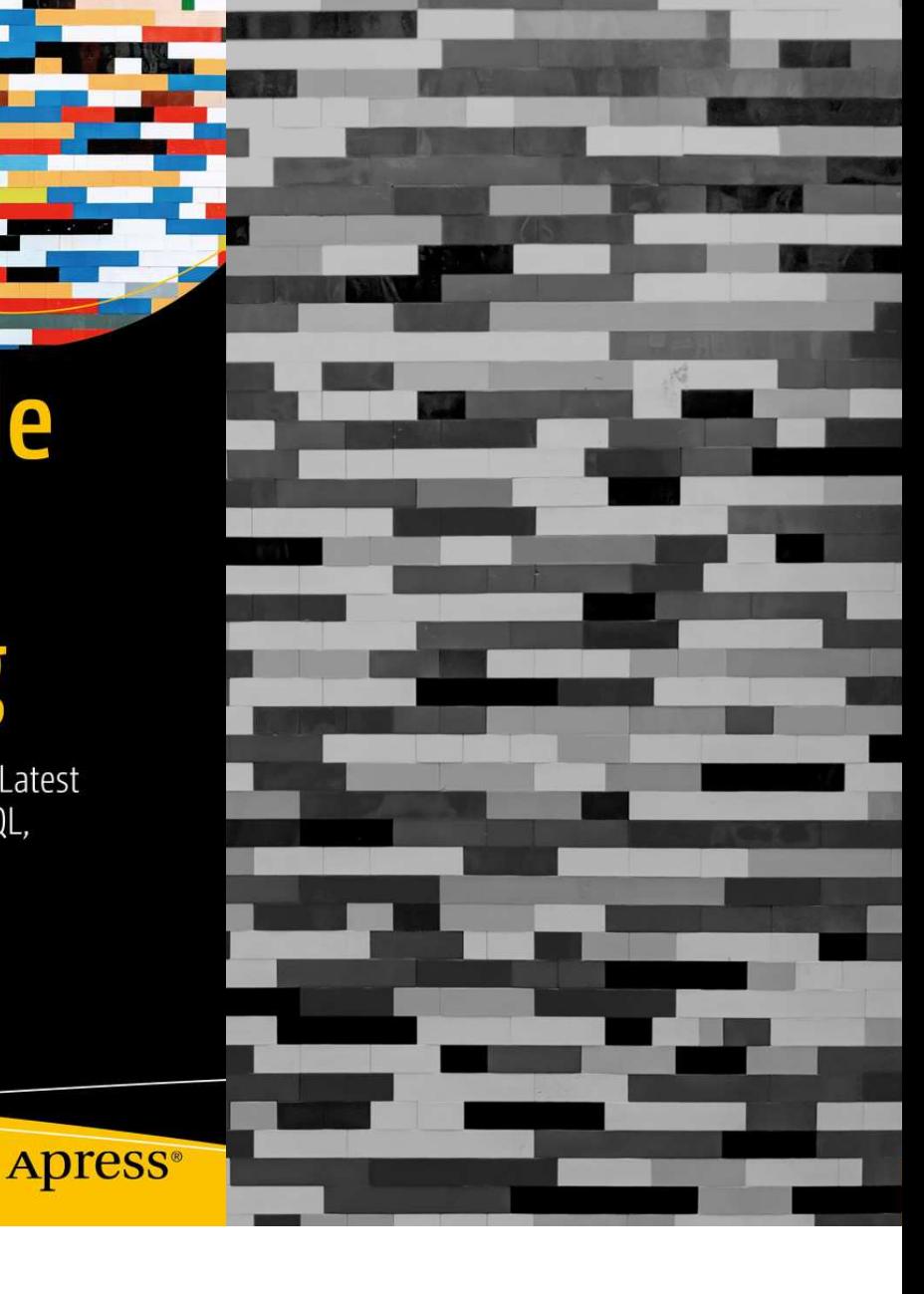

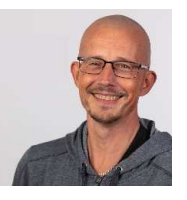

#### Contact me…

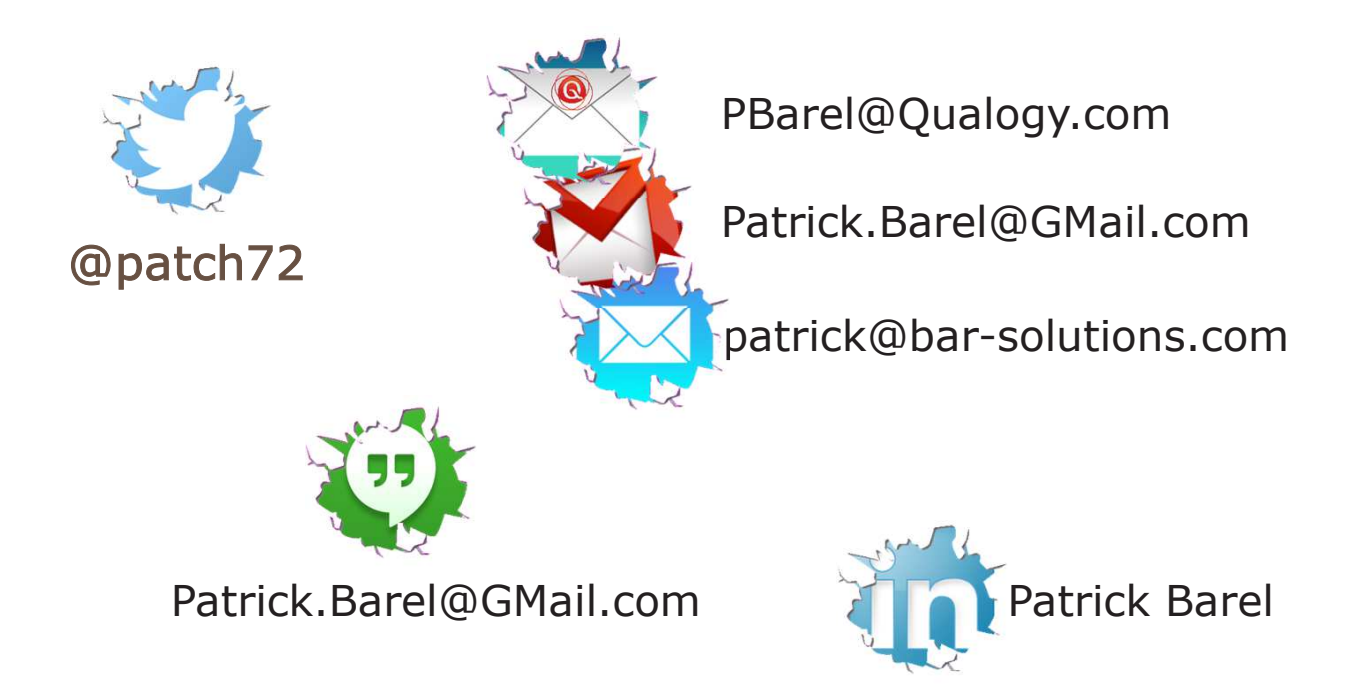

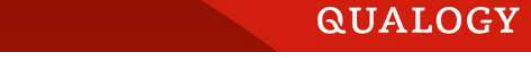

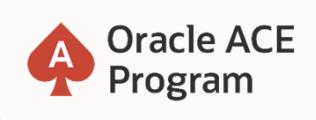

#### **500+ technical experts helping peers globally**

The **Oracle ACE Program** recognizes and rewards community members for their technical and community contributions to the Oracle community

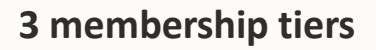

**Oracle ACE Director** 

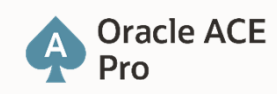

**Oracle ACE** Associate

 For more details on Oracle ACE Program: ace.oracle.com

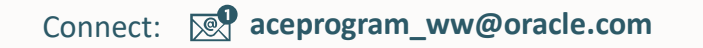

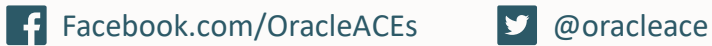

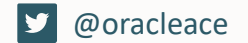

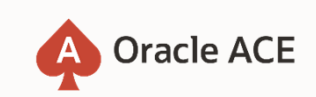

EN THE WILL WITH THE STATE OF THE CONTRACT OF THE CONTRACT OF THE CONTRACT OF THE CONTRACT OF THE CONTRACT OF

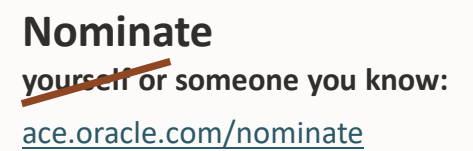

Oracle Cloud Infrastructure

#### New Free Tier

#### oracle.com/cloud/free

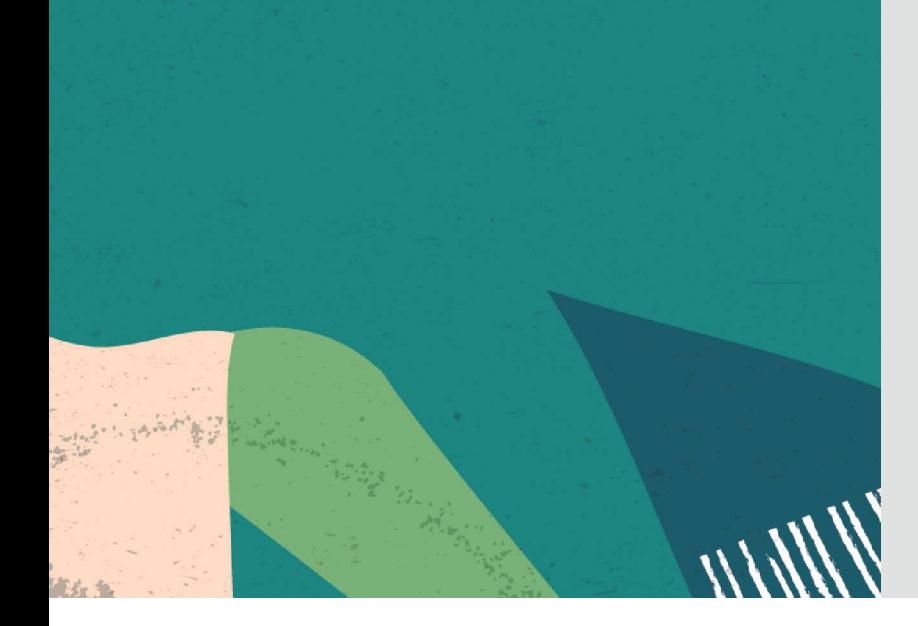

## **Always Free**

**Services you can use for unlimited time**

## **30-Day Free Trial**+

**Free credits you can use for more services**

# SAASH

Mentor and Speaker Hub

Our goal is to *connect* speakers with mentors to assist in *preparing* technical sessions and *improving* presentation skills

Interested? Read more and get in touchhttps://mashprogram.wordpress.com

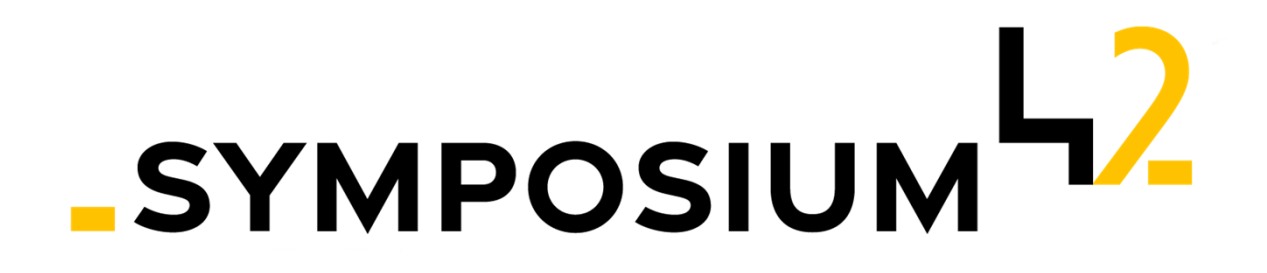

Created by the community, to support the community

Sharing of reliable knowledge Supporting the various user groups and individuals

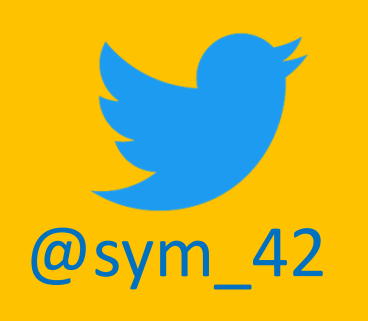

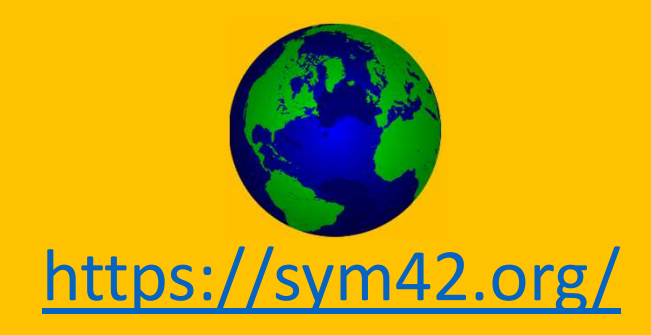

### Get Your Money's Worth Out Of Your Database

Patrick Barel, Qualogy

October 18, 2023

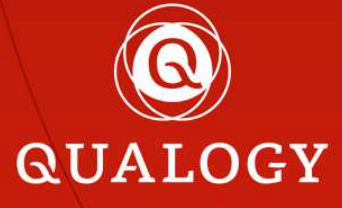

#### It doesn't matter how many resources you have.

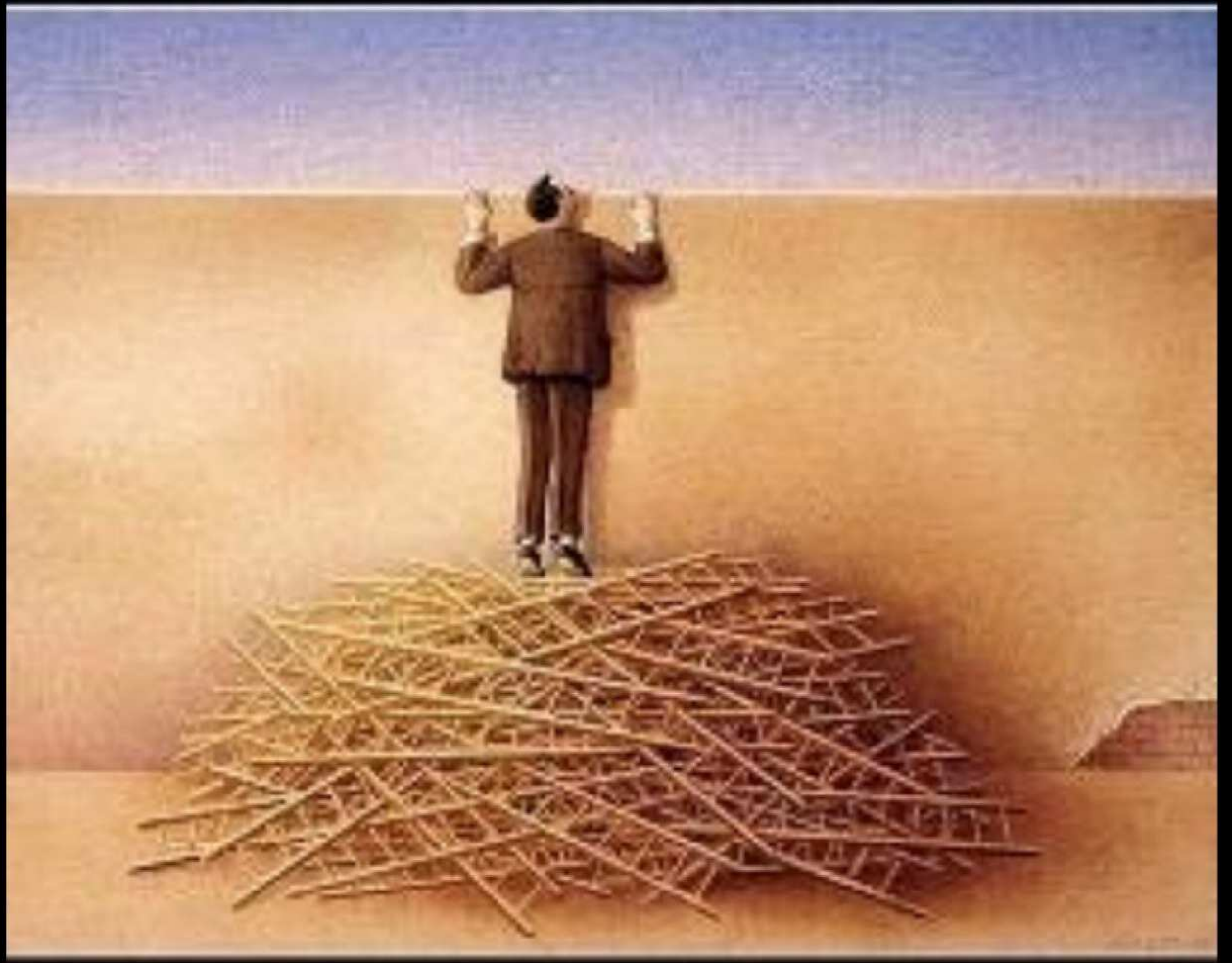

If you don't know how to use them,it will never be enough

#### Database

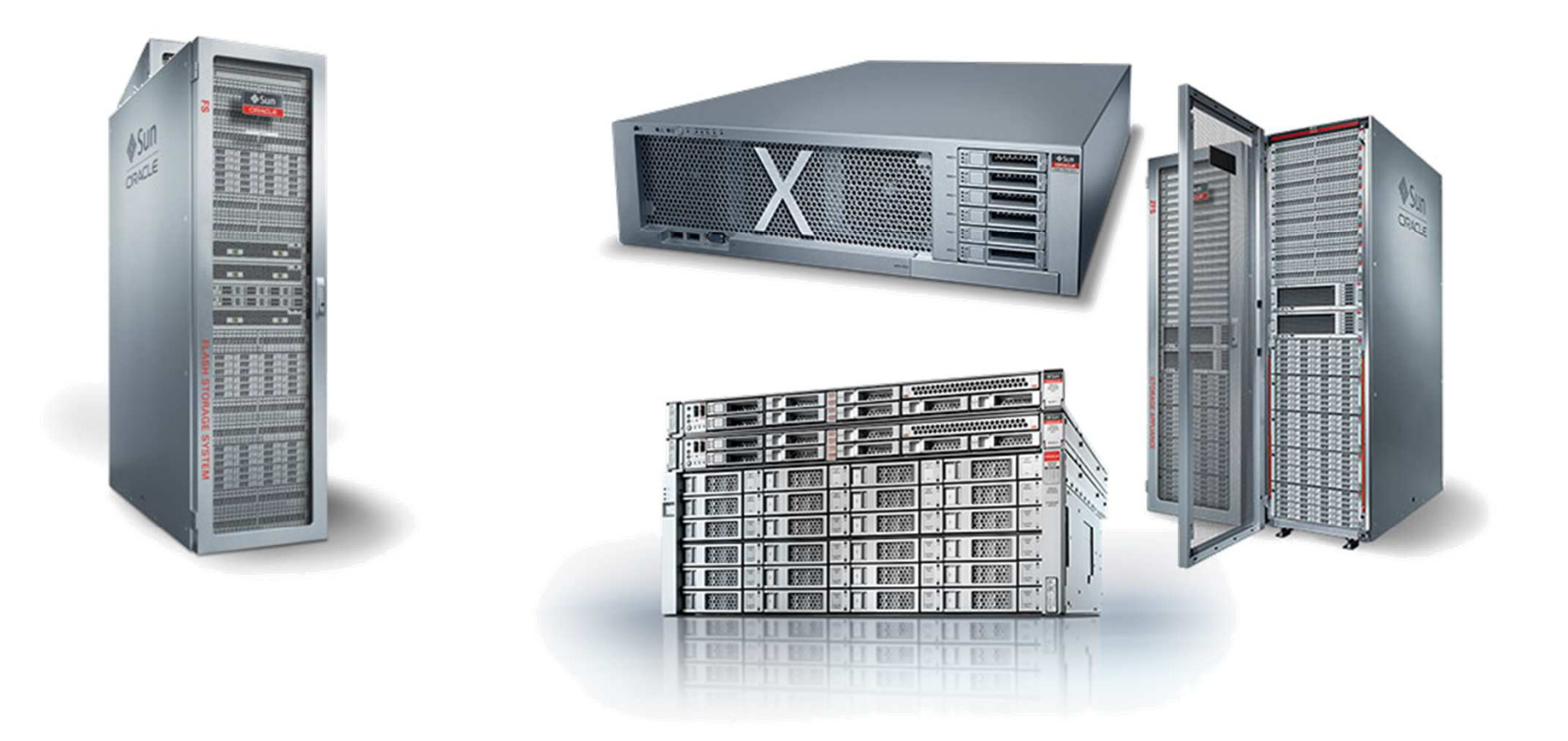

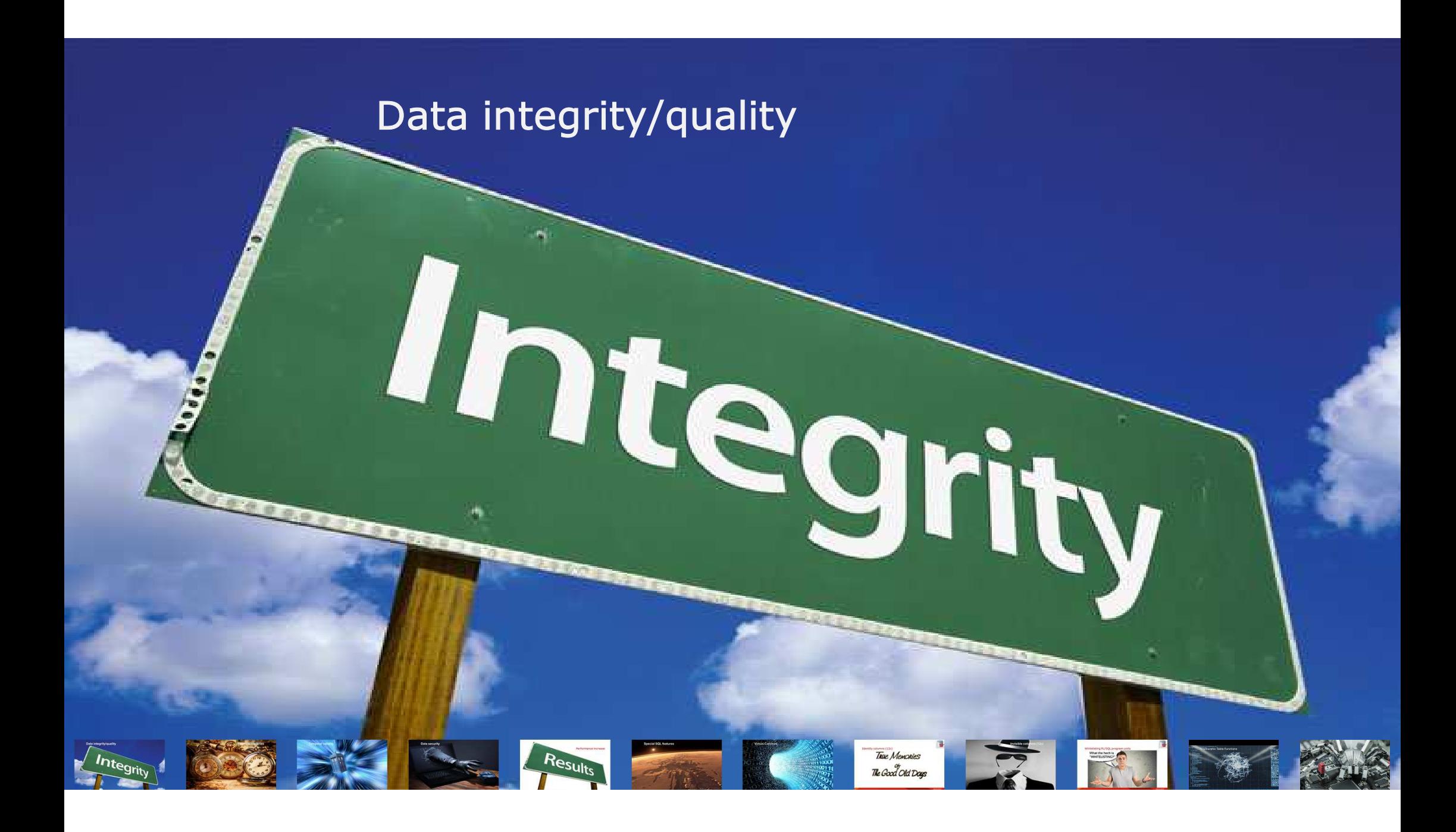

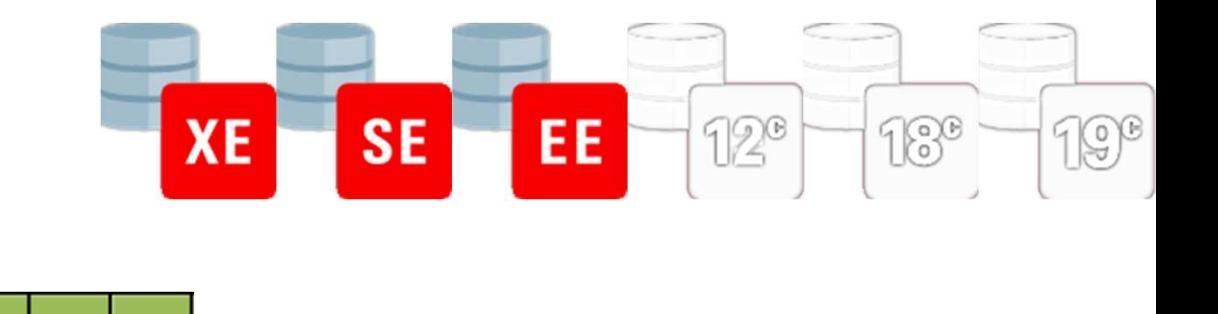

#### Data integrity/quality

```
create table demo.emp_unprotected(empno number(4) not null<br>ename varchar2(10)
  sal number (7,2)
          , sal number(7,2)
, deptno number(2)
)
```
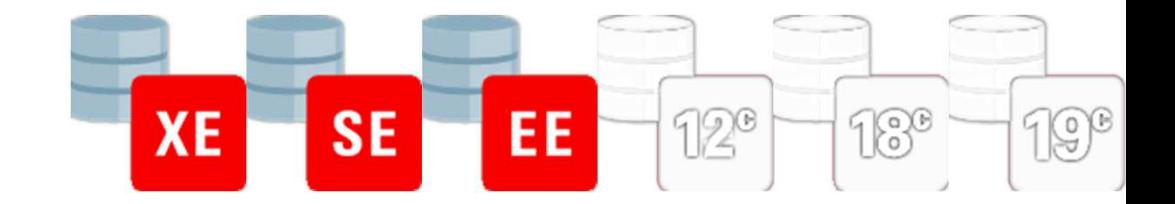

#### Data integrity/quality

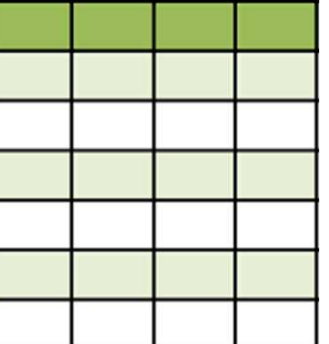

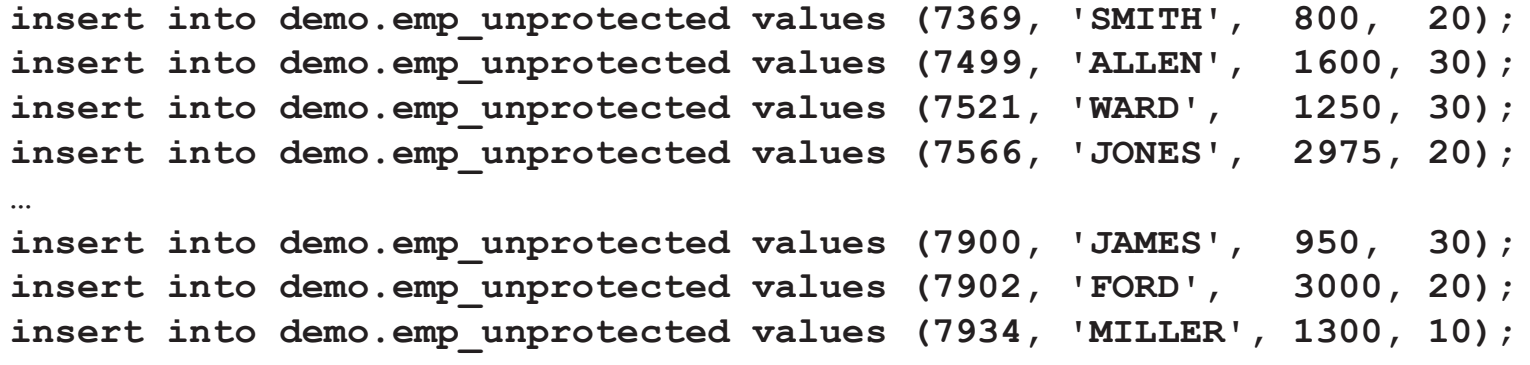

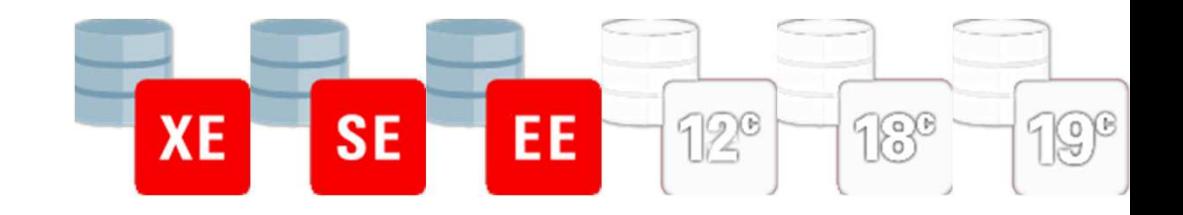

#### Data integrity/quality

- Salary not over 7500
- No duplicate employeenumbers
- Existing department

```
update demo.emp_unprotected e
   set e.sal = 2 * e.sal
```
**insert into demo.emp\_unprotected (empno, ename, sal, deptno) values (7900, 'BAREL', 1000, 10)**

```
update demo.emp_unprotected e
   set e.deptno = 50
where e.ename ='SCOTT'
```
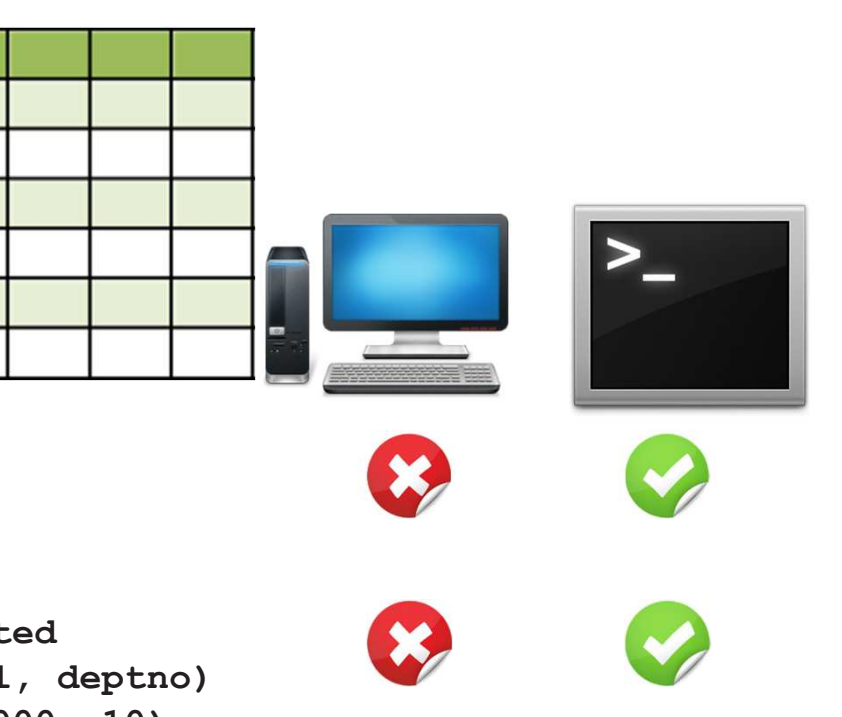

**QUALOGY** 

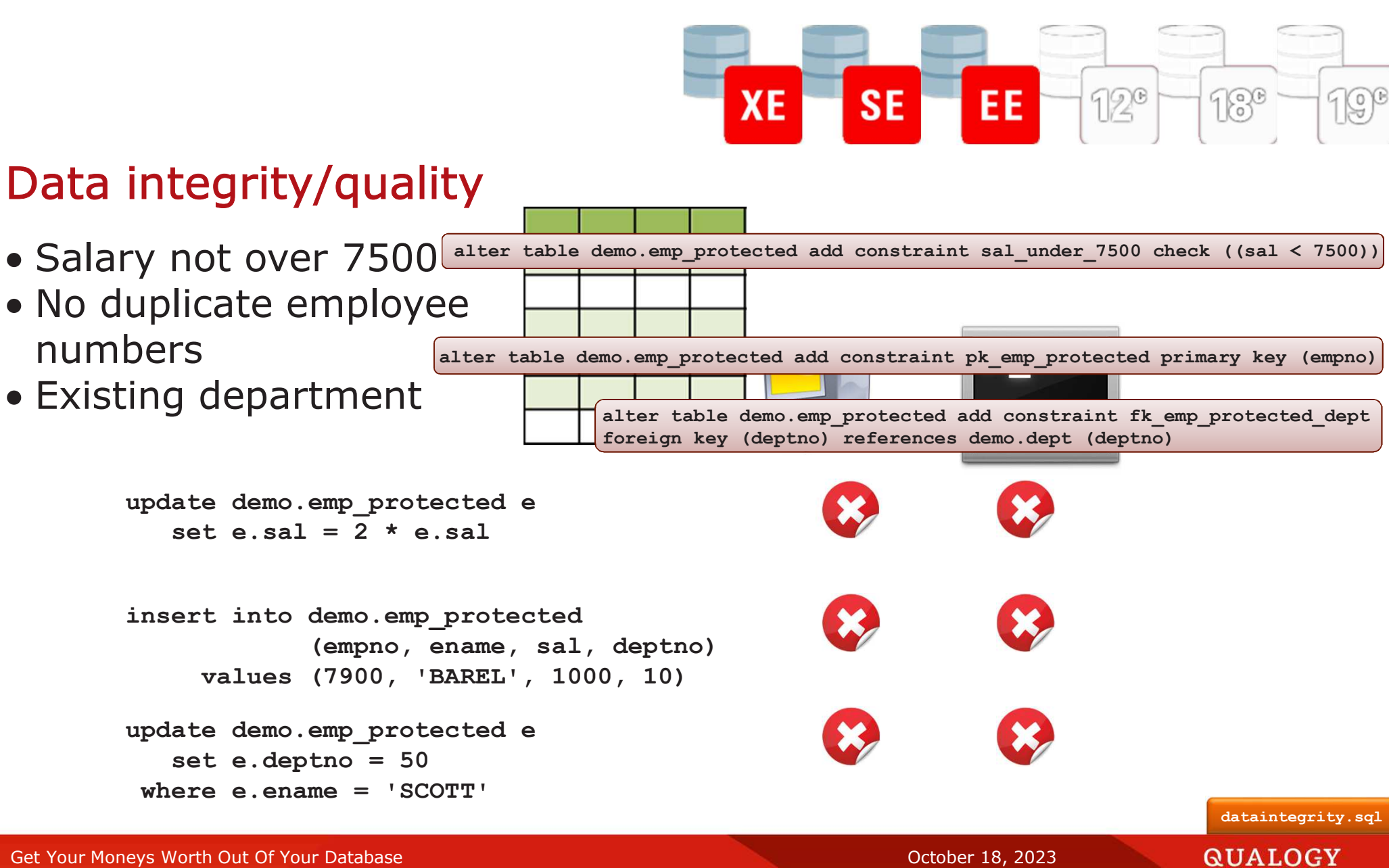

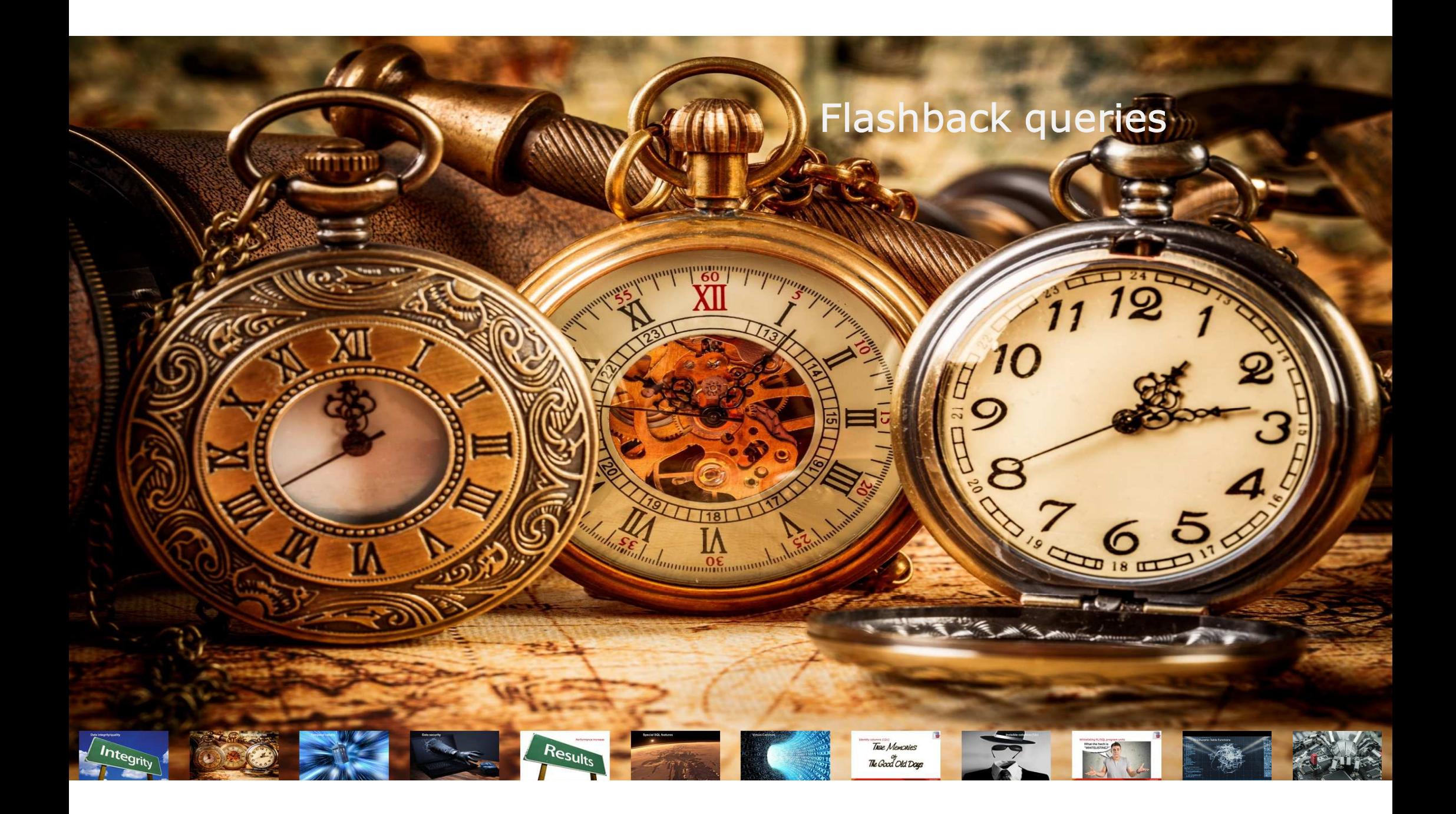

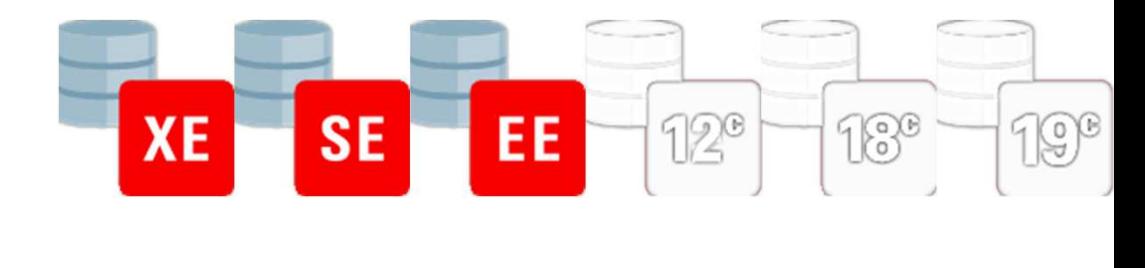

#### Flashback queries

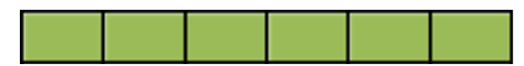

```
create table emp_fb(empno NUMBER(4) not null,<br>ename VARCHAR2(10).
   ename VARCHAR2(10),<br>sal NUMBER(7,2),
             sal NUMBER(7,2),
   deptno NUMBER(2)
)
```
19Get Your Moneys Worth Out Of Your Database Contract of Contract of Contract of Contract of Contract of Contract October 18, 2023

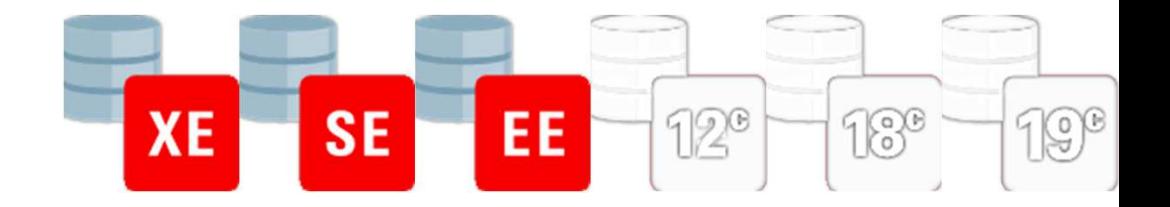

#### Flashback queries

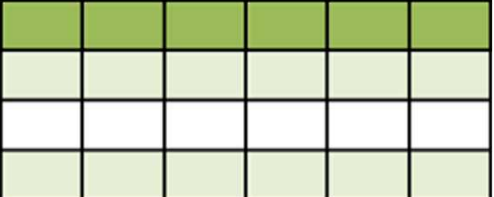

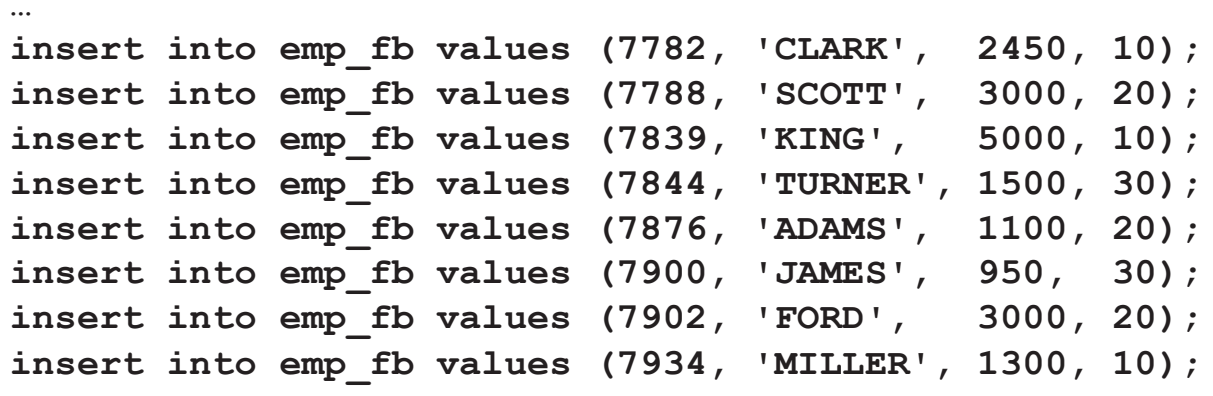

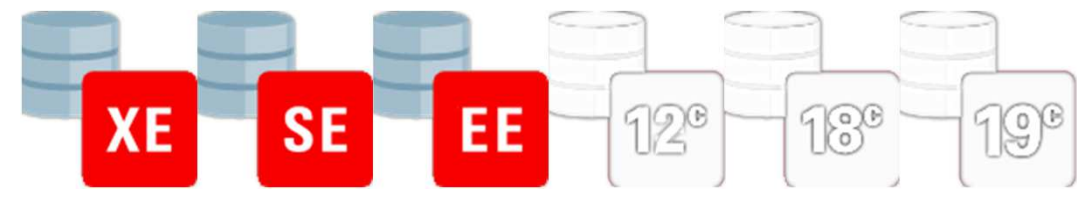

#### Flashback queries**select e.empno, e.ename, e.salfrom emp\_fb <sup>e</sup>** where  $e$ . deptno  $= 10$ **EMPNO ENAME SAL**  $\frac{1}{2}$ **----- ---------- --------- 7782 CLARK 2650.00**5200.00 **7839 KING** 1500.00 **7934 MILLER 1500.00**

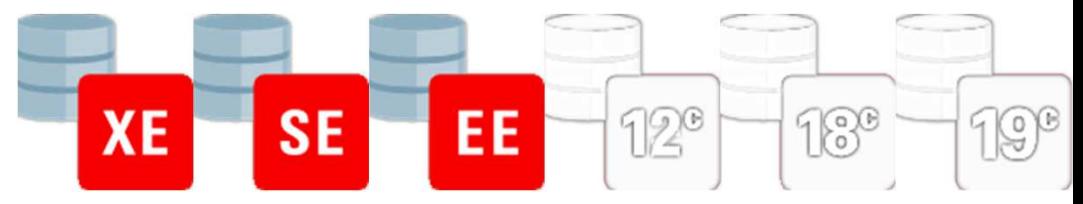

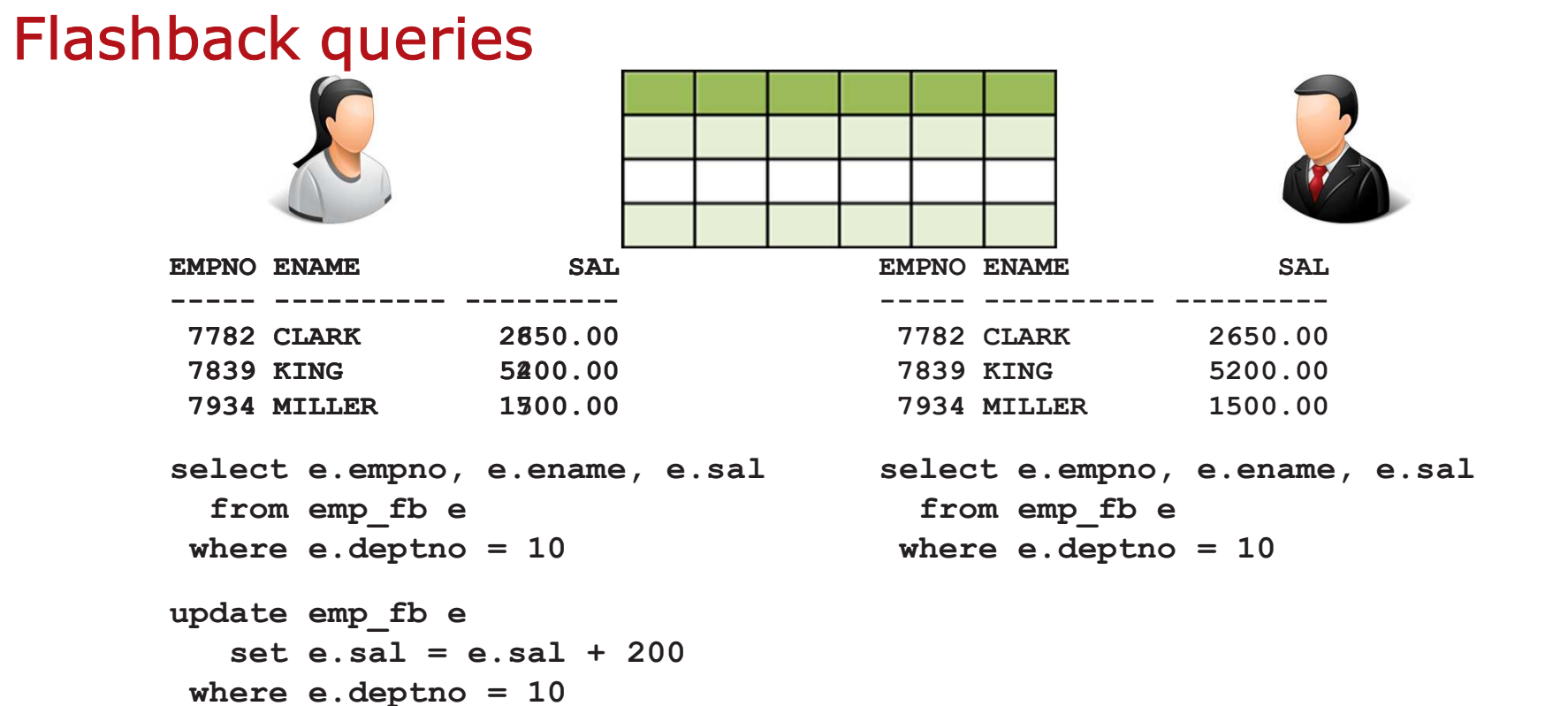

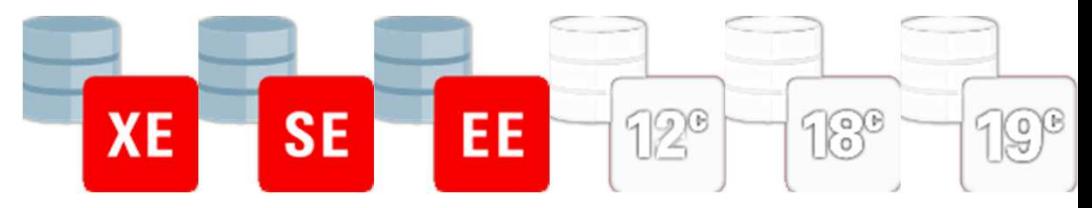

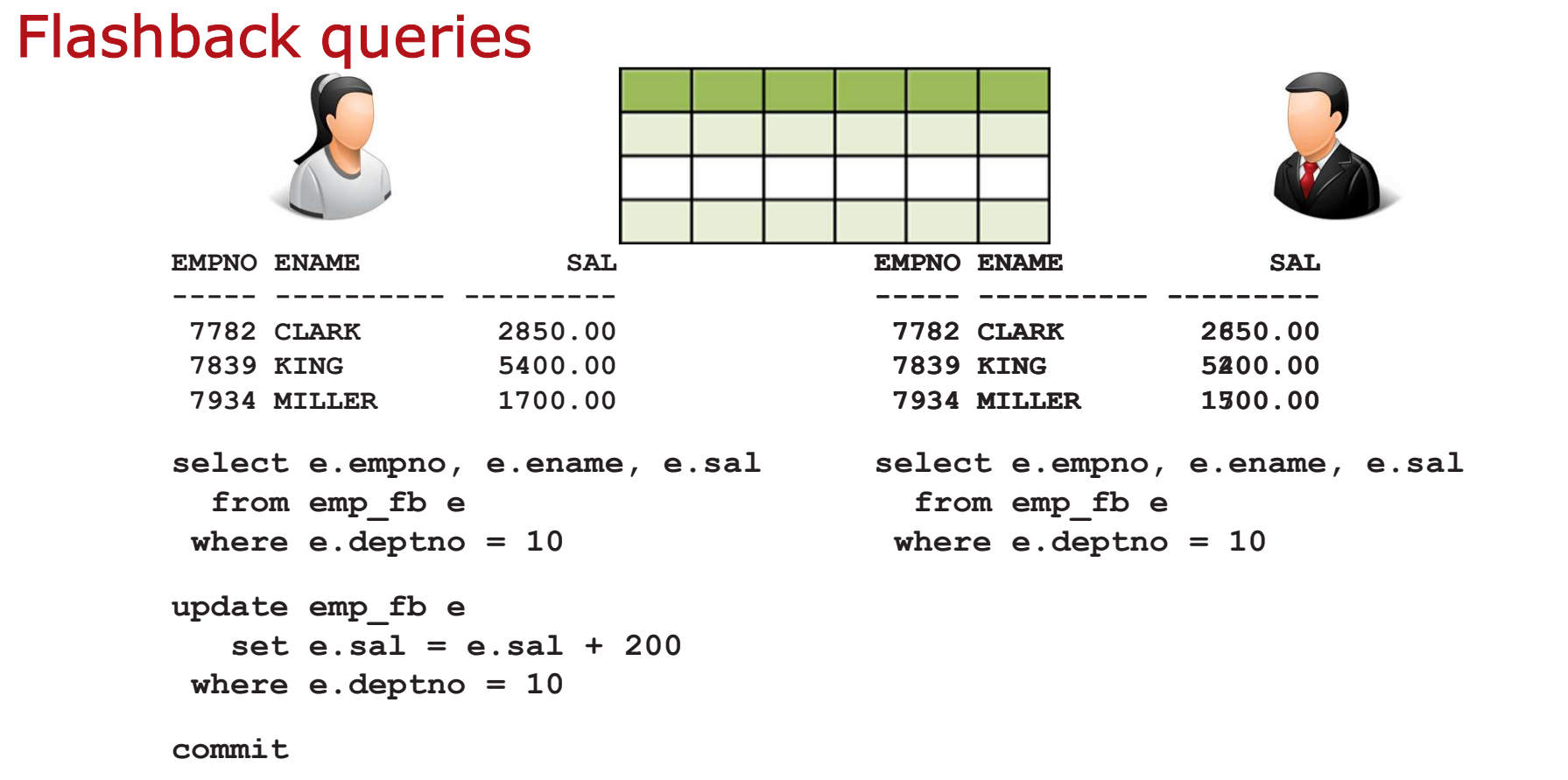

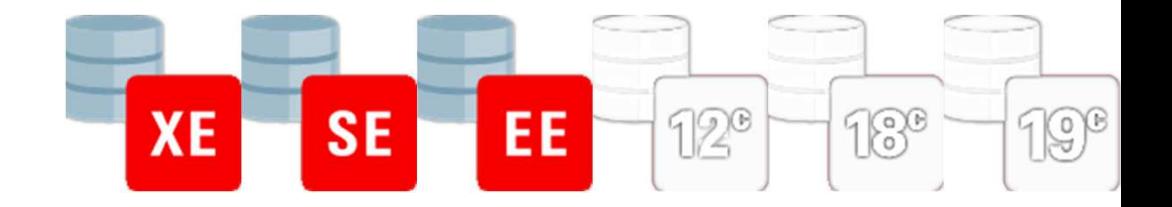

#### Flashback queries

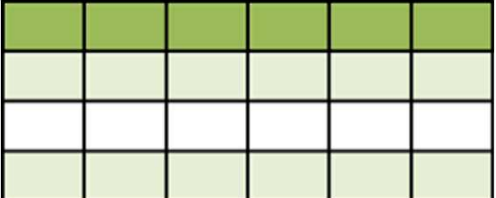

**truncate table emp\_fb**

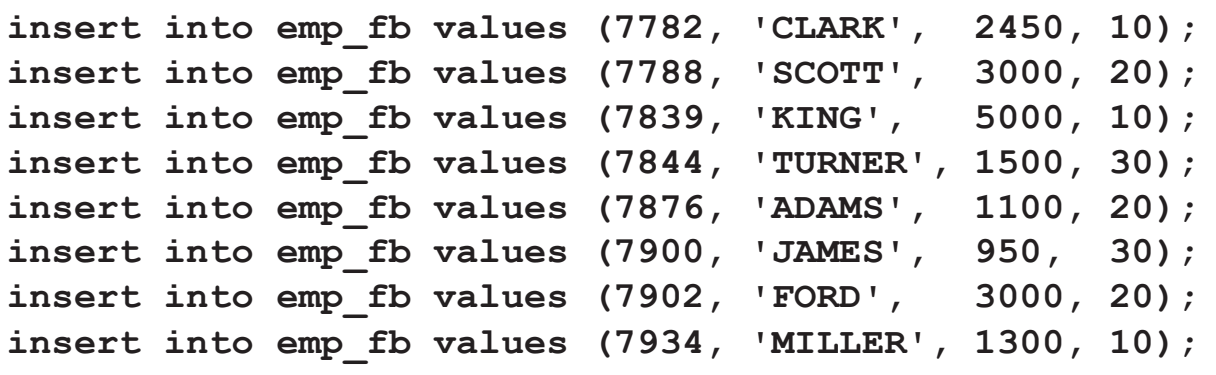

**…**

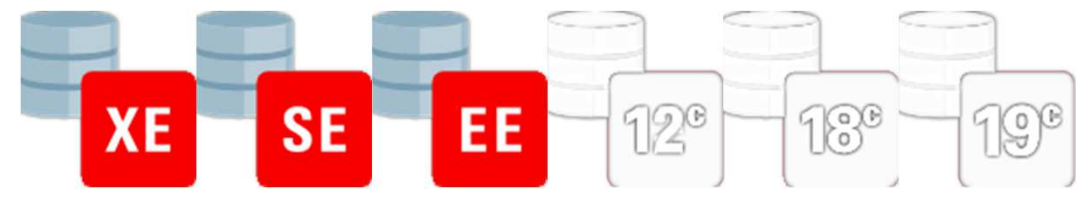

#### Flashback queries**select e.empno, e.ename, e.salfrom emp\_fb <sup>e</sup>** where  $e$ . deptno  $= 10$ **EMPNO ENAME SAL**  $\frac{1}{2}$ **----- ---------- --------- 7782 CLARK 2650.00**5200.00 **7839 KING** 1500.00 **7934 MILLER 1500.00**

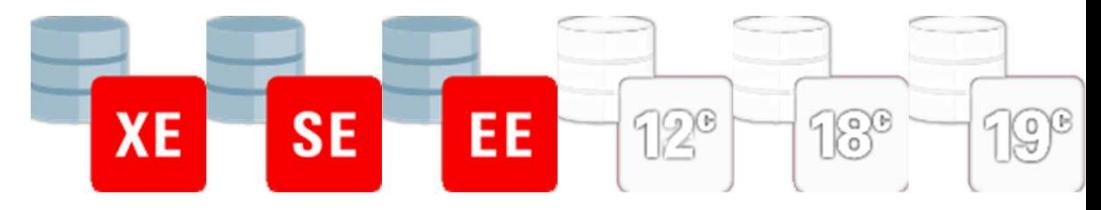

#### Flashback queries**select e.empno, e.ename, e.salfrom emp\_fb <sup>e</sup>**  $where e. deptho = 10$ **EMPNO ENAME SAL ----- ---------- --------- 7782 CLARK 2650.007839 KING** 1300.00 **7934 MILLER update emp\_fb <sup>e</sup> set e.sal = e.sal + 200**  $where e. deptho = 10$ 2850.00<br>5**2**00.00<br>1300.00

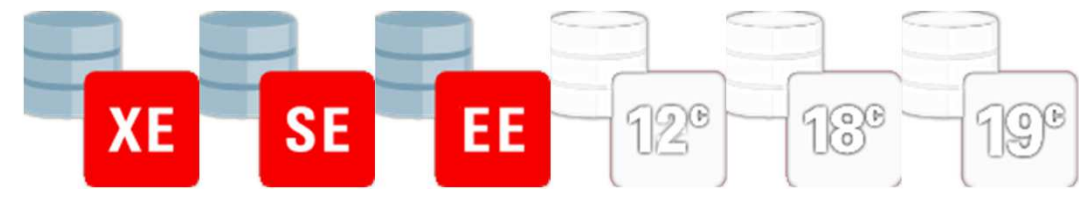

#### **EMPNO ENAME SAL** $\frac{1}{2}$ **----- ---------- --------- 7782 CLARK 2850.00**5400.00 **7839 KING** 1700.00 **7934 MILLER 1700.00**Flashback queries**select e.empno, e.ename, e.salfrom emp\_fb <sup>e</sup>**  $where e. deptho = 10$ **update emp\_fb <sup>e</sup> set e.sal = e.sal + 200**  $where$   $e.deptno = 10$ **commit**

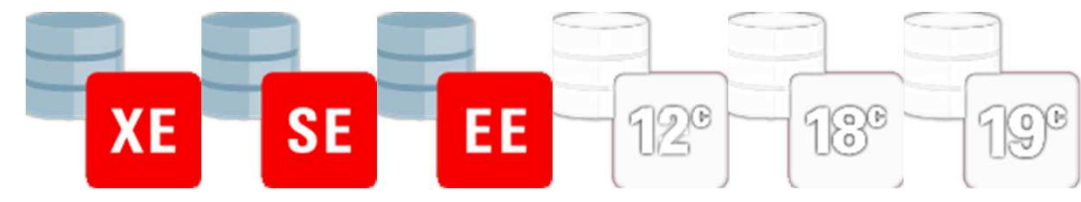

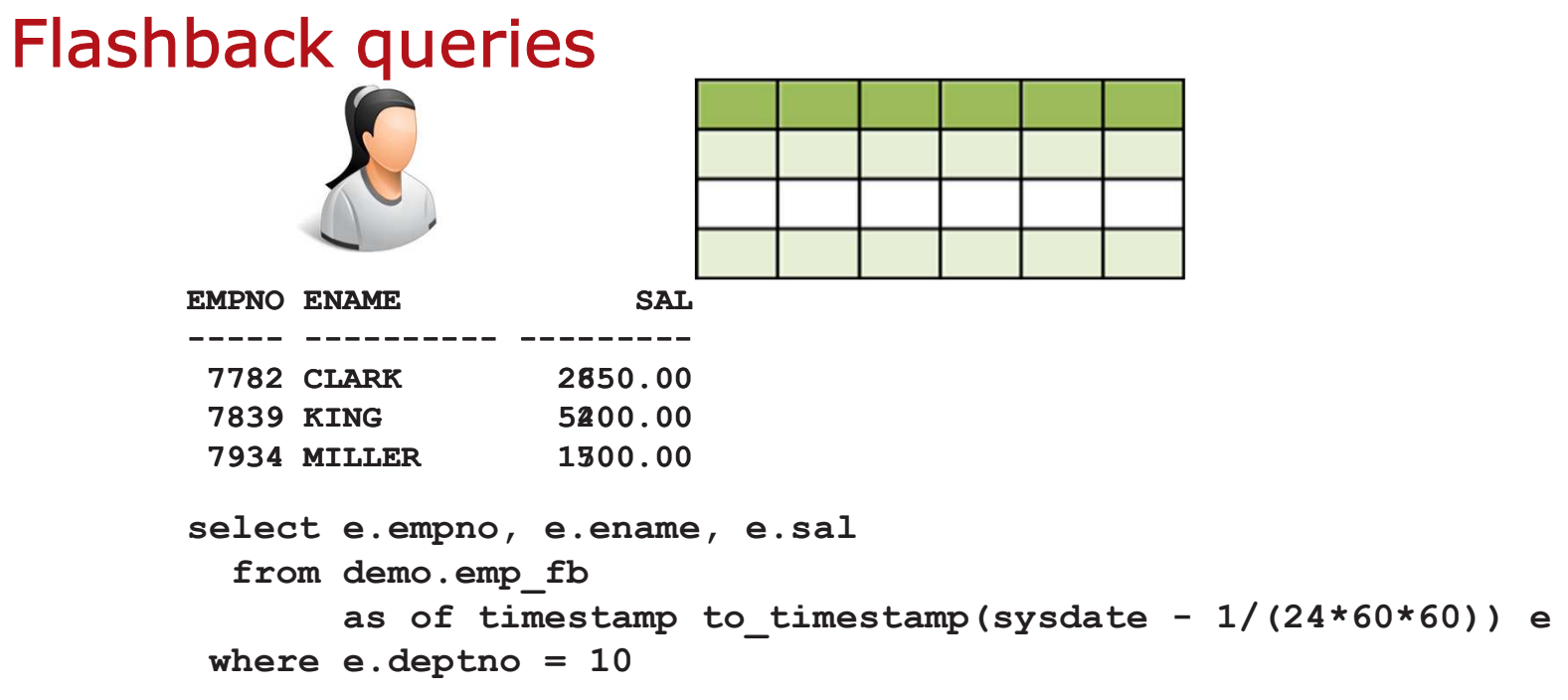

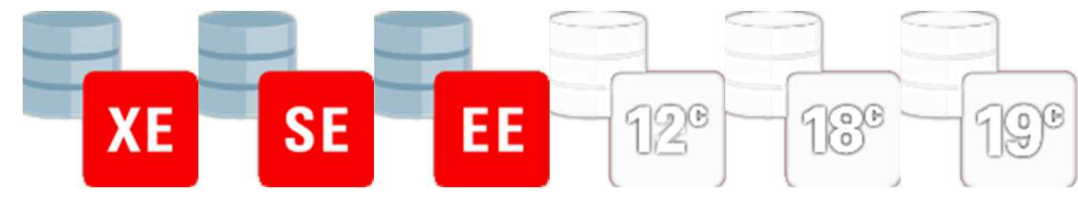

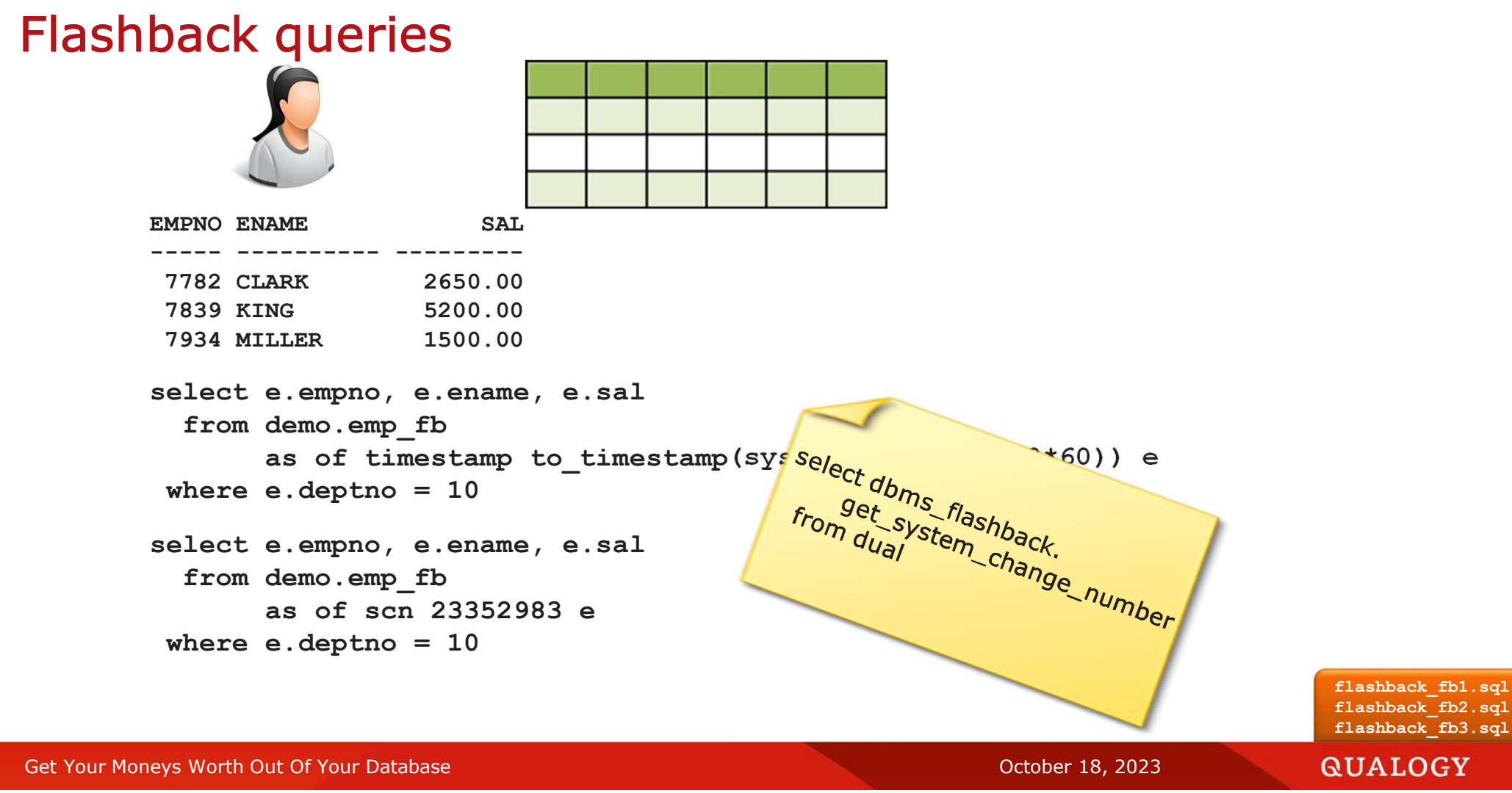

29

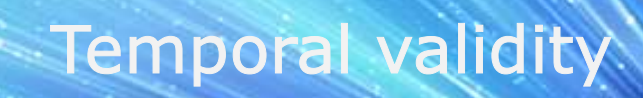

*VOLUE BA* 

 $\theta$ 

Results

 $\theta$ 

Fais

N

Thue Memories<br>The Good Old Doys

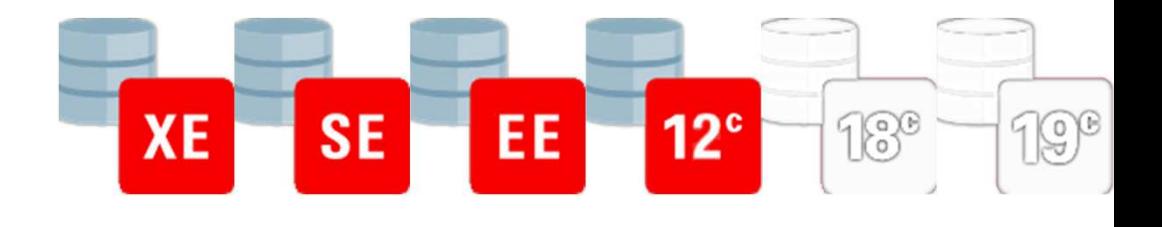

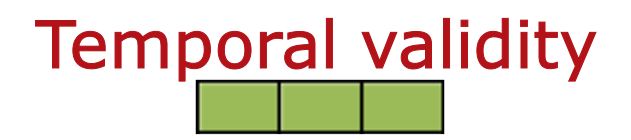

```
create table demo.employees( id number
, name varchar2(30)
, address varchar2(30))
```
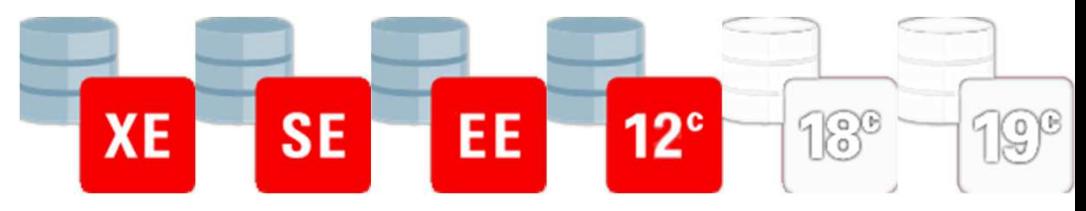

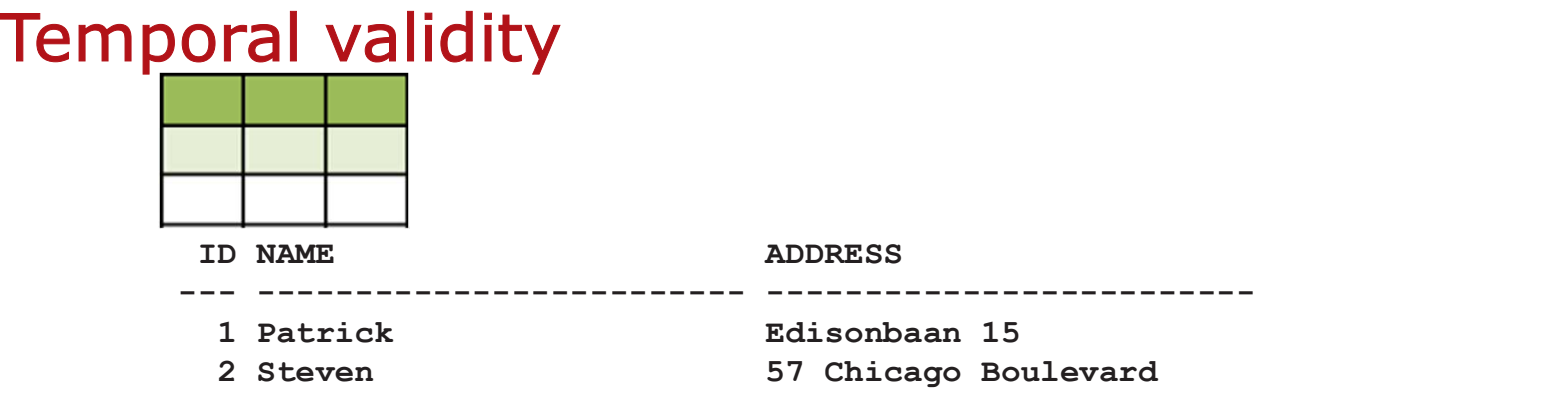

```
insert into demo.employees (id, name, address) values 
                           (1, 'Patrick', 'Edisonbaan 15')
insert into demo.employees (id, name, address) values 
                           (2, 'Steven', '57 Chicago Boulevard')
```
**select \* from demo.employees <sup>c</sup> order by c.id**

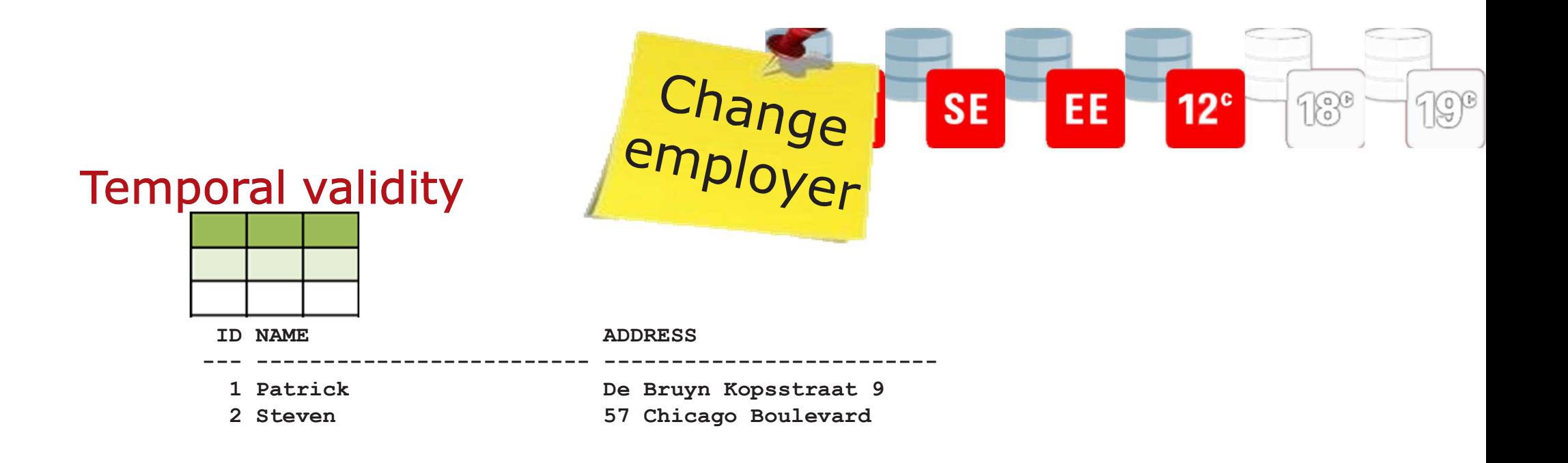

```
update demo.employees c
   set c.address ='De Bruyn Kopsstraat 9'
where c.id = 1
```
**select \* from demo.employees <sup>c</sup> order by c.id**

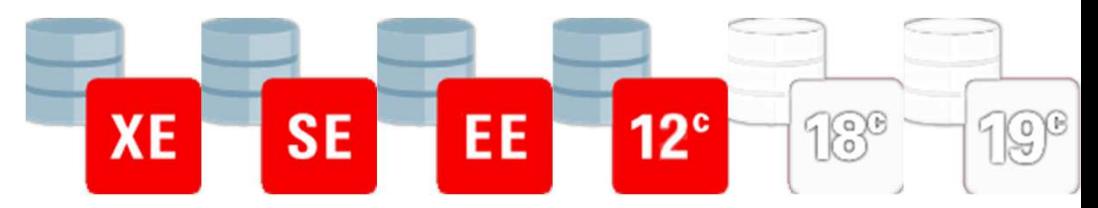

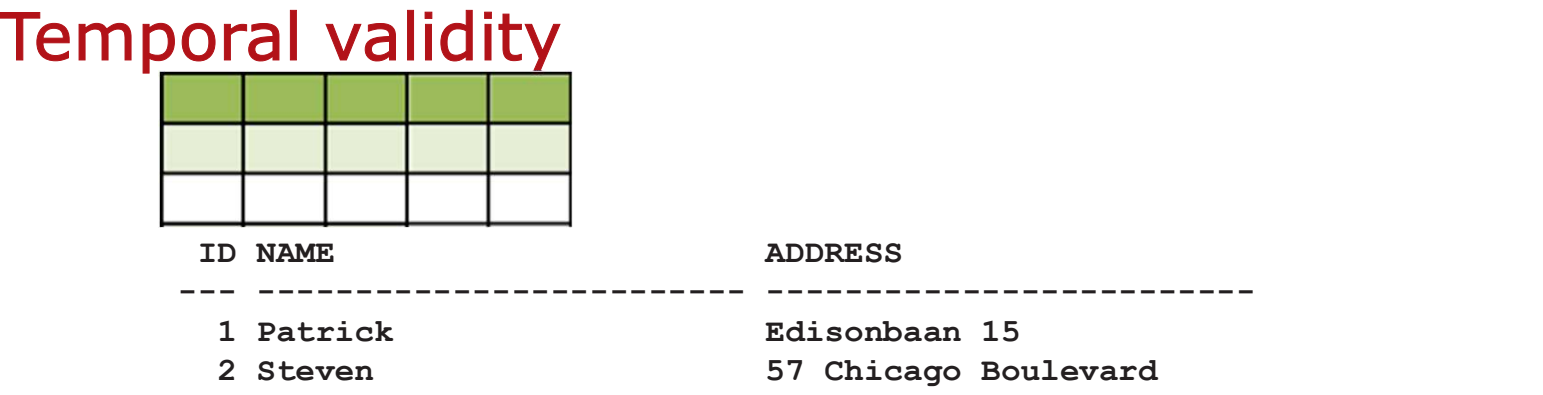

```
truncate table demo.employees
insert into demo.employees (id, name, address) values 
                           (1, 'Patrick', 'Edisonbaan 15')
insert into demo.employees (id, name, address) values 
                           (2, 'Steven', '57 Chicago Boulevard')select * from demo.employees c
order by c.id
alter table demo.employees add period for valid_time
```
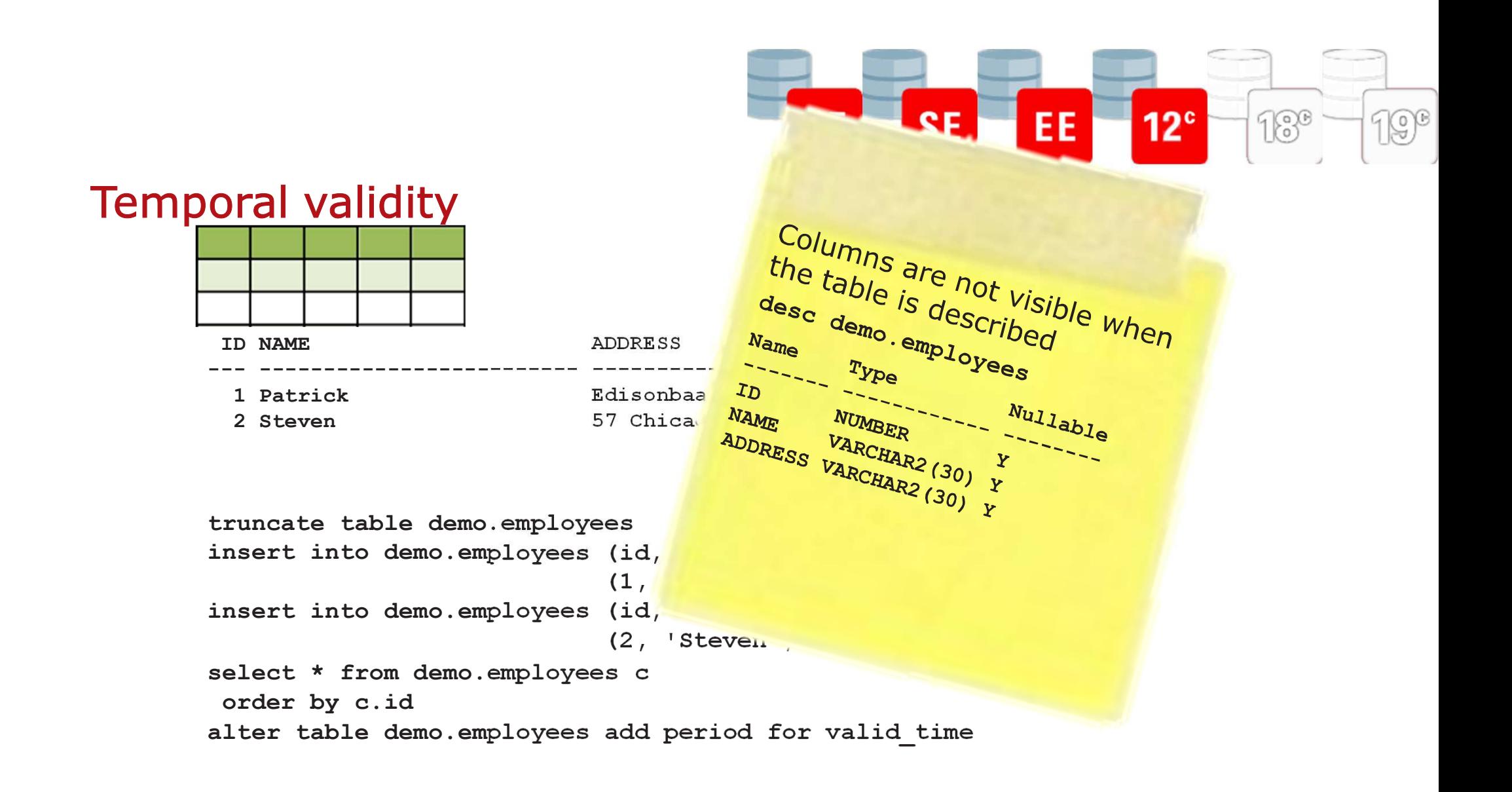

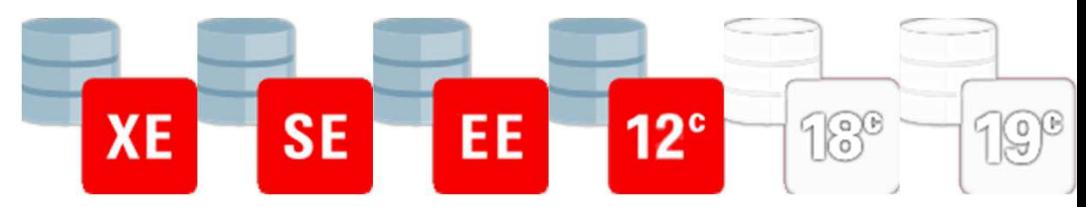

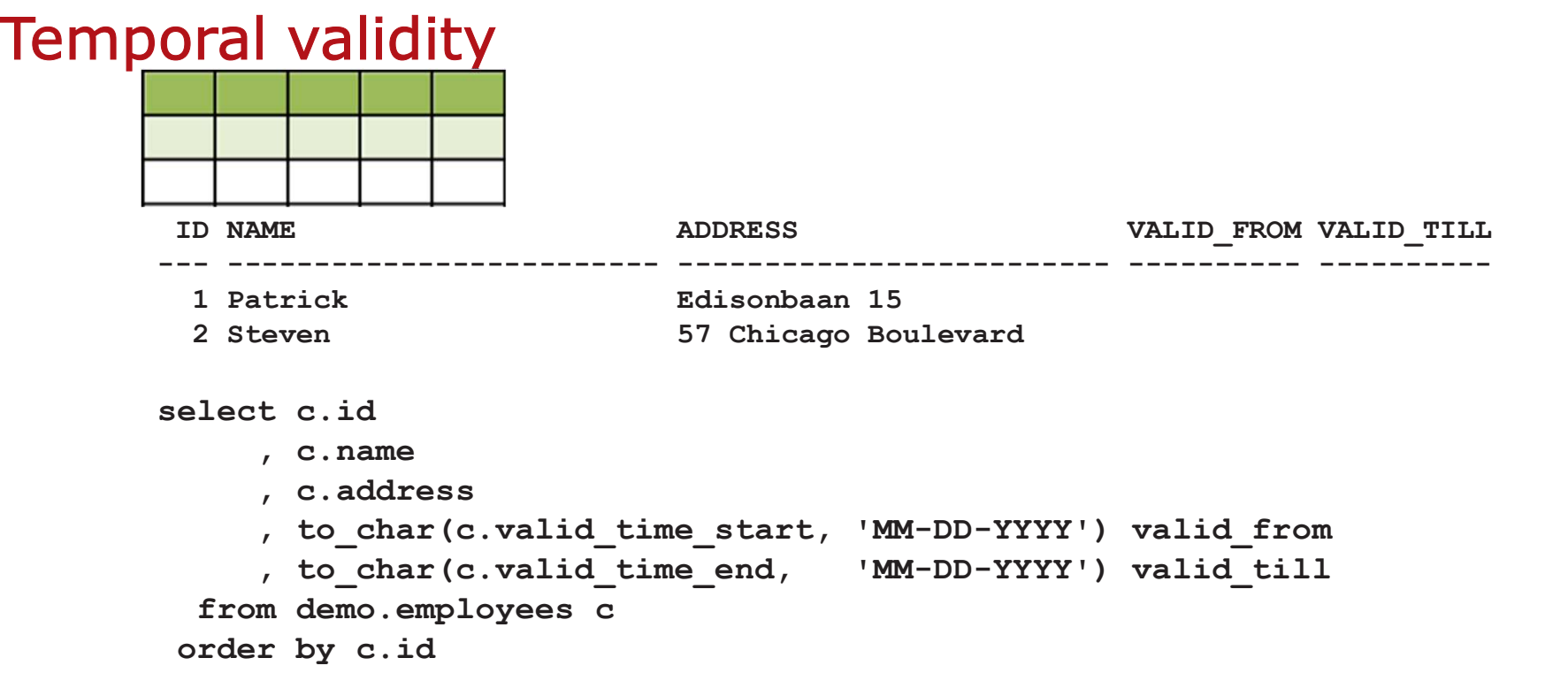
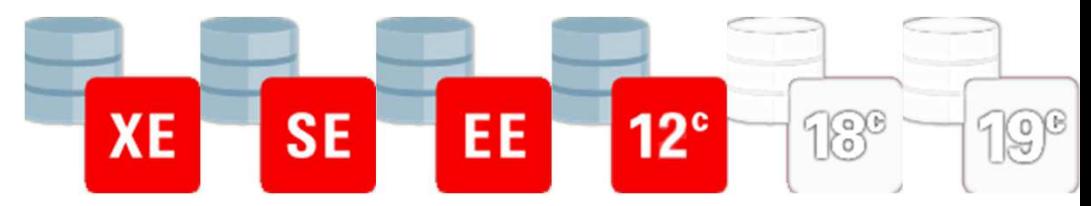

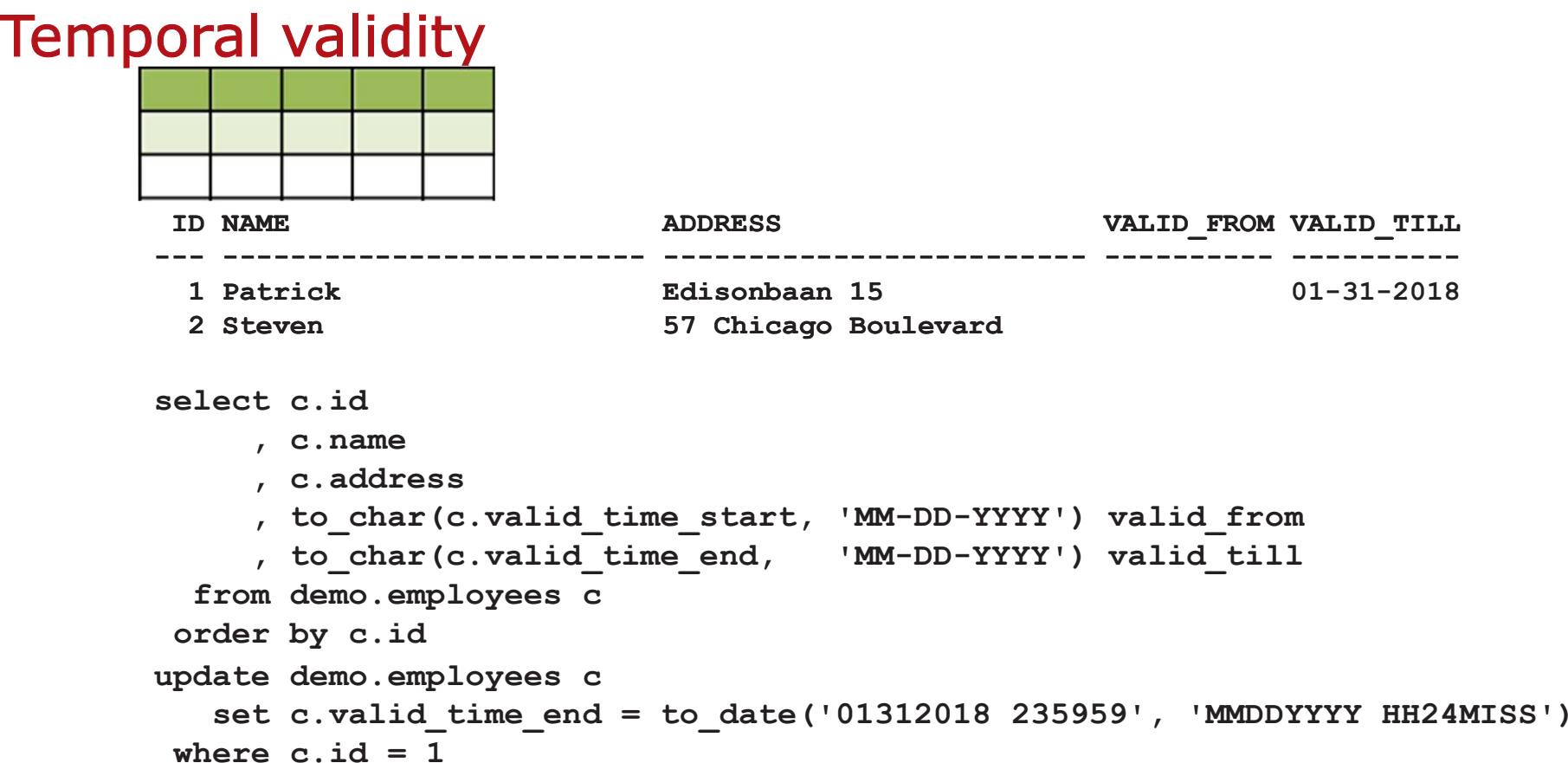

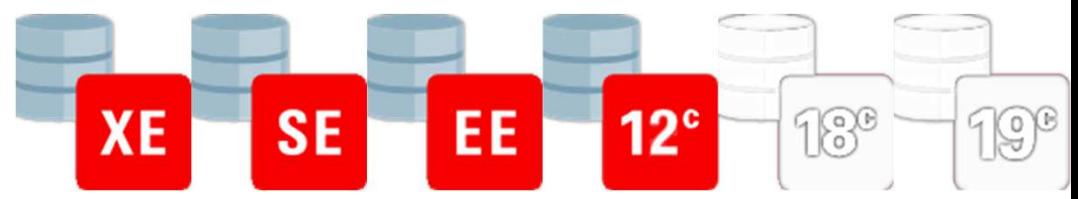

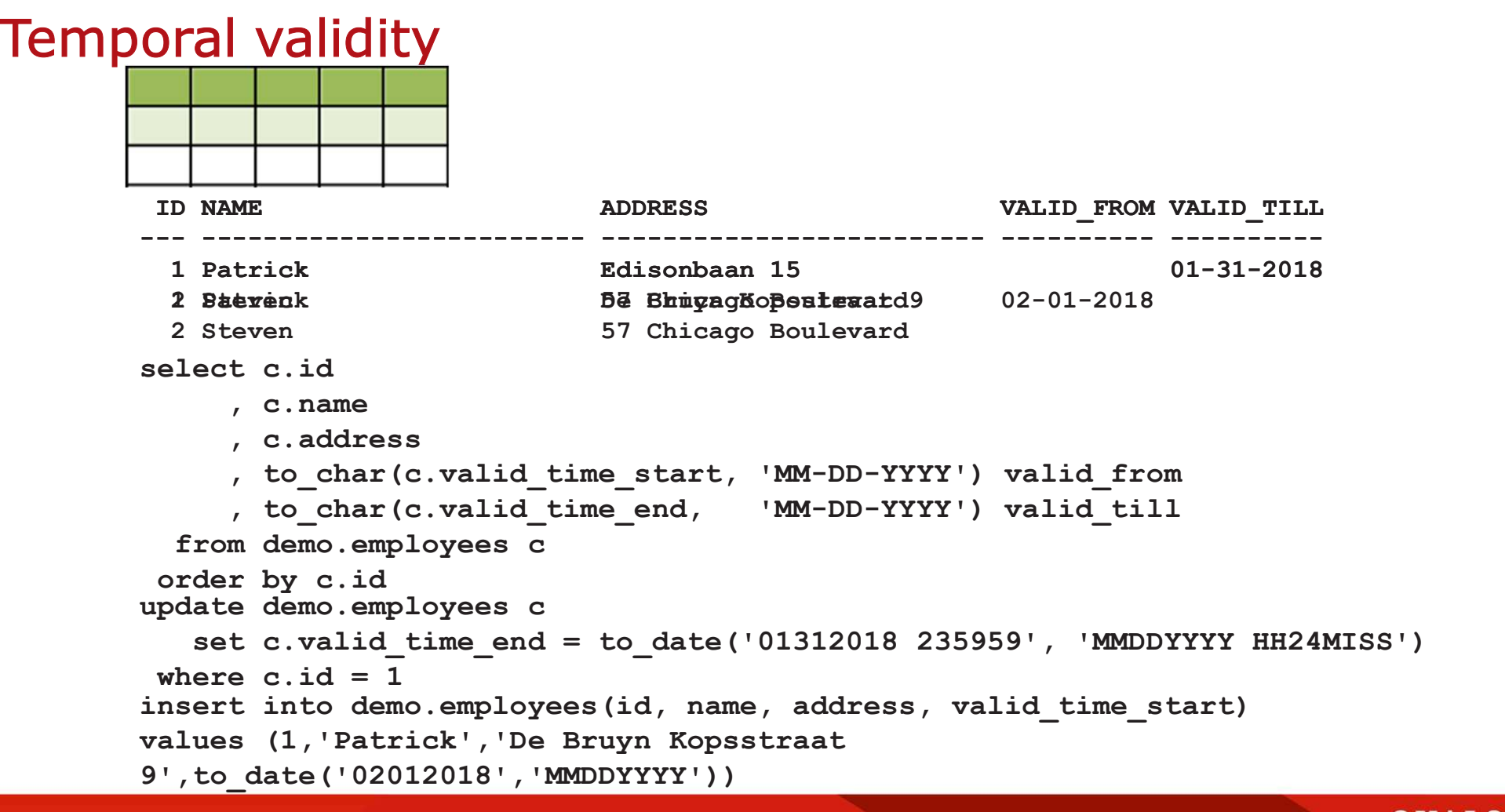

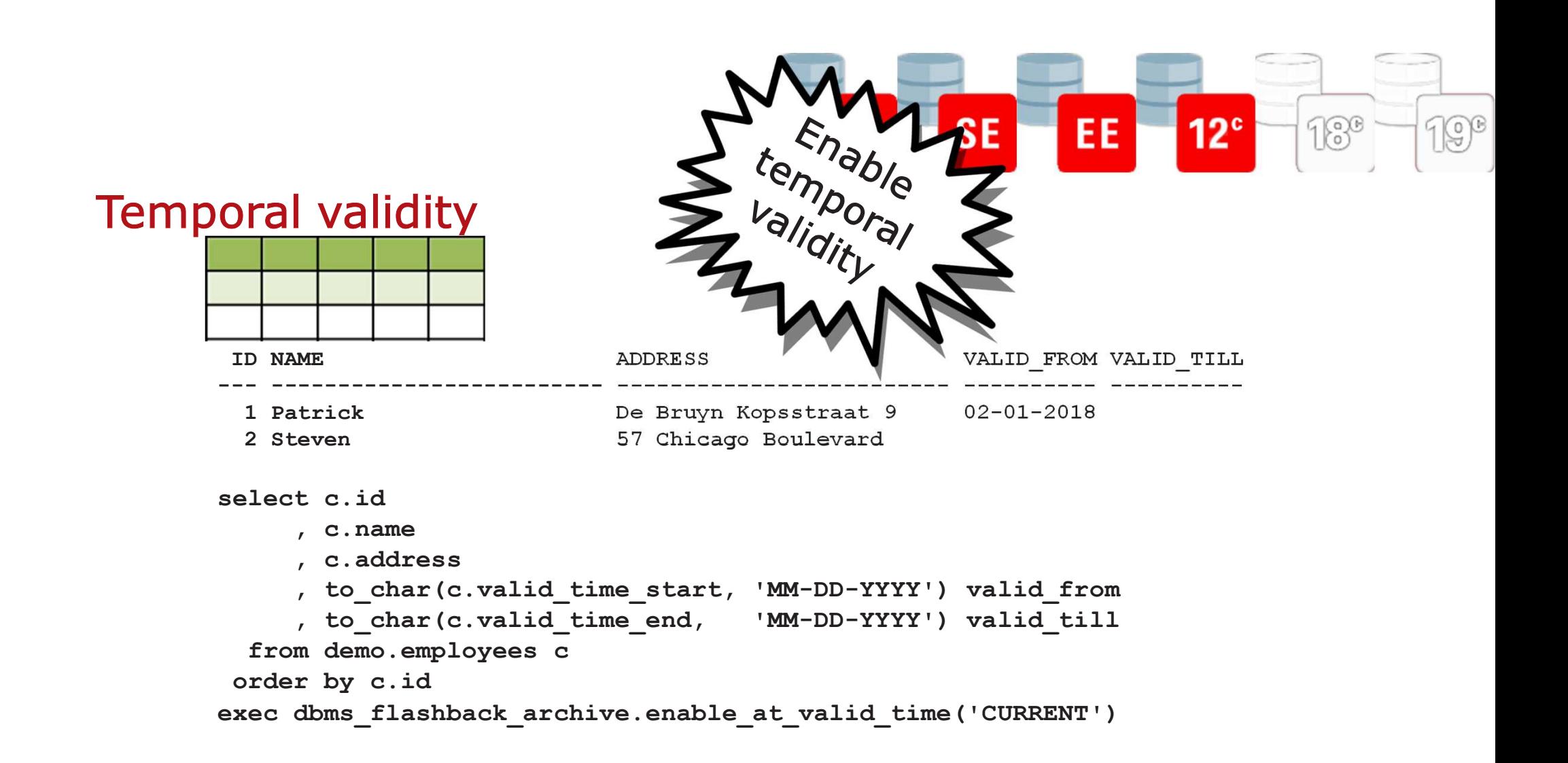

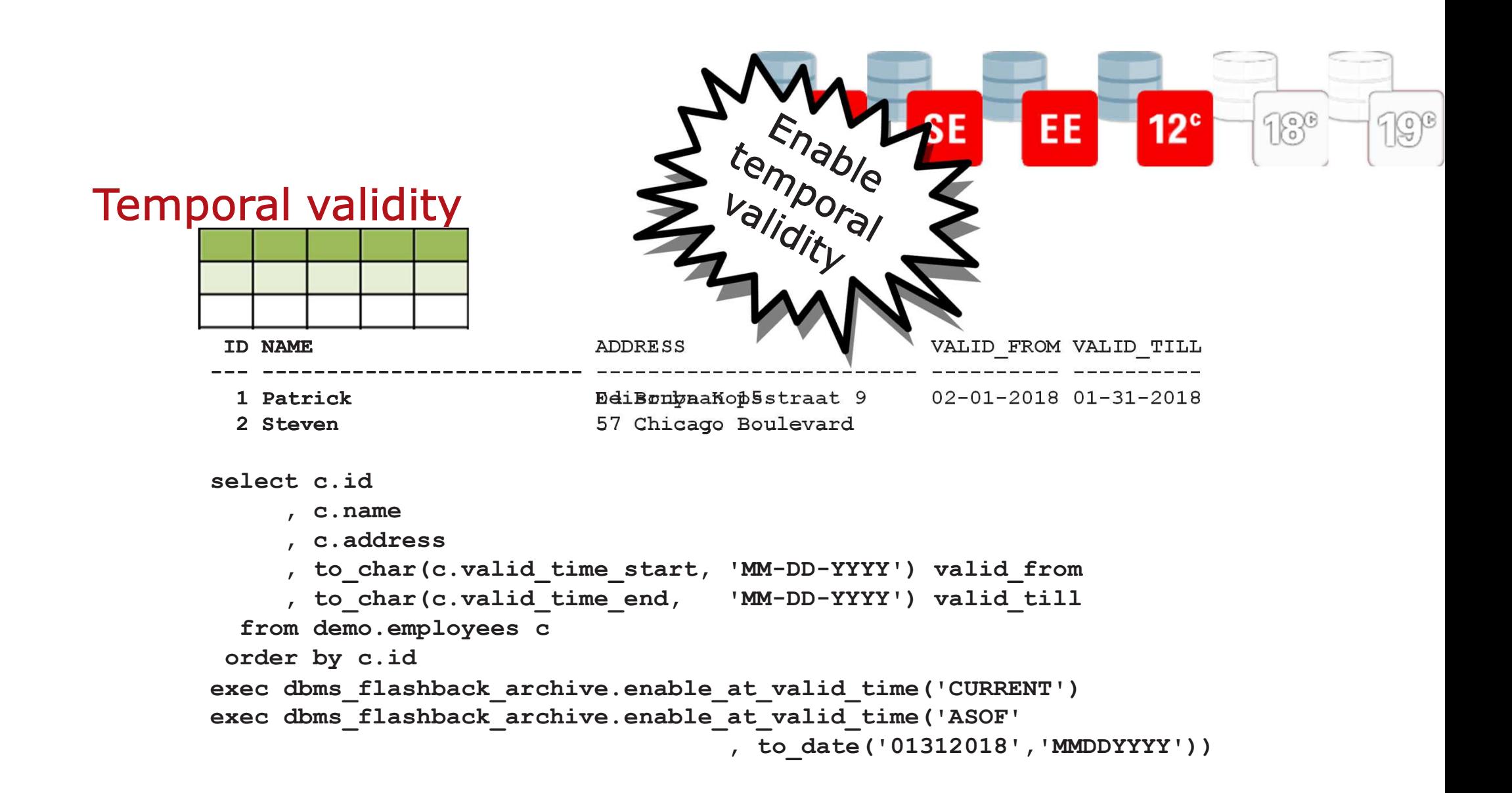

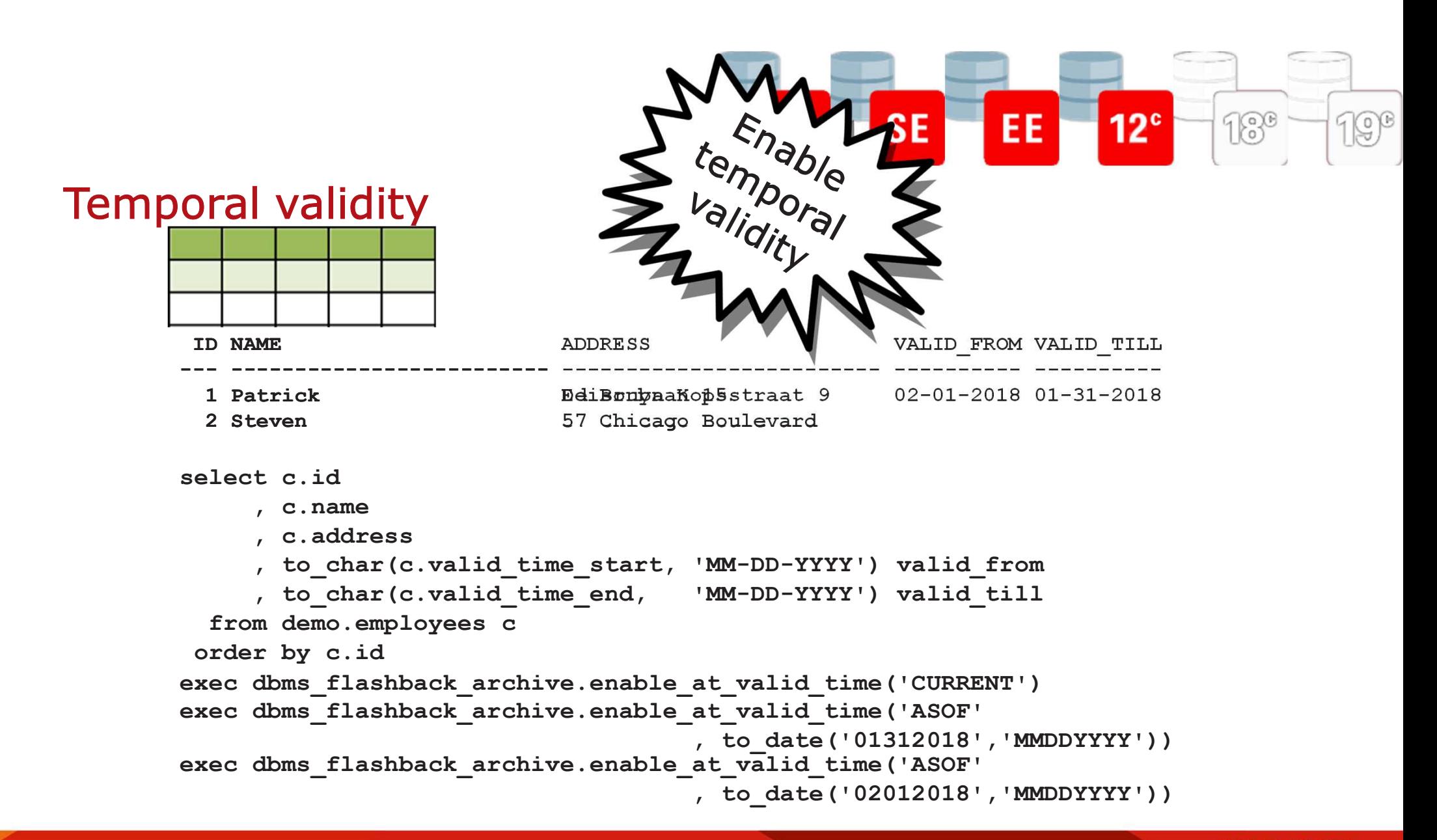

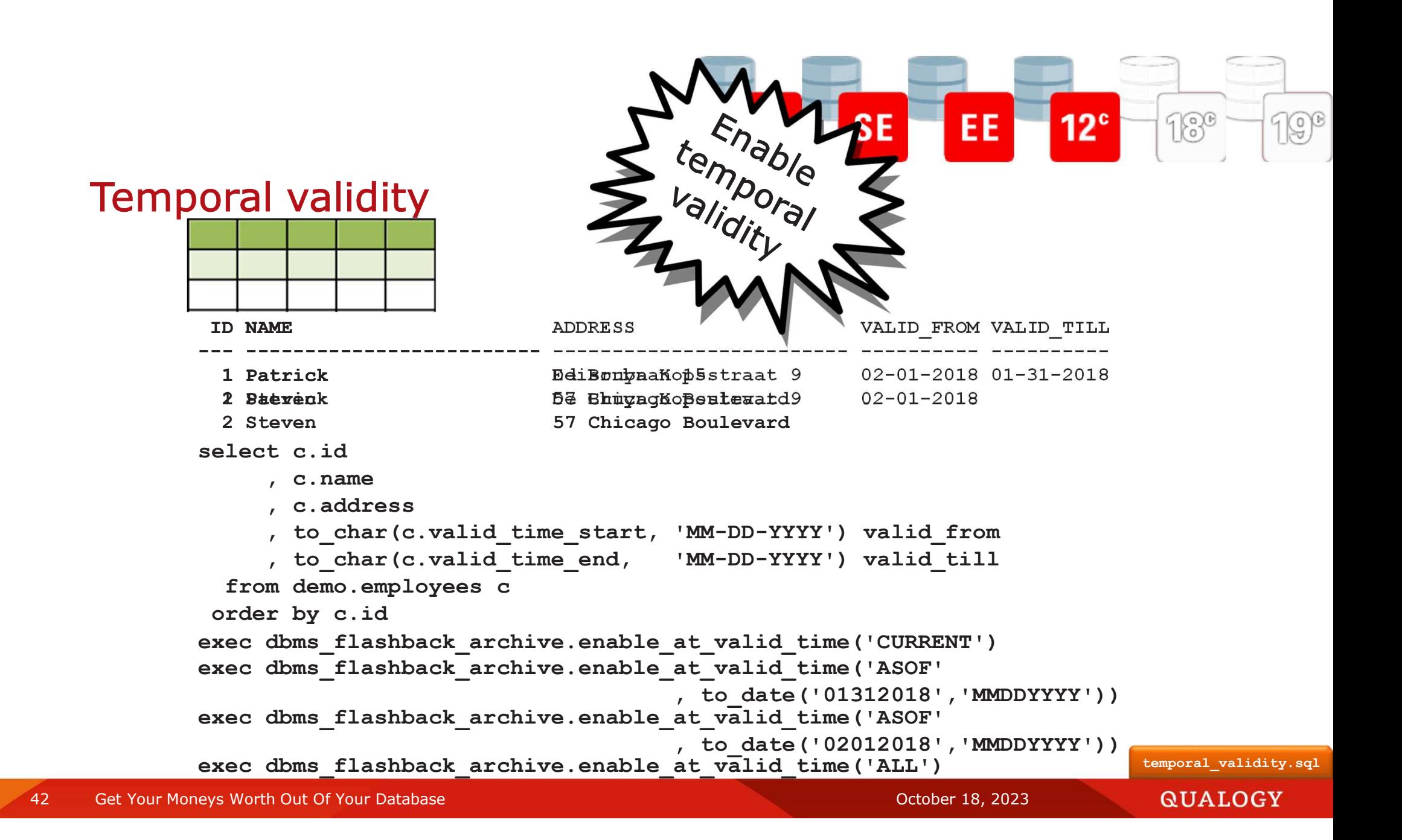

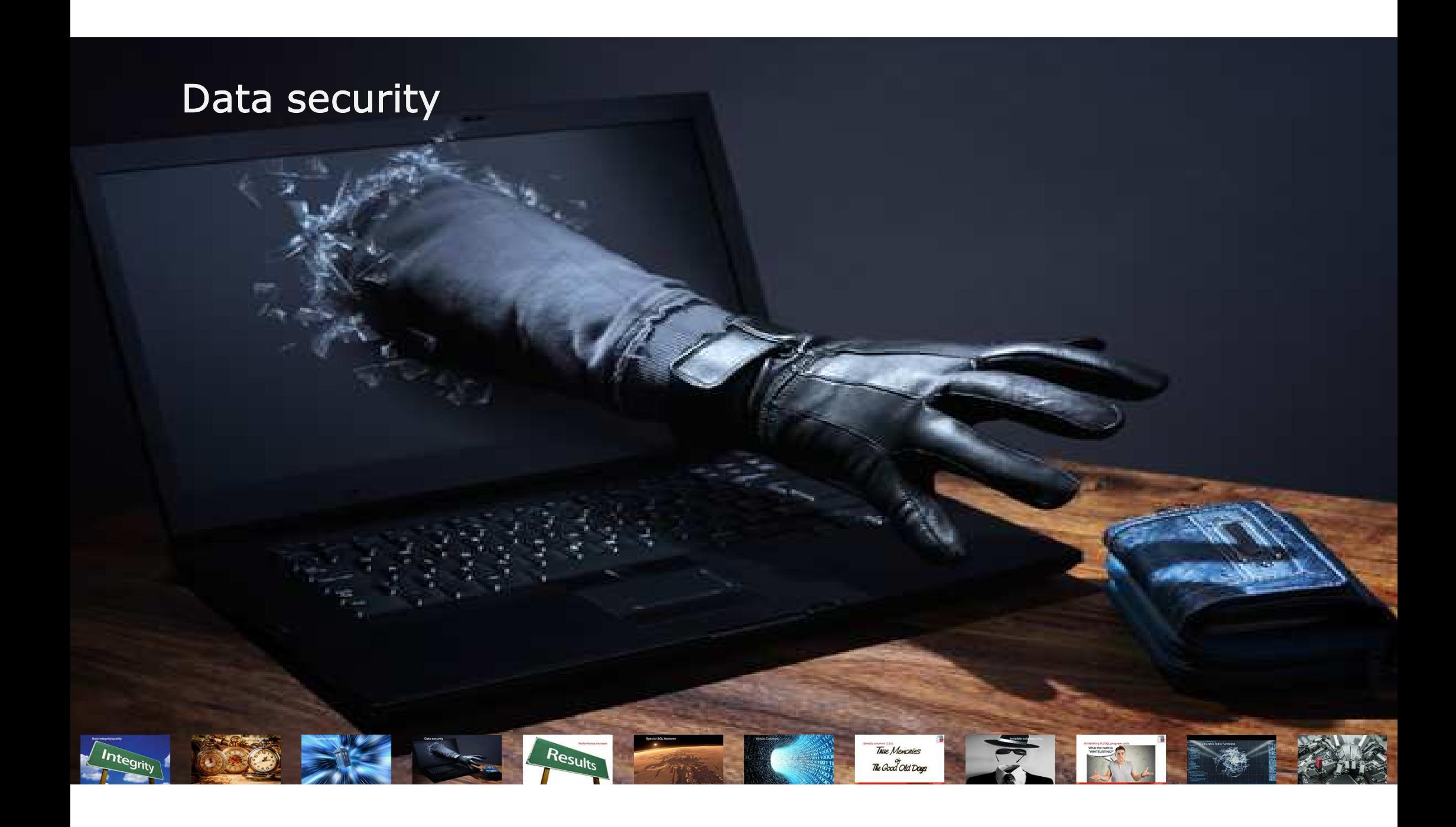

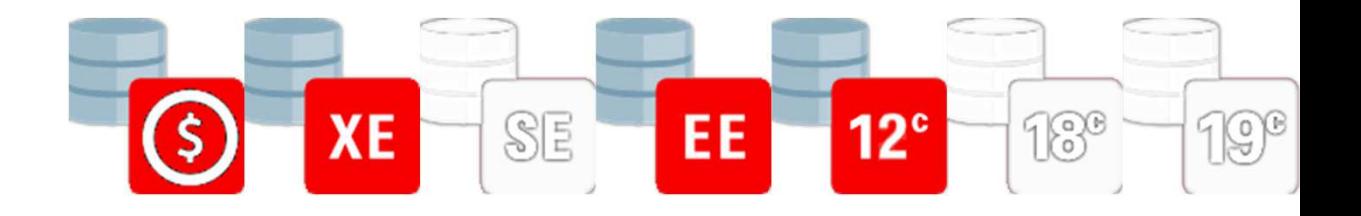

#### Data redaction

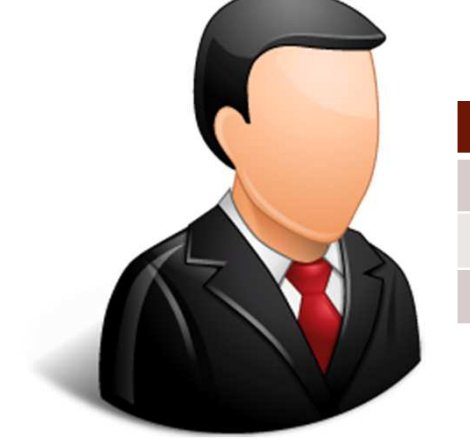

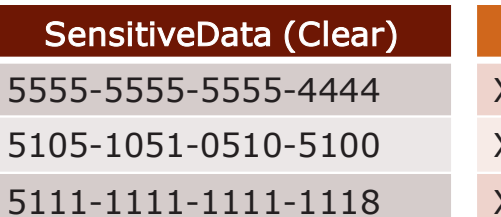

SensitiveData (Redacted) XXXX-XXXX-XXXX-4444 XXXX-XXXX-XXXX-5100XXXX-XXXX-XXXX-1118

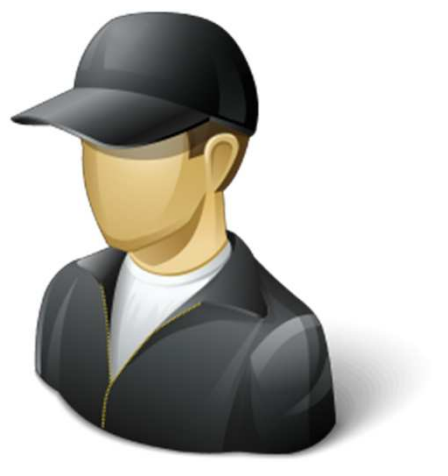

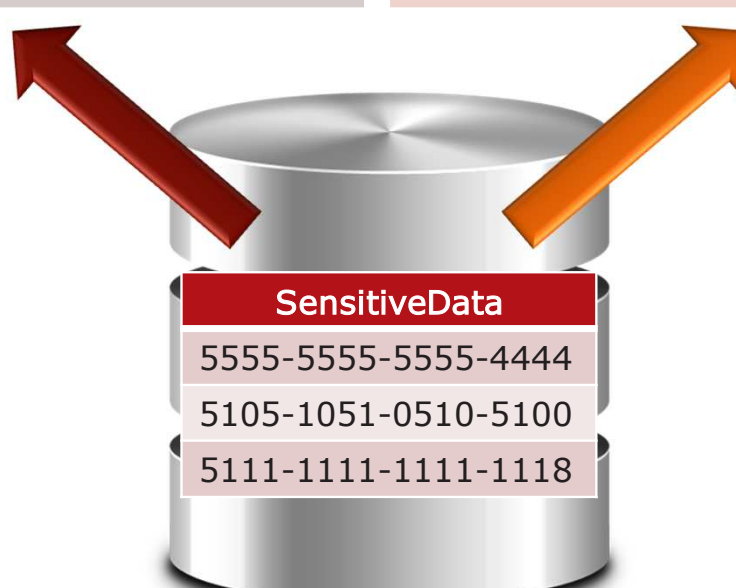

Get Your Moneys Worth Out Of Your Database Communication of the Control of Control of the October 18, 2023

44

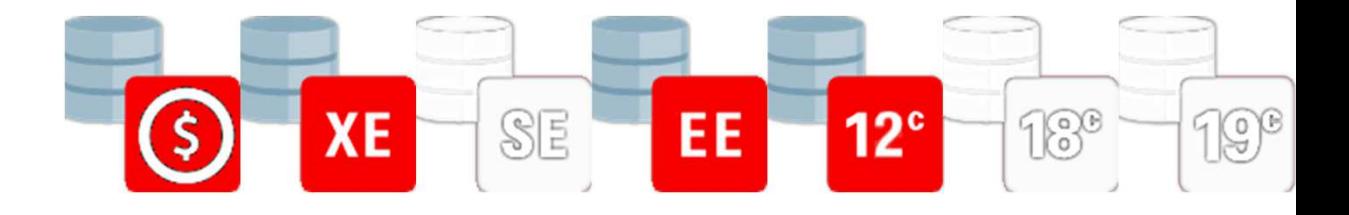

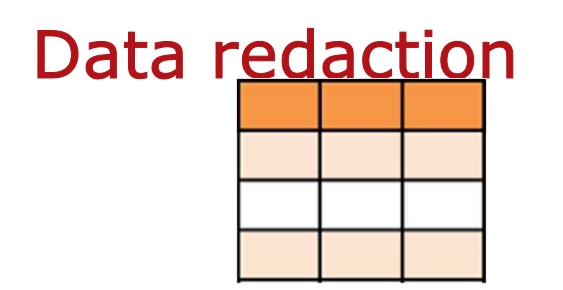

**create table SensitiveData (contract varchar2(23)) insert into SensitiveData(contract) values ('5555-5555-5555-4444'); insert into SensitiveData(contract) values ('5105-1051-0510-5100');insert into SensitiveData(contract) values ('5111-1111-1111-1118');**

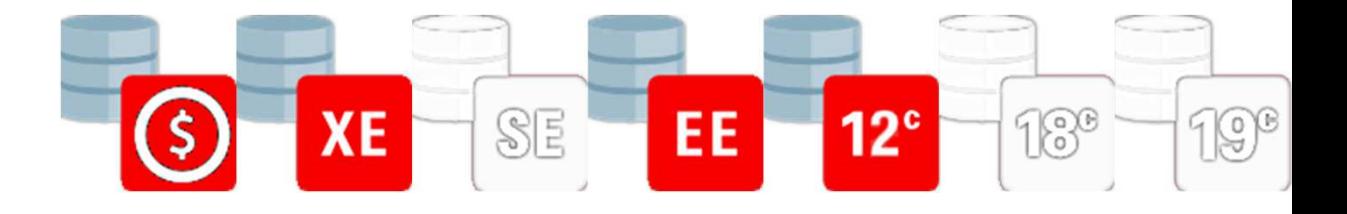

# Data redaction

#### **begin**

```

dbms_redact.add_policy(\Rightarrow 'DEMO'
   object_schema => 'DEMO'
   ,object_name => 'SENSITIVEDATA'
                           ,policy_name => 'PARTIALMASKDEMO'
   ,column_name => 'CONTRACT'
                           ,function_type => DBMS_REDACT.PARTIAL
   ,function_parameters => 
       'VVVVFVVVVFVVVVFVVVV,VVVV-VVVV-VVVV-VVVV,X,1,12',expression => 
q'[SYS_CONTEXT ('USERENV', 'SESSION_USER') <> 'BU']');end;
```
46

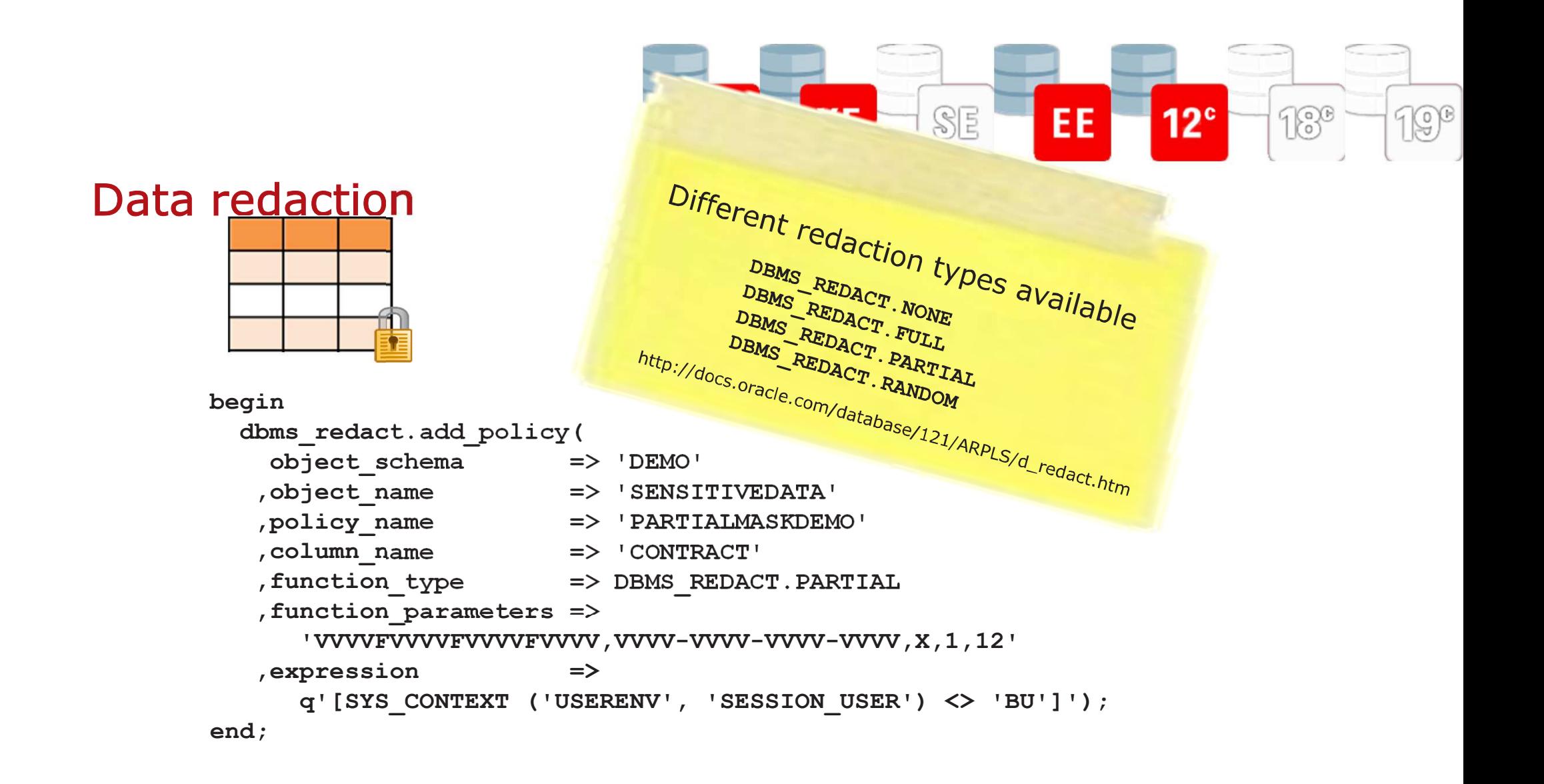

47

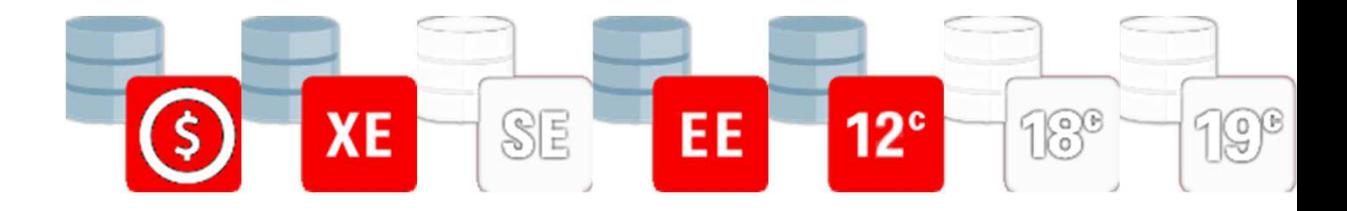

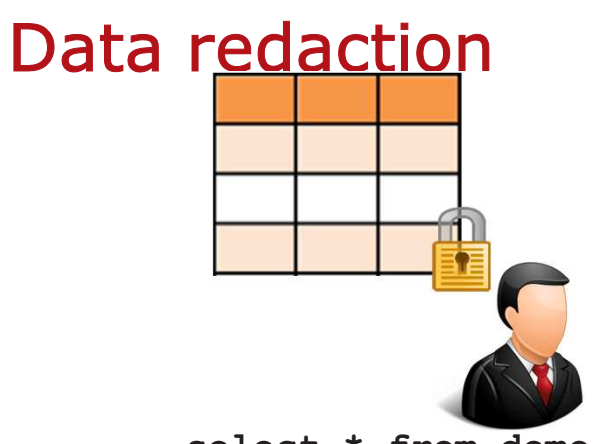

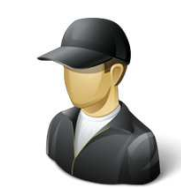

**select \* from demo.SensitiveData select \* from demo.SensitiveData**

#### **CONTRACT**

**----------------------- 5555-5555-5555-4444 5105-1051-0510-51005111-1111-1111-1118**

**----------------------- XXXX-XXXX-XXXX-4444 XXXX-XXXX-XXXX-5100XXXX-XXXX-XXXX-1118**

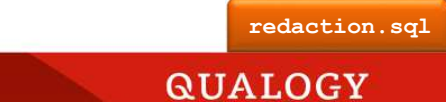

48Get Your Moneys Worth Out Of Your Database Communication of the Control of the Control of the Control of the Co

**CONTRACT**

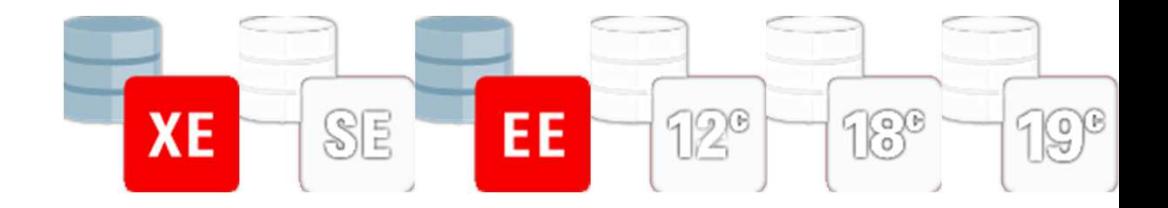

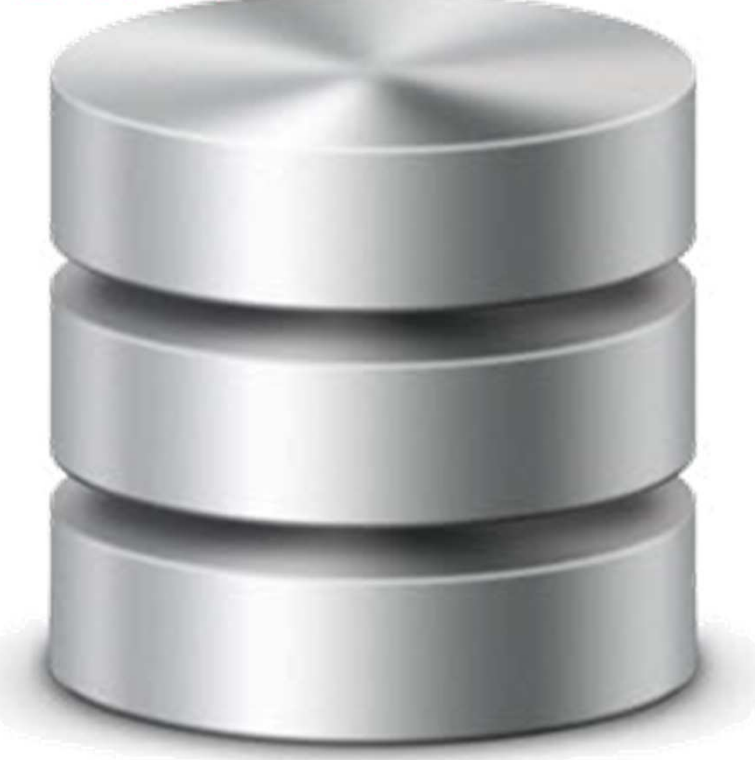

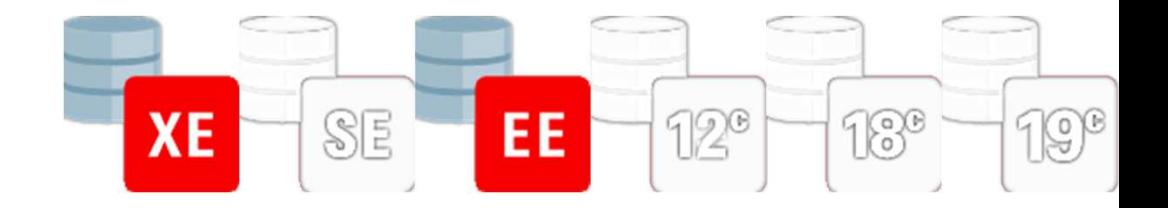

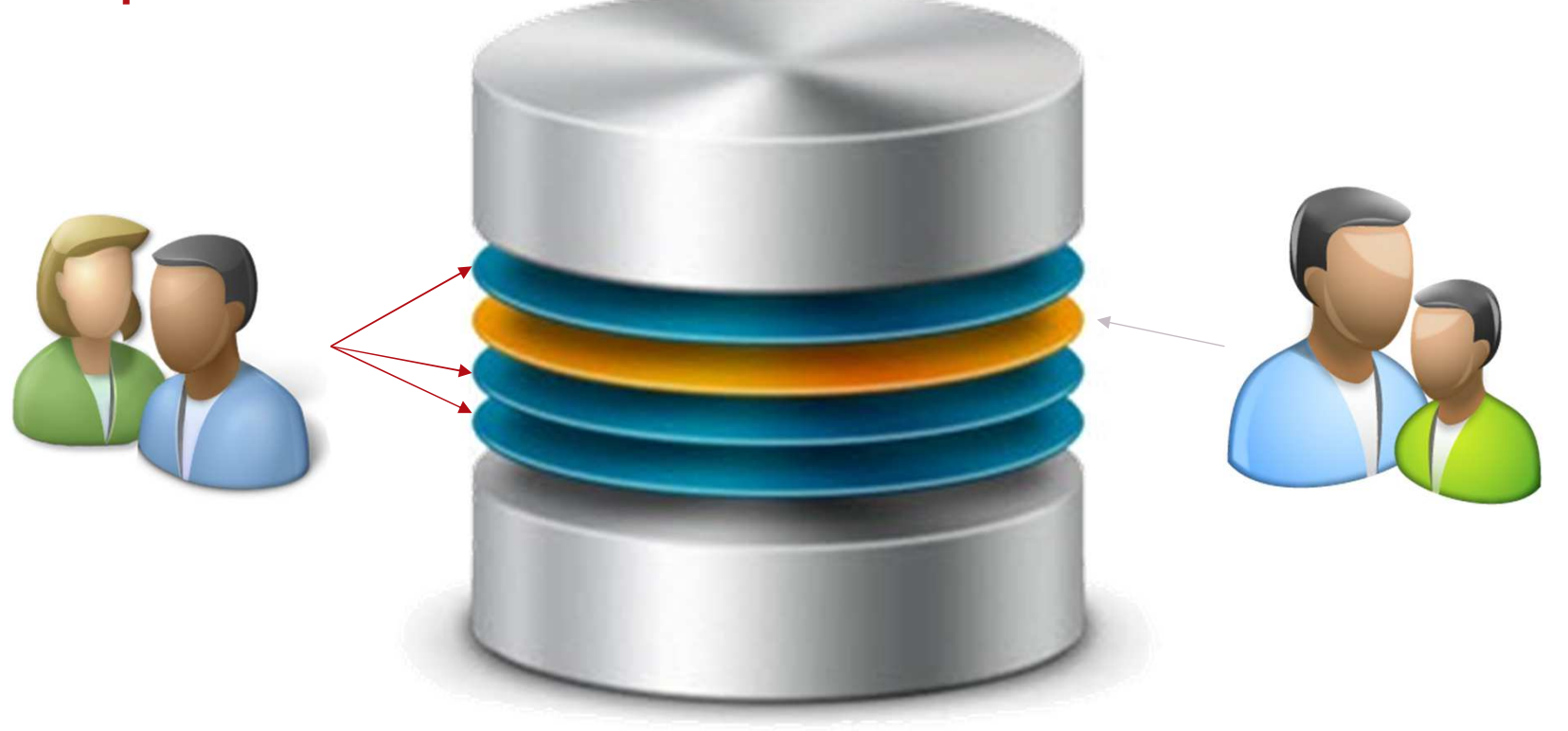

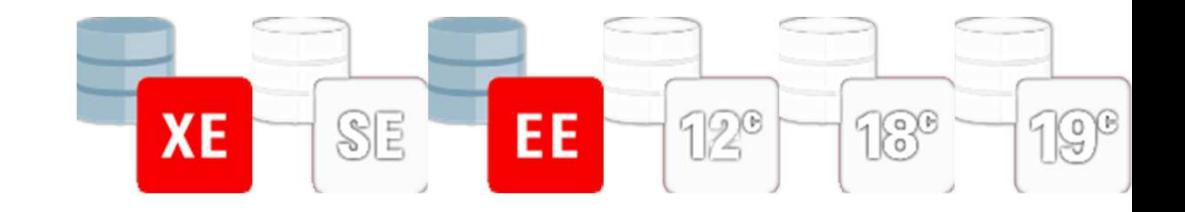

```
 create or replace function vpdfunc(schemaname_in in varchar2
,tablename_in in varchar2) return varchar2
isl_returnvalue varchar2(2000);
begin
case user
when 'BU' then l_returnvalue := 'DEPTNO in (10,30)';
    when 'MP' then l returnvalue l := l DEPTNO in (20, 40)';
    else l_returnvalue := '1=1';
  end case;
return l_returnvalue;end;
```
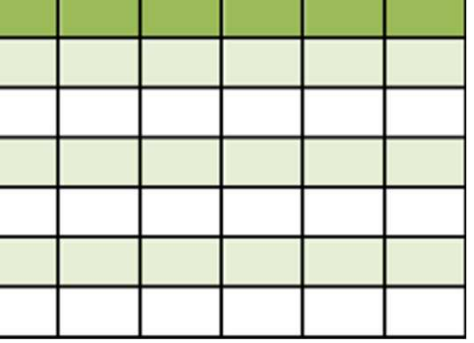

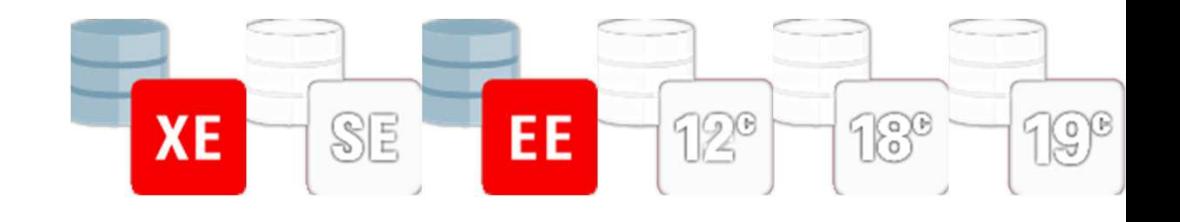

**begin sys.dbms\_rls.add\_policy( object\_schema => 'DEMO' , object\_name => 'EMP\_VPD' , policy\_name => 'VPDDEMO' , function\_schema => 'DEMO' , policy\_function => 'VPDFUNC' );**

**end;**

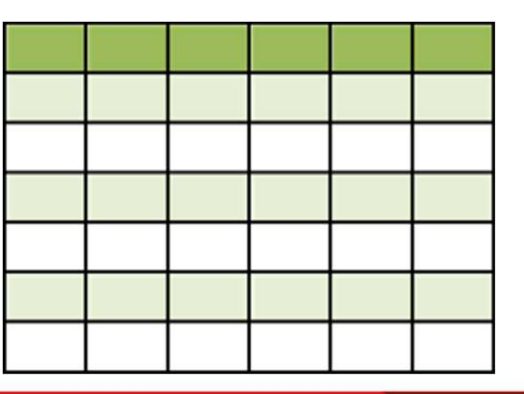

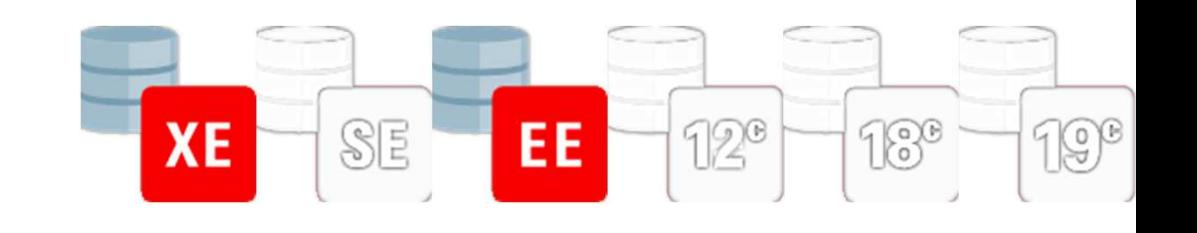

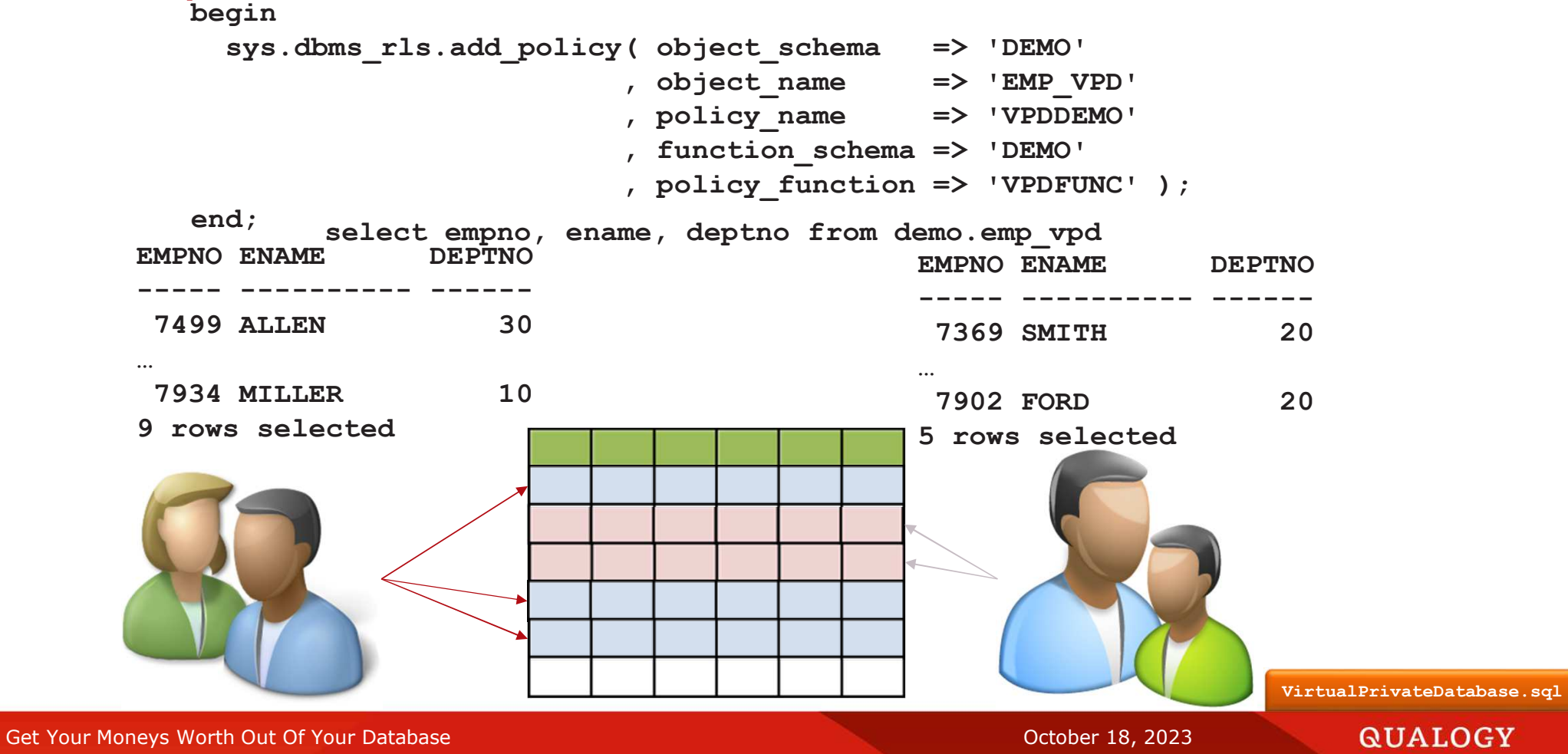

Vault Label Security Key Database Vault  $\bm{\mathsf{\Omega}}$ **Nas** and Subsetting Audit Vault and Auditing **Database Firewall** 

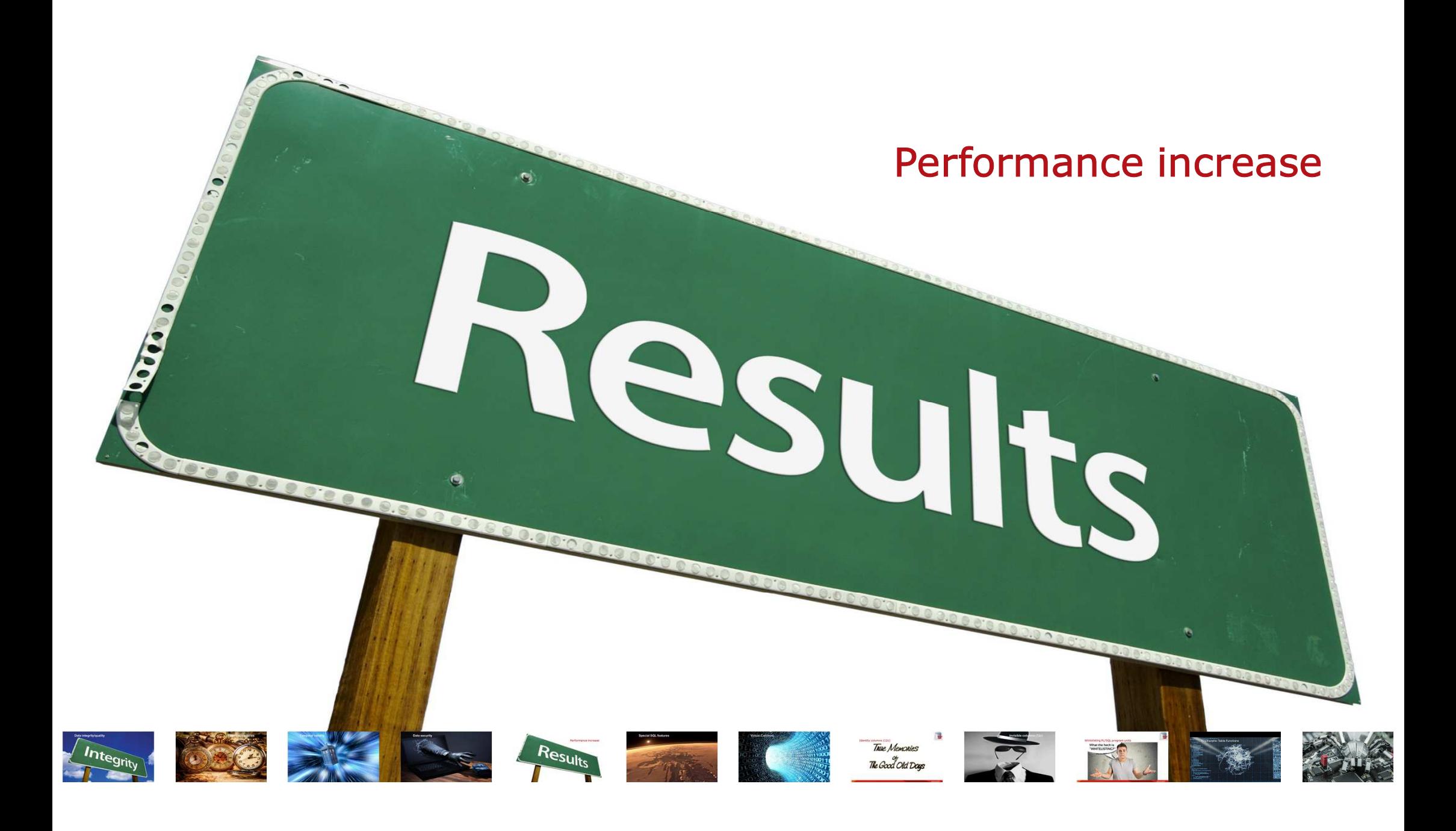

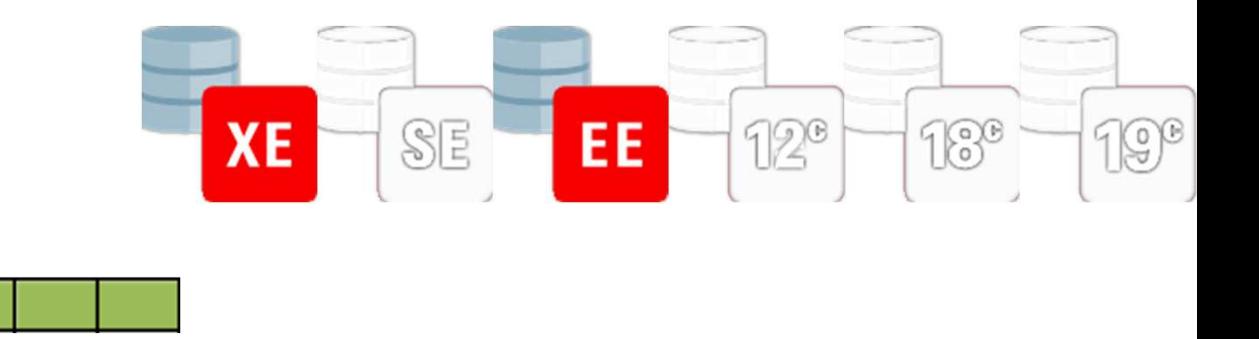

```
create table QueryResultCacheTable( id number)
```
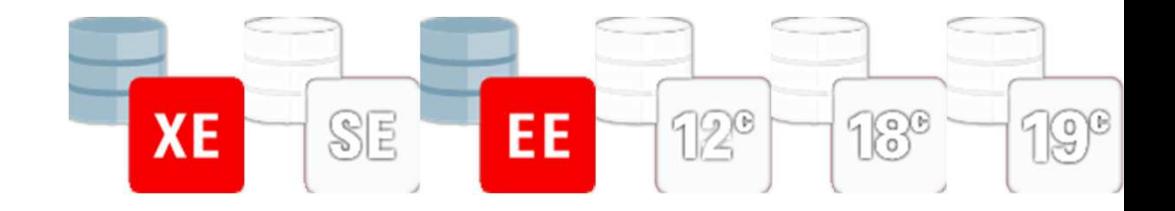

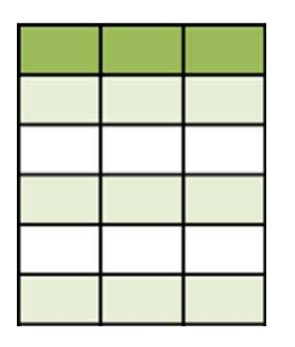

```
insert into QueryResultCacheTable(id) values (1);
insert into QueryResultCacheTable(id) values (2);
insert into QueryResultCacheTable(id) values (3);
insert into QueryResultCacheTable(id) values (4);
insert into QueryResultCacheTable(id) values (5);create or replace function veryslowfunction(id_in in
queryresultcachetable.id%type)
return queryresultcachetable.id%type as
begin
dbms_lock.sleep(1);return id_in;end;
set timing on
```
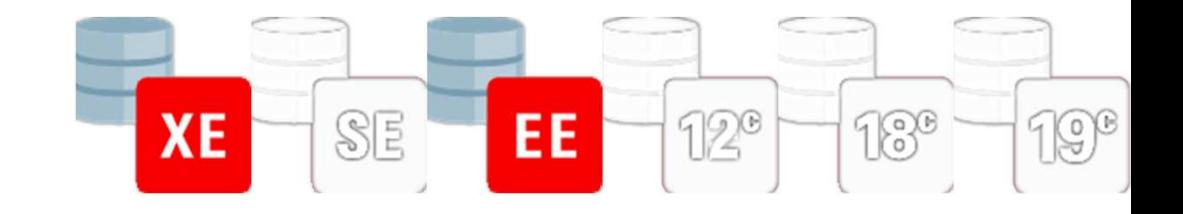

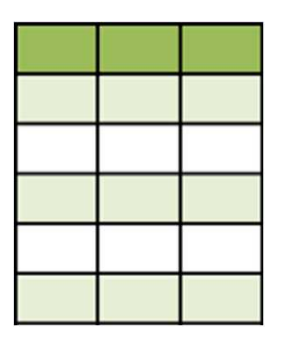

**select VerySlowFunction(qrct.id)from QueryResultCacheTable qrct**

```
select /*+ result_cache */
veryslowfunction(qrct.id)
from queryresultcachetable qrct
                                    Executed in 11.664 seconds
```
**select /\*+ result\_cache \*/ veryslowfunction(qrct.id)from queryresultcachetable qrct** **Executed in 0.035 seconds**

**Executed in 5.88 seconds**

58Get Your Moneys Worth Out Of Your Database **Contract Contract Contract Contract Contract Contract Contract Contract Contract Contract Contract Contract Contract Contract Contract Contract Contract Contract Contract Contrac** 

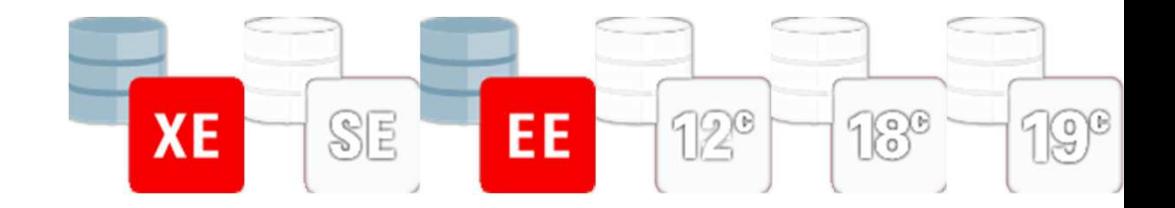

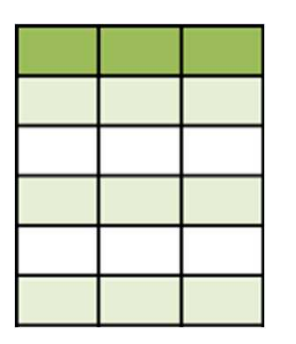

```
create or replace function veryslowfunction(id_in in
queryresultcachetable.id%type)
return queryresultcachetable.id%type deterministic as
begin
dbms_lock.sleep(1);return id_in;end;
```
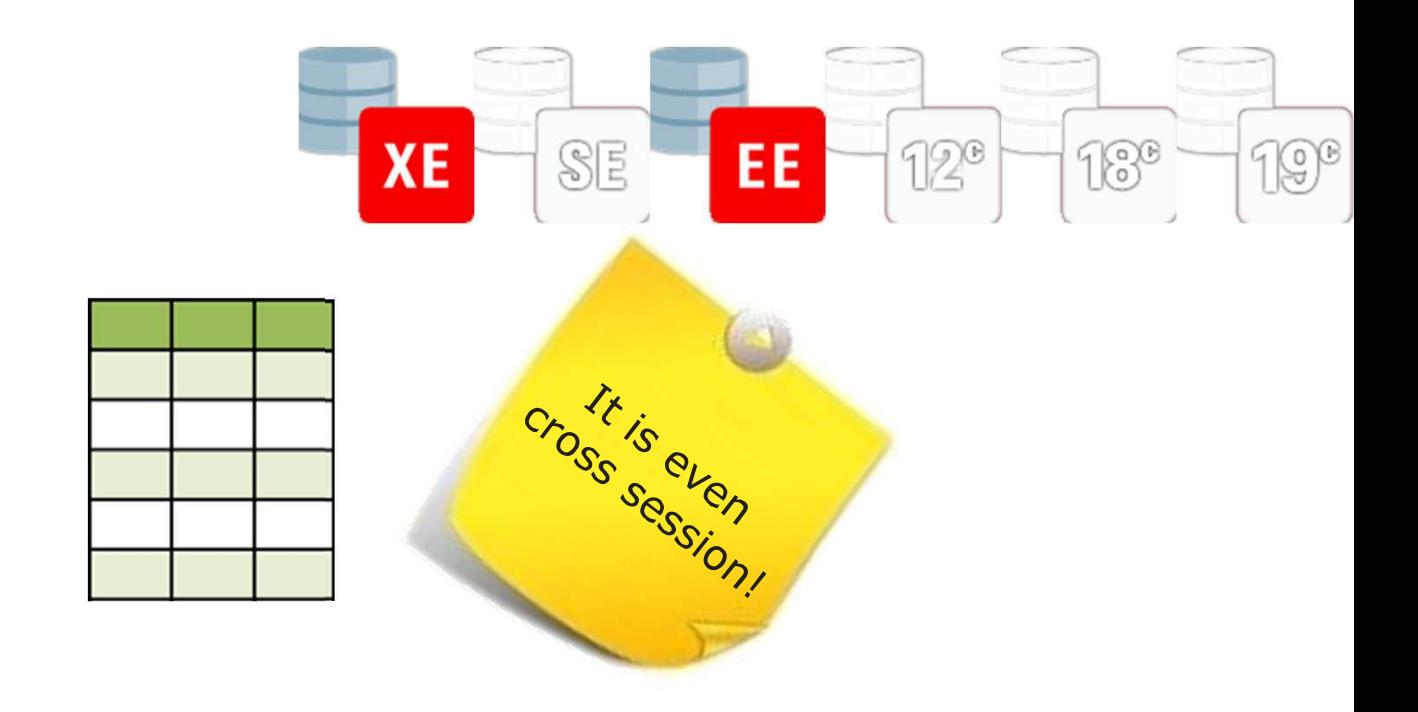

**select /\*+ result\_cache \*/ veryslowfunction(qrct.id) from queryresultcachetable qrct Executed in 5.507 seconds**

**select /\*+ result\_cache \*/ veryslowfunction(qrct.id)from queryresultcachetable qrct** **Executed in 0.038 seconds**

**QueryResultCache.sql**

60Get Your Moneys Worth Out Of Your Database Contract of Contract of Contract of Contract of Contract of Contract October 18, 2023

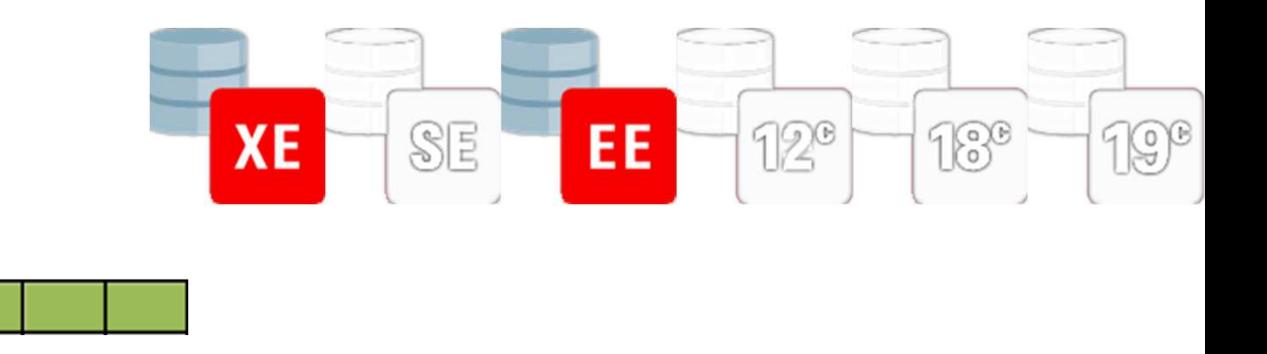

```
create table FunctionResultCacheTable( id number)
```
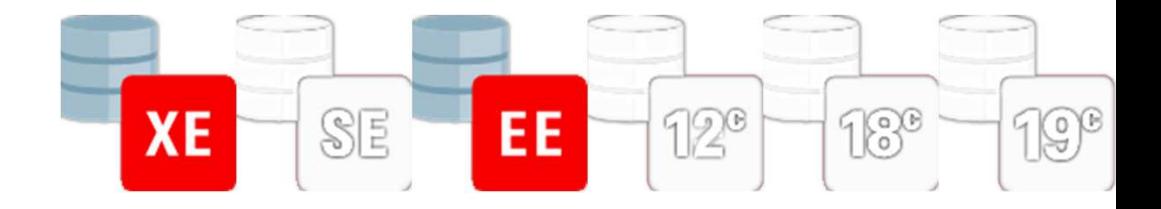

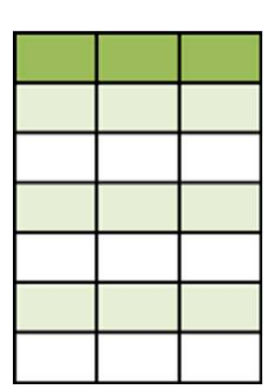

- **insert into FunctionResultCacheTable(id) values (1);**
- **insert into FunctionResultCacheTable(id) values (2);**
- **insert into FunctionResultCacheTable(id) values (3);**
- **insert into FunctionResultCacheTable(id) values (1);**
- **insert into FunctionResultCacheTable(id) values (2);**
- **insert into FunctionResultCacheTable(id) values (3);**
- **insert into FunctionResultCacheTable(id) values (1);**
- **insert into FunctionResultCacheTable(id) values (2);**
- **insert into FunctionResultCacheTable(id) values (3);**
- **insert into FunctionResultCacheTable(id) values (1);**

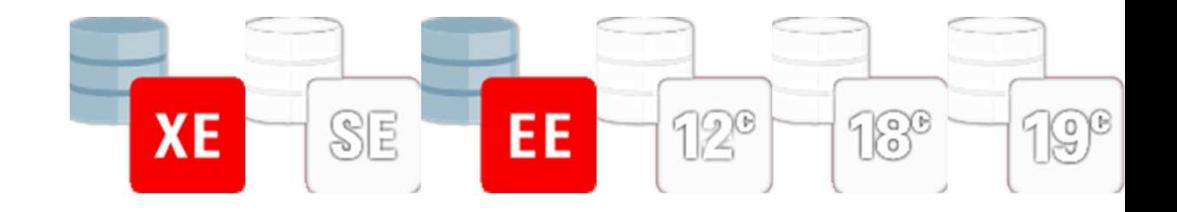

```

create or replace function veryslowfunction(id_in in
            select veryslowfunction(frct.id)
from FunctionResultCacheTable frct
                                  Elapsed: 00:00:10.18FunctionResultCacheTable.id%type)
return FunctionResultCacheTable.id%type as
begin
dbms_lock.sleep(1);return id_in;end;Elapsed: 00:00:10.28
```
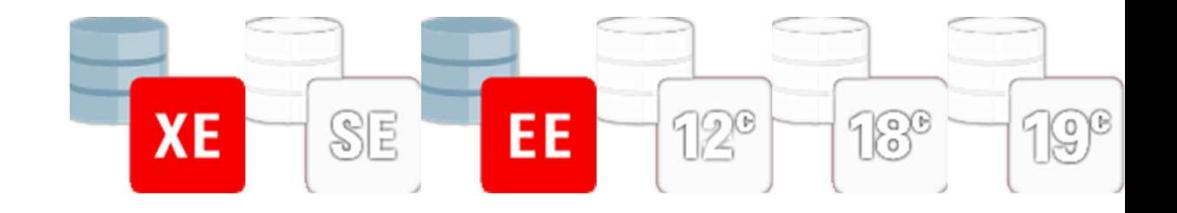

```
create or replace function veryslowfunction(id_in in

FunctionResultCacheTable.id%type)
return FunctionResultCacheTable.id%type deterministic as
begin
dbms_lock.sleep(1);return id_in;end;select veryslowfunction(frct.id)
from FunctionResultCacheTable frct
Elapsed: 00:00:10.28 Elapsed: 00:00:10.18Elapsed: 00:00:04.09 Elapsed: 00:00:04.16
```
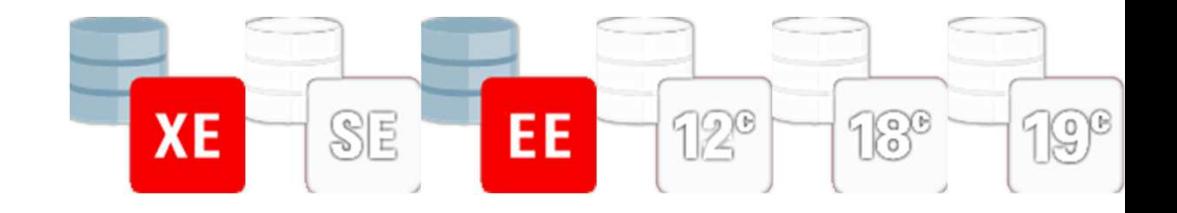

```
create or replace function veryslowfunction(id_in in

FunctionResultCacheTable.id%type)
return FunctionResultCacheTable.id%type result_cache as
begin
dbms_lock.sleep(1);return id_in;end;select veryslowfunction(frct.id)
from FunctionResultCacheTable frctElapsed: 00:00:10.28 Elapsed: 00:00:10.18
Elapsed: 00:00:04.09 Elapsed: 00:00:04.16
Elapsed: 00:00:03.15 Elapsed: 00:00:00.00
Elapsed: 00:00:00.00
```
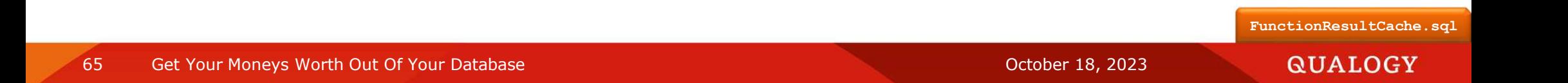

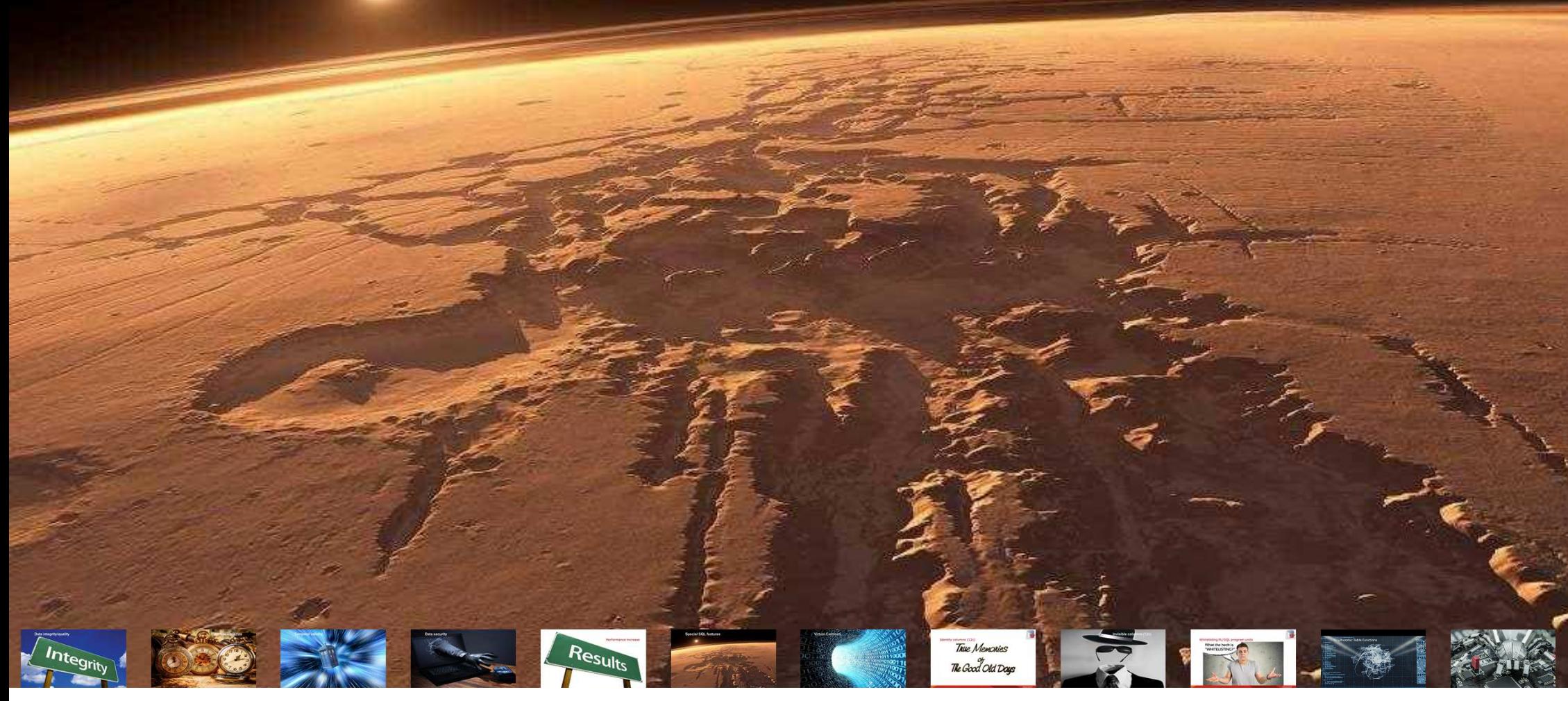

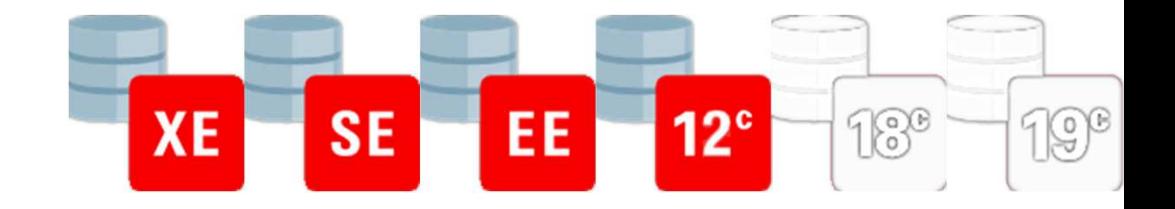

Retrieve the top-3 earning employees

**select e.empno ,e.ename,e.sal from demo.emp <sup>e</sup> where rownum < 4 order by e.sal desc**

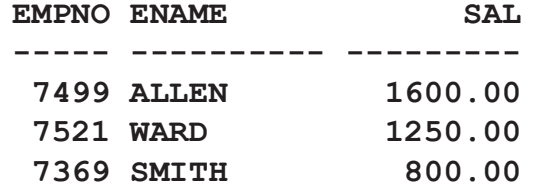

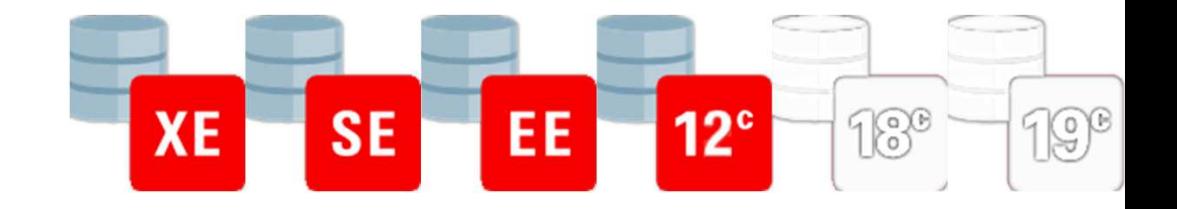

Retrieve the top-3 earning employees

**select e.empno ,e.ename,e.sal from (select e2.empno ,e2.ename,e2.sal from demo.emp e2 order by e2.sal desc) ewhere rownum < 4**

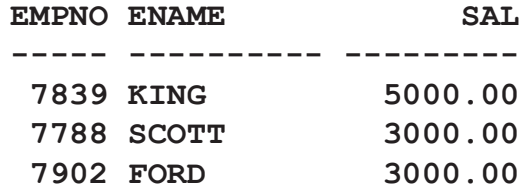

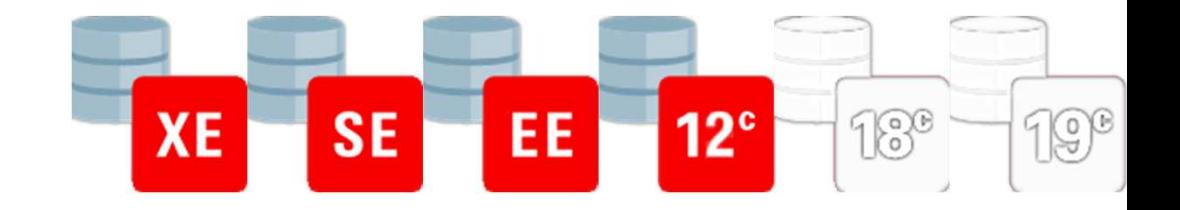

Retrieve the top-3 earning employees

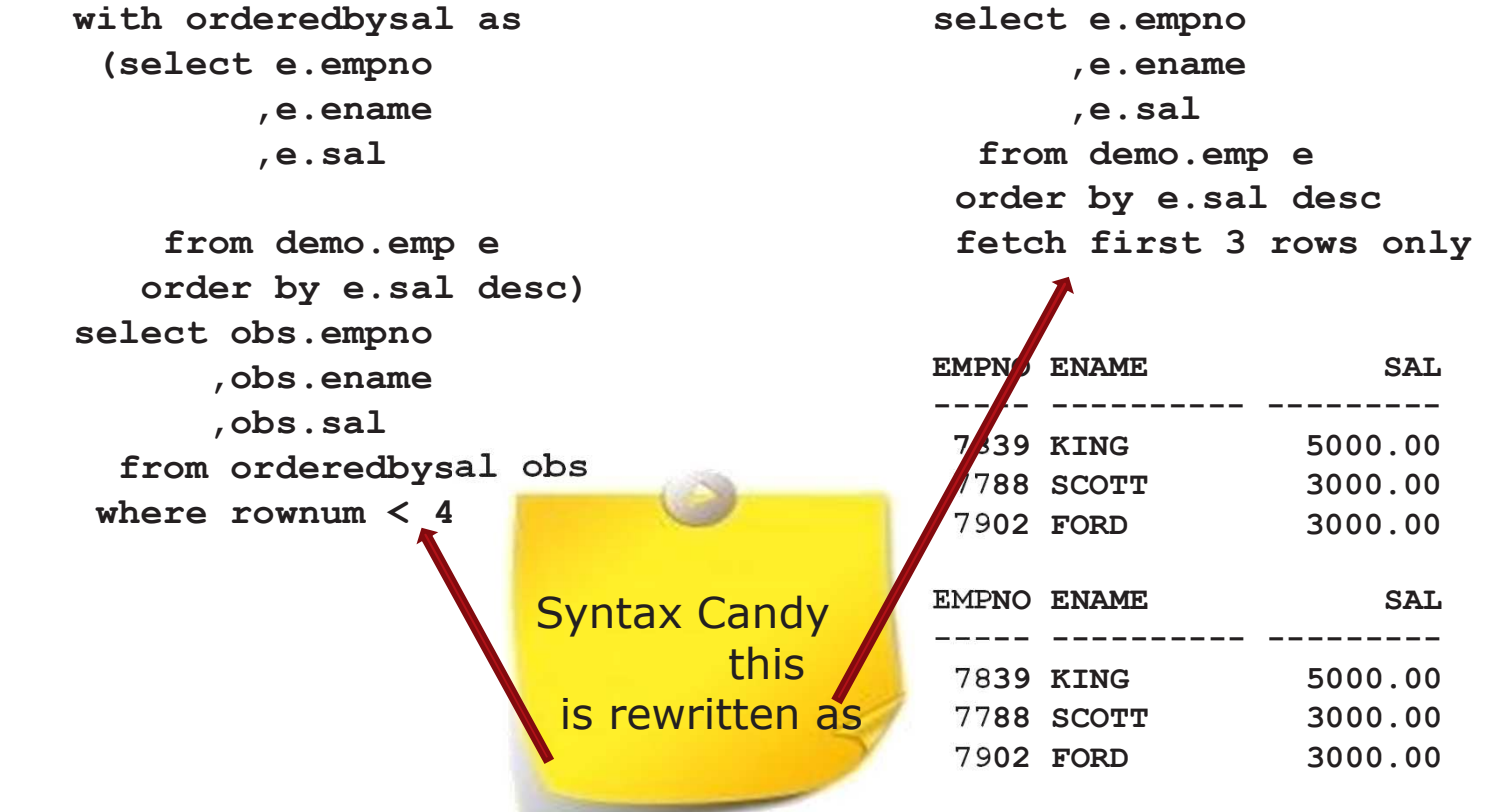

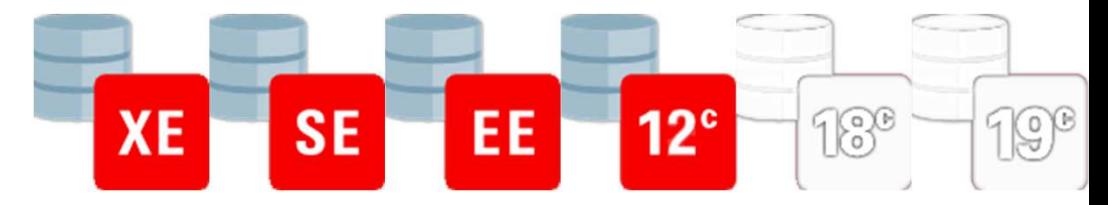

## Special SQL featuresRetrieve the next 3 topearning employees<br>ith orderedbysal as

**with orderedbysal as (select e.empno ,e.ename,e.sal ,rownum rn from demo.emp <sup>e</sup> order by e.sal desc) select obs.empno ,obs.ename,obs.sal from orderedbysal obs where obs.rn between 4 and 6 order by obs.rn**

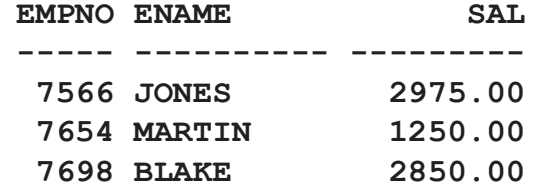

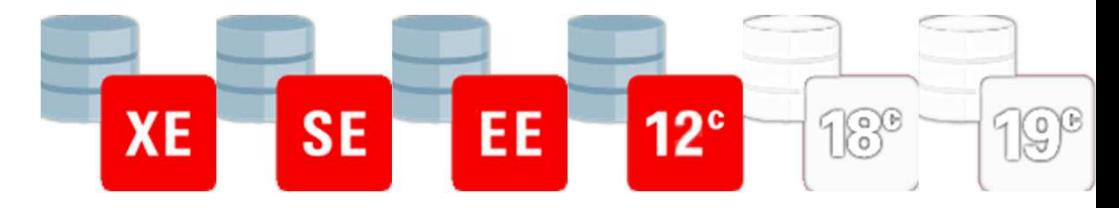

### Special SQL featuresRetrieve the next 3 topearning employees

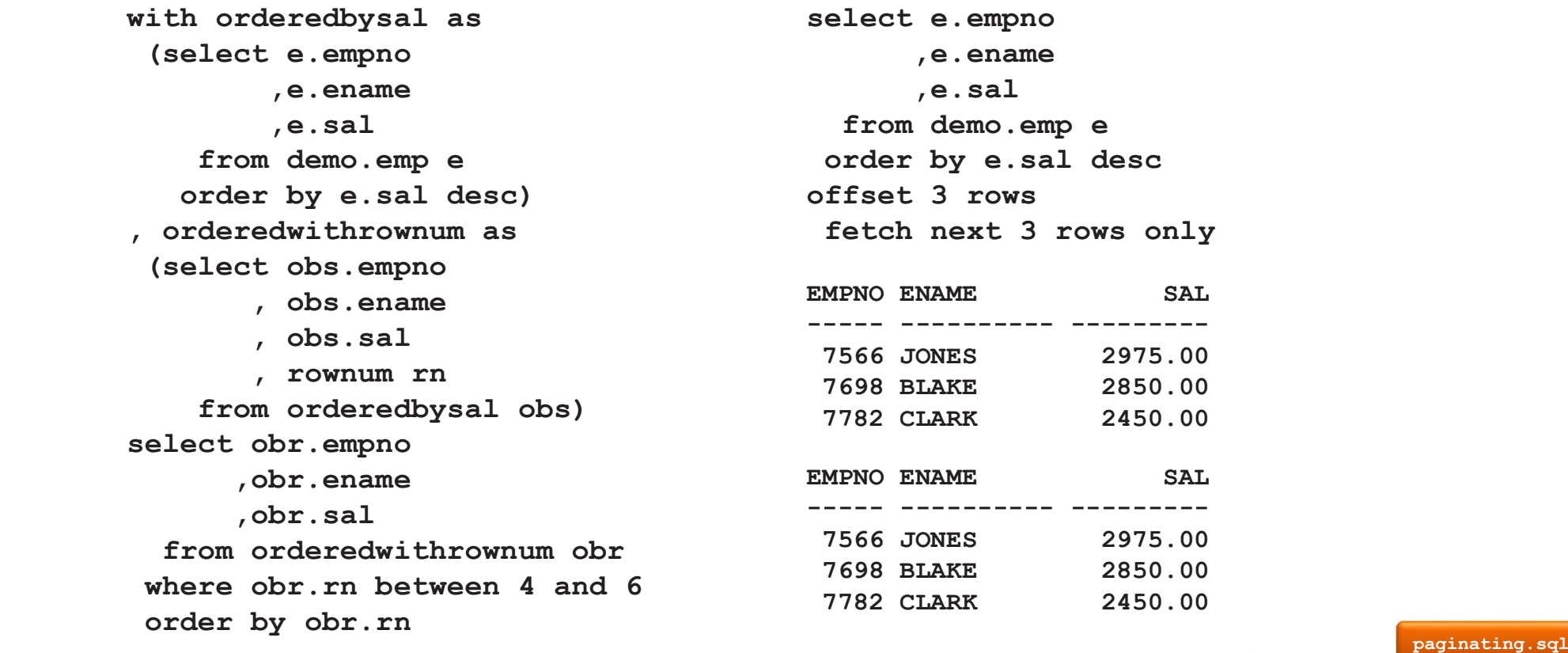

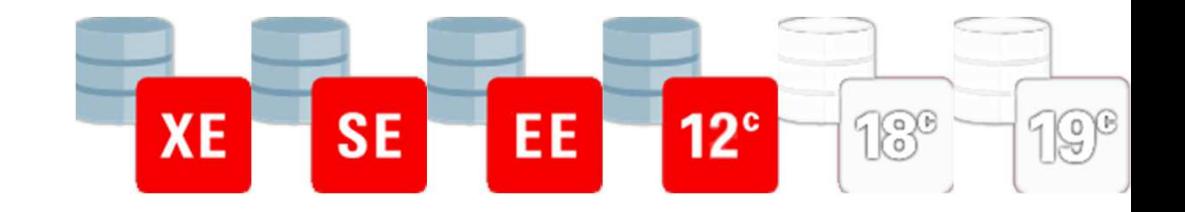

```

Build PL/SQL in SQL
```

```
create or replace function wavey(string_in in varchar2)
  return varchar2isl_returnvalue varchar2(30);
begin
for indx in 1 .. length(string_in) loop
    l_returnvalue := l_returnvalue || 
      case mod(indx, 2)
when 0 then upper(substr(string_in, indx, 1))
else lower(substr(string_in, indx, 1))end;
end loop;
return l_returnvalue;end;
```
**Function created**
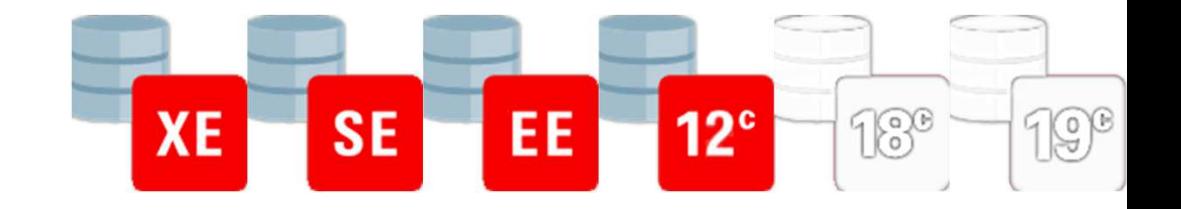

### Special SQL features

Build PL/SQL in SQL

**select e.empno, e.ename, wavey(e.ename) wavey\_ename, e.sal**

**from demo.emp <sup>e</sup>**

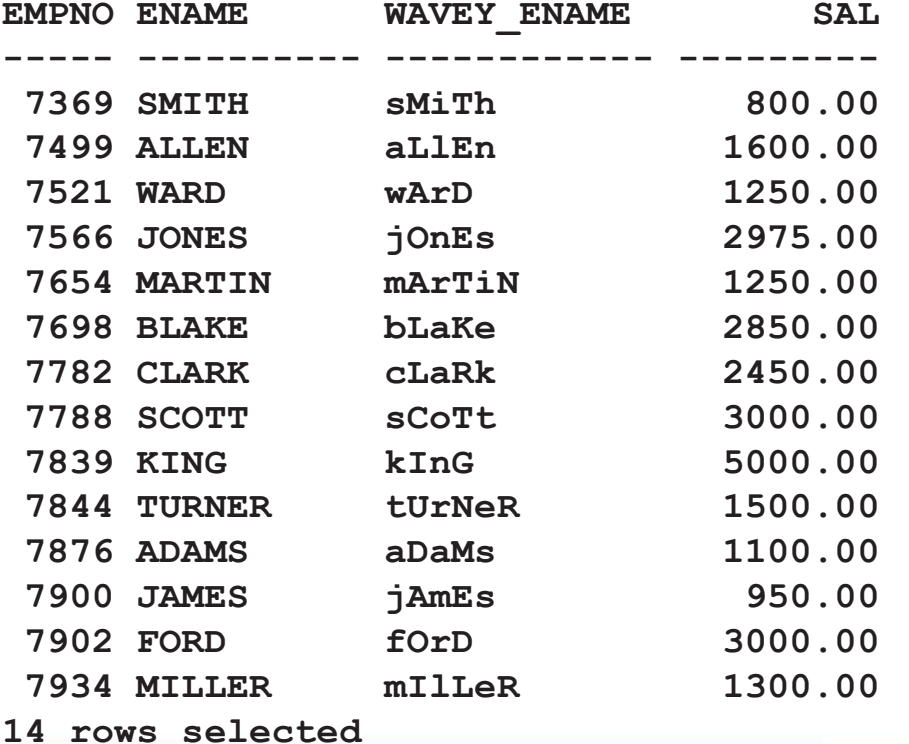

Get Your Moneys Worth Out Of Your Database and Contract Contract Contract Contract Contract Contract Contract Contract Contract Contract Contract Contract Contract Contract Contract Contract Contract Contract Contract Cont

73

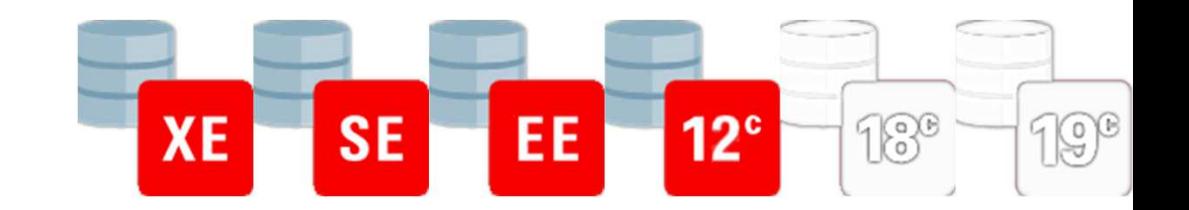

### Special SQL features **with function wavey(string\_in in varchar2) return varchar2 is**

```
l_returnvalue varchar2(30);
                  begin
for indx in 1 .. length(string_in) loop
                        l_returnvalue := l_returnvalue || 
                             case mod(indx, 2)
when 1 then upper(substr(string_in, indx, 1))
else lower(substr(string_in, indx, 1))end;end loop;
return l_returnvalue;end;
select e.empno, e.ename, wavey(e.ename) wavey_ename, e.salfrom demo.emp e<br>EMPNO ENAME WA
                                    WAVEY ENAME SAL
              ----- ---------- ------------ --------- 7369 SMITH SmItH 800.00
               7499 ALLEN AlLeN 1600.00
              …7934 MILLER MiLlEr 1300.00
                                                                                                       plsql_in_with.sql14 rows selectedGet Your Moneys Worth Out Of Your Database Contract Contract Contract Contract Contract Contract Contract Contract Contract Contract Contract Contract Contract Contract Contract Contract Contract Contract Contract Contrac
                                                                                                      QUALOGY
```
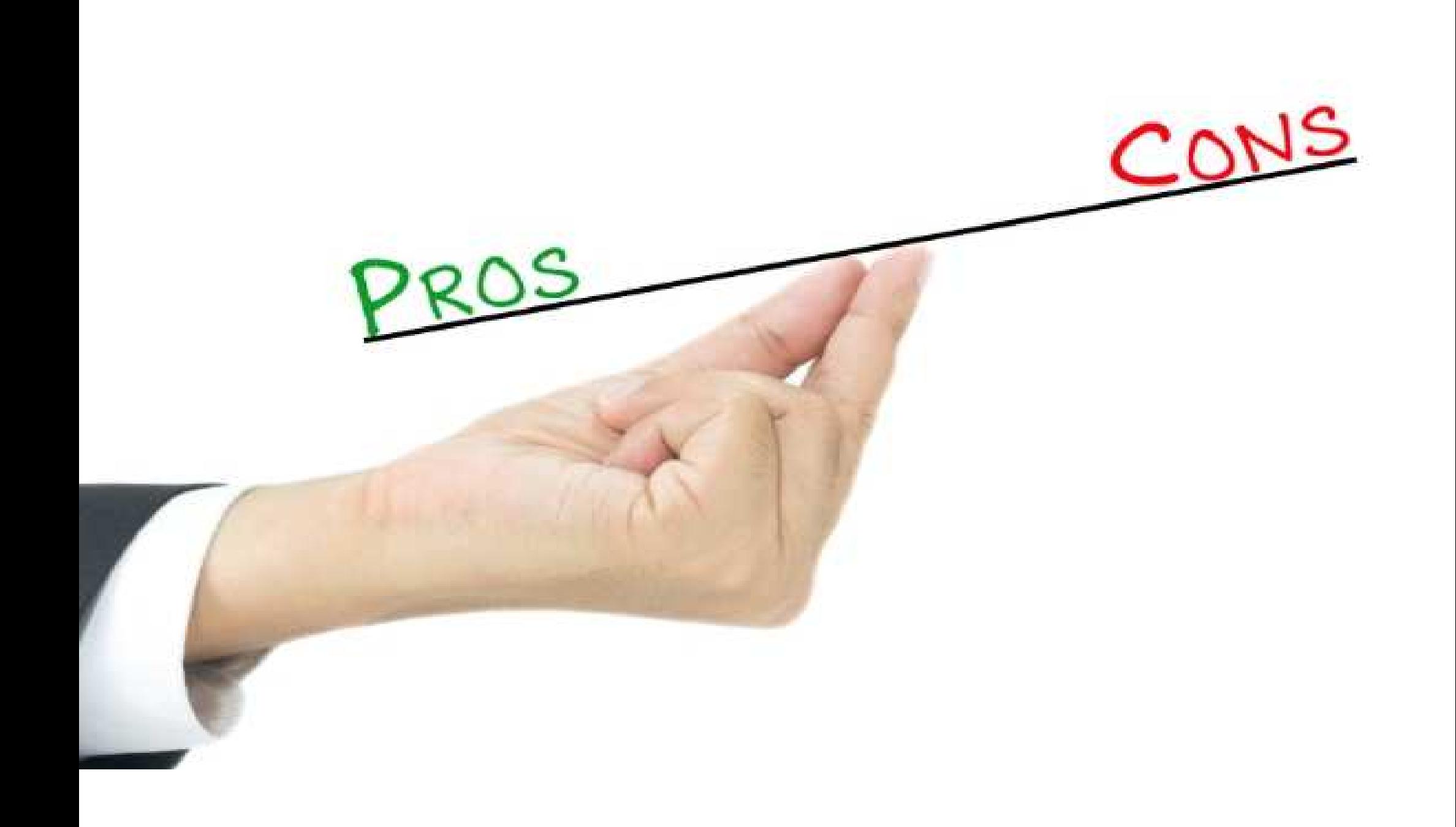

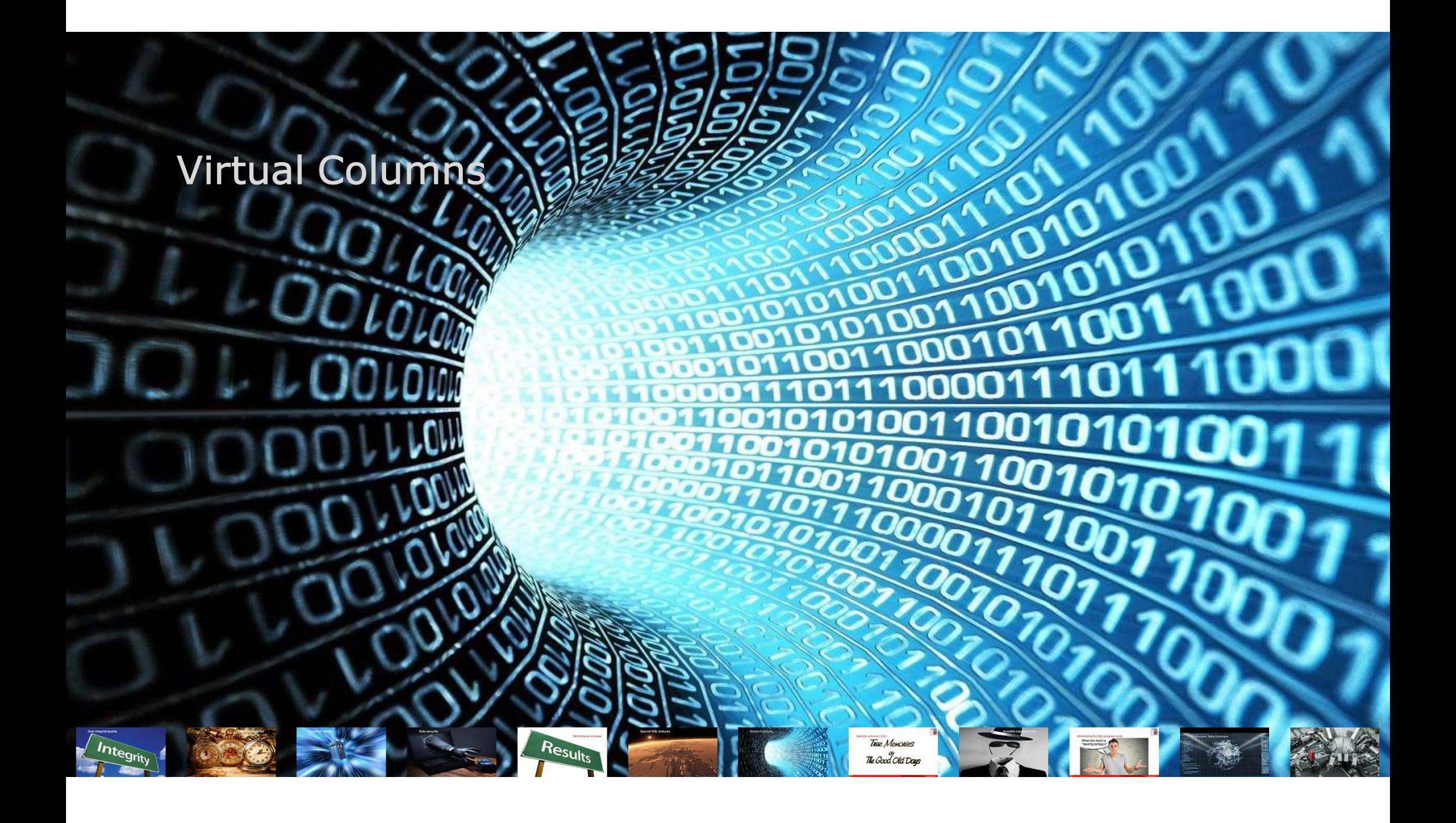

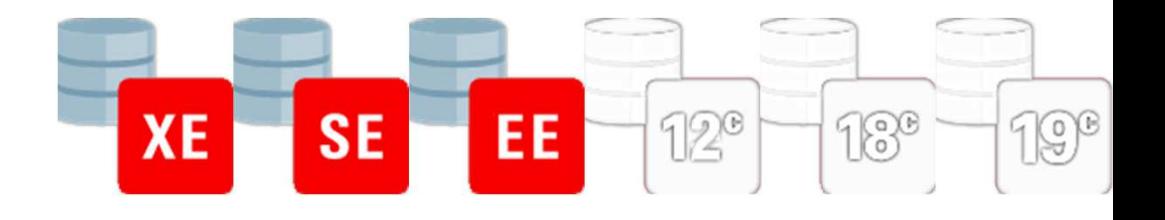

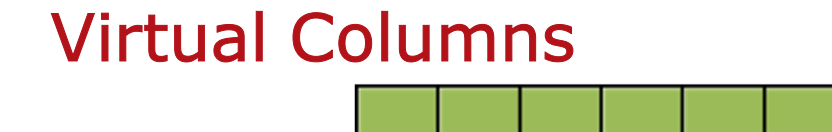

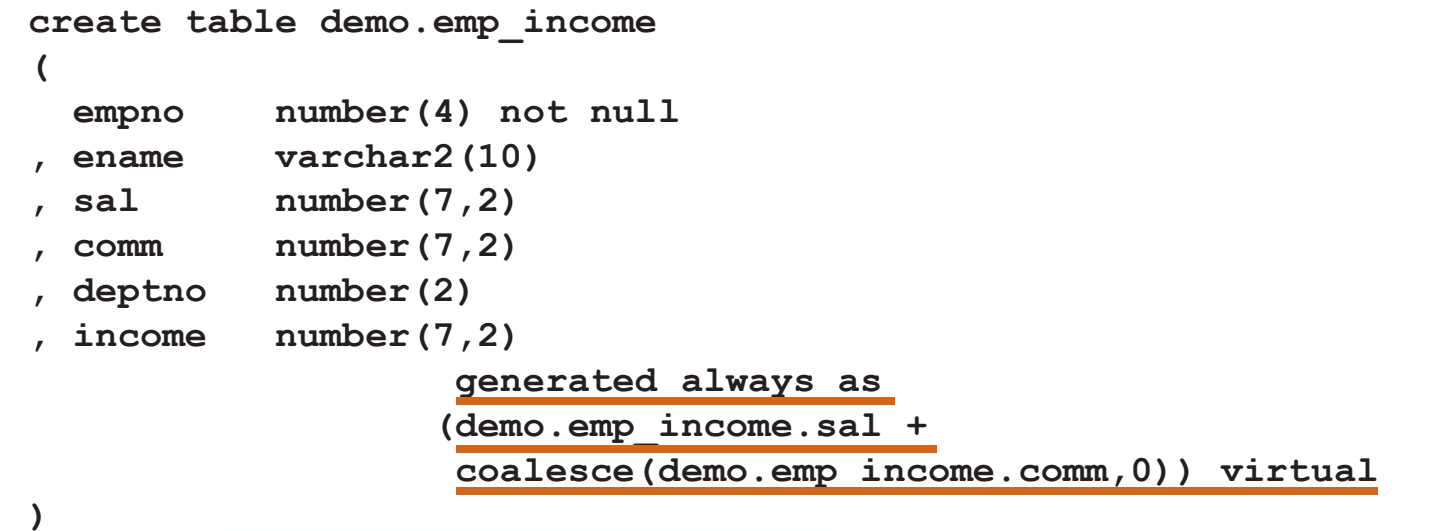

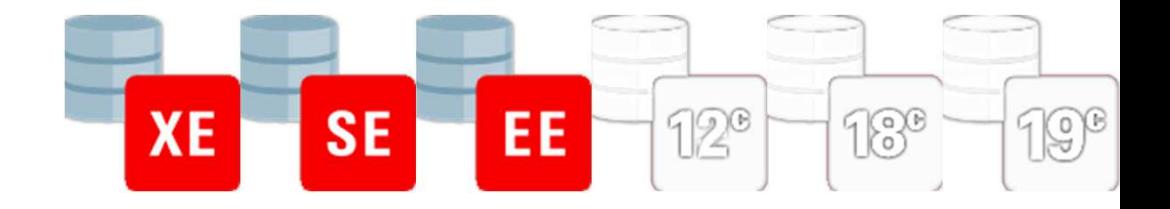

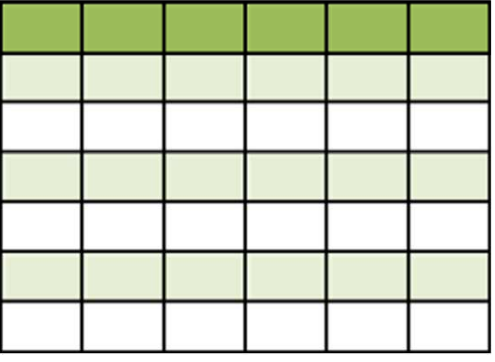

**insert into demo.emp\_income(empno, ename, sal, deptno, comm) values (7499, 'ALLEN', 1600, 30, 300);insert into demo.emp\_income(empno, ename, sal, deptno, comm) values (7521, 'WARD', 1250, 30, 500);insert into demo.emp\_income(empno, ename, sal, deptno, comm) values (7654, 'MARTIN', 1250, 30, 1400);insert into demo.emp\_income(empno, ename, sal, deptno, comm) values (7698, 'BLAKE', 2850, 30, null);insert into demo.emp\_income(empno, ename, sal, deptno, comm) values (7844, 'TURNER', 1500, 30, 0);insert into demo.emp\_income(empno, ename, sal, deptno, comm)values (7900, 'JAMES', 950, 30, null);**

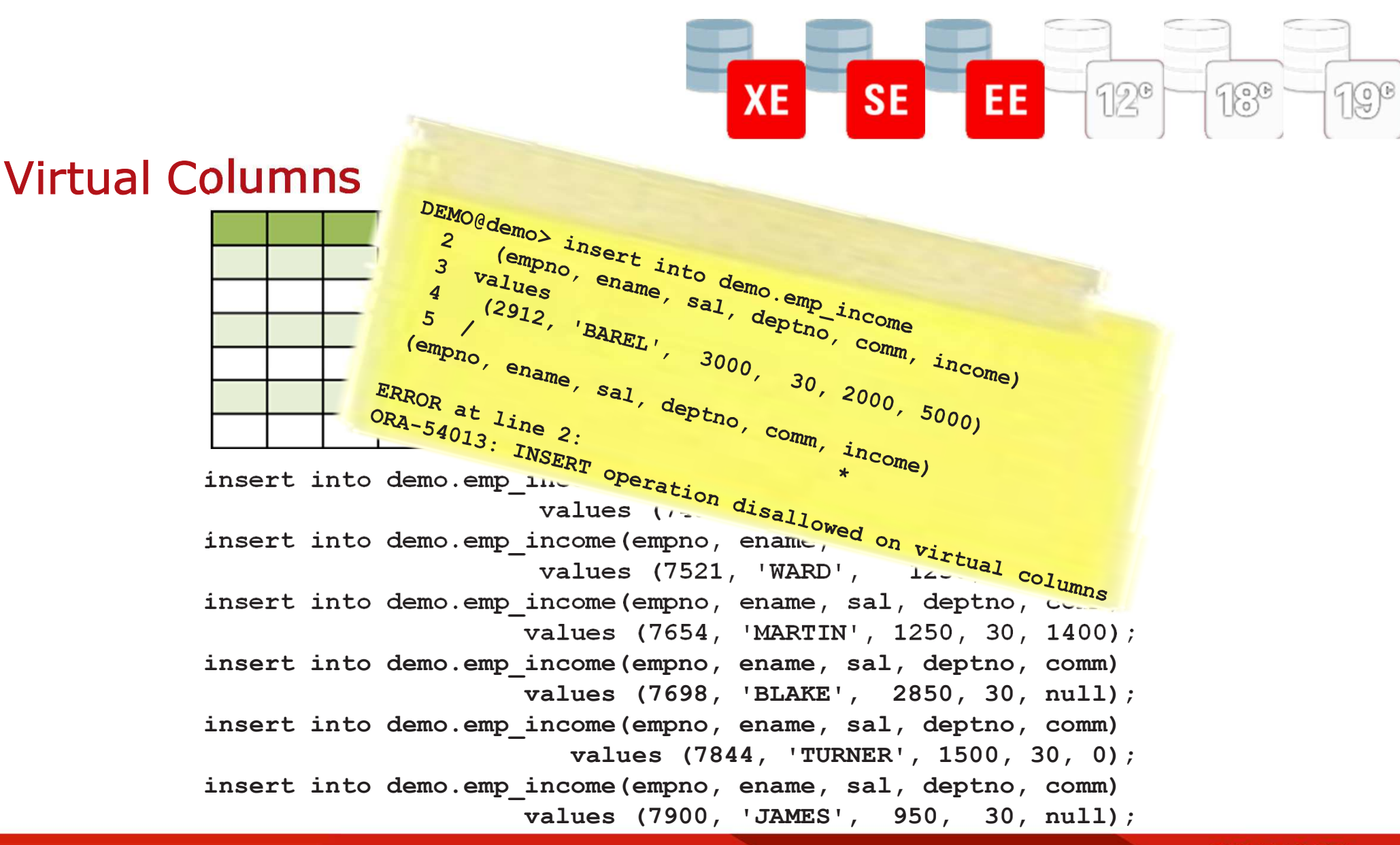

**QUALOGY** 

79

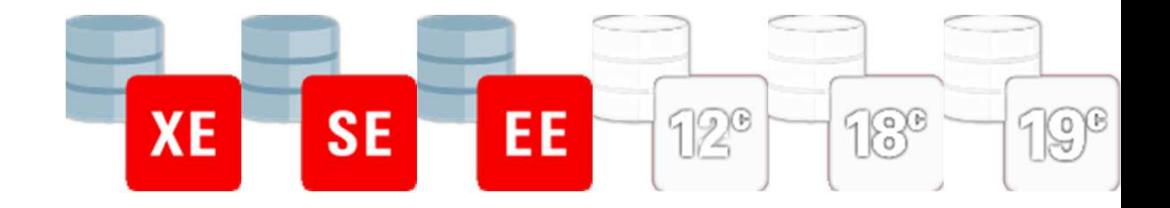

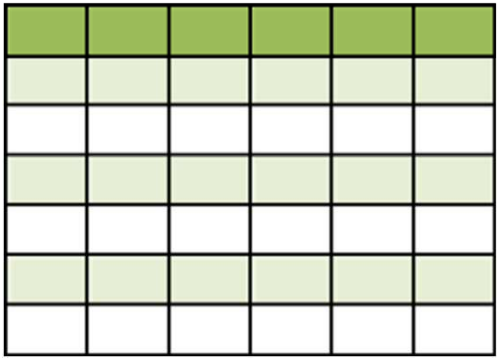

**select \***

**from demo.emp\_income <sup>e</sup>**

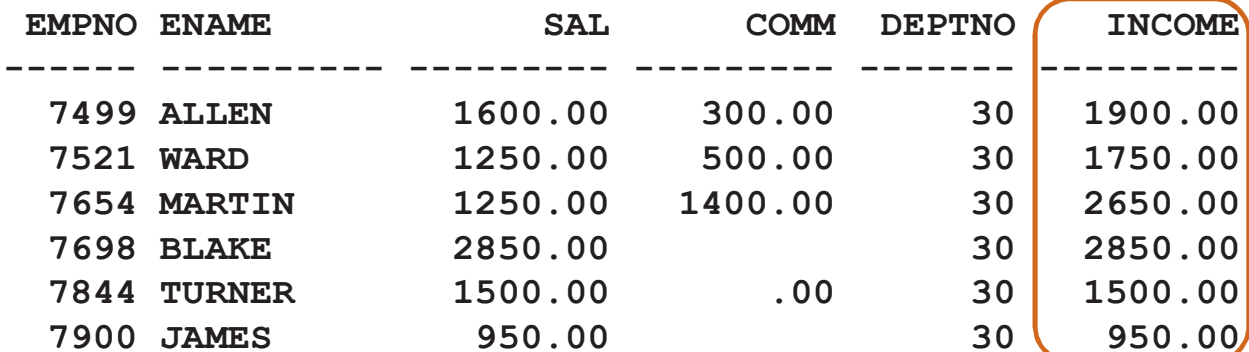

**6 rows selected.**

**VirtualColumnIncome.sql**

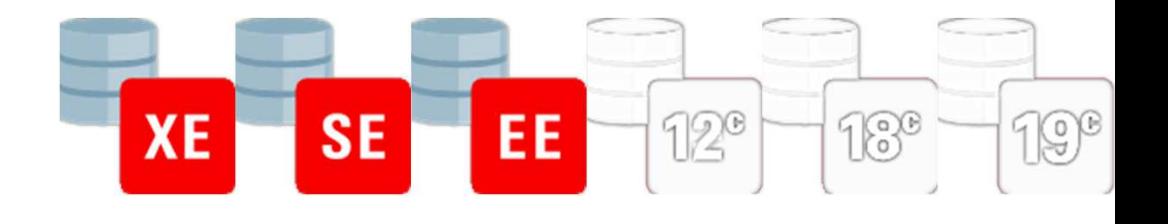

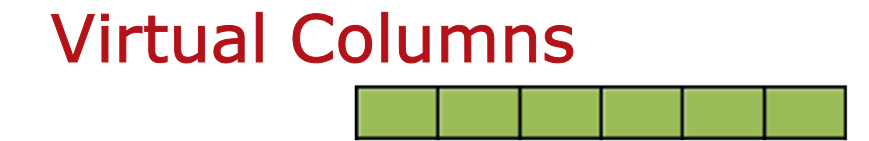

```
create table demo.emp_nuke(empno number(4) not null
  sal number (7,2)
         , sal number(7,2)
, deptno number(2)
, blowitup number generated always as (1/0) virtual
)
```
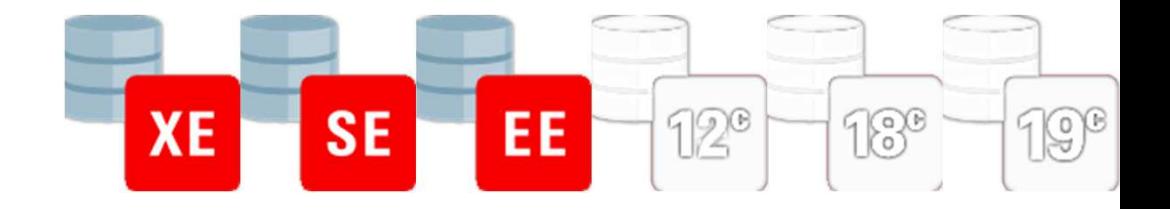

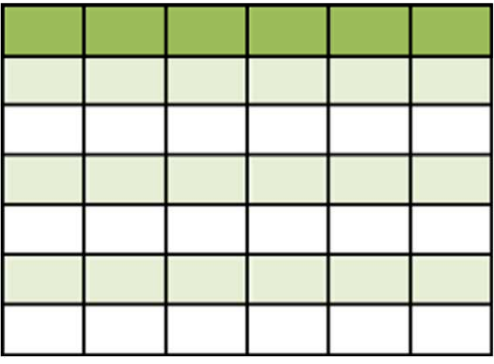

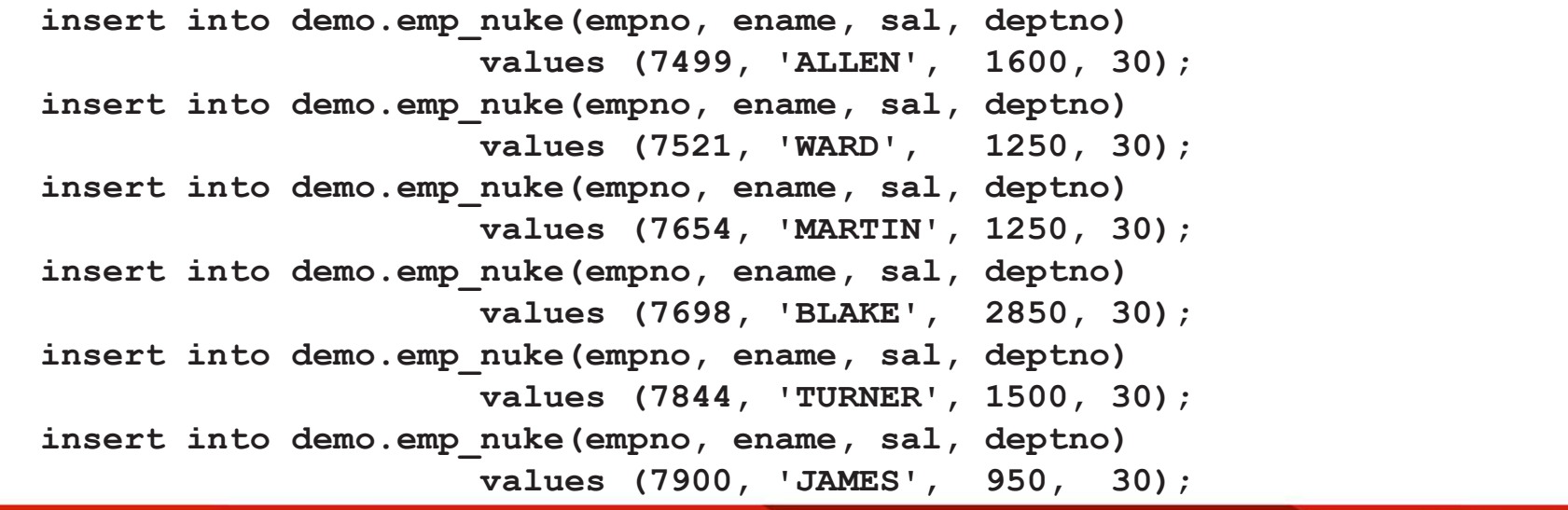

82Get Your Moneys Worth Out Of Your Database Communication of the Control of Control of the Control of the Control of Top Control of the Control of the Control of the Control of the Control of the Control of the Control of t

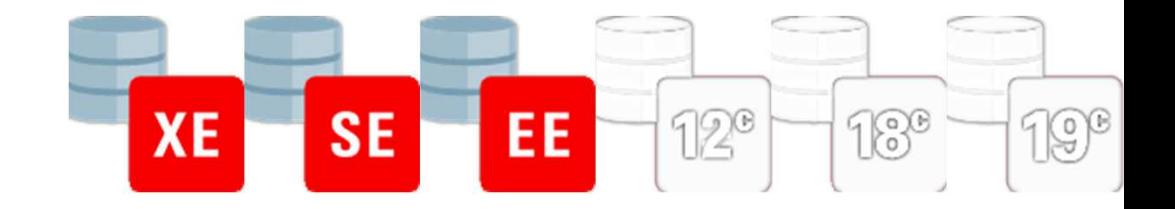

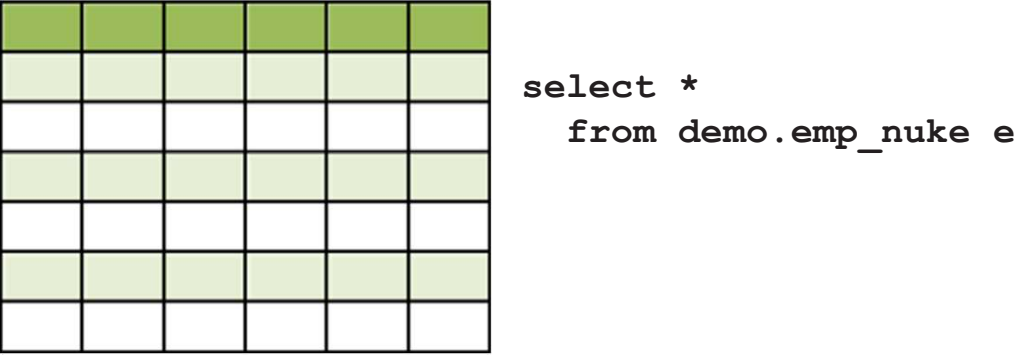

**select \*\* ERROR at line 1:ORA-01476: divisor is equal to zero**

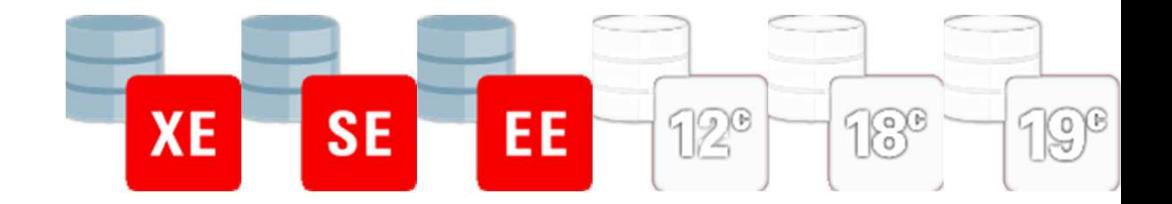

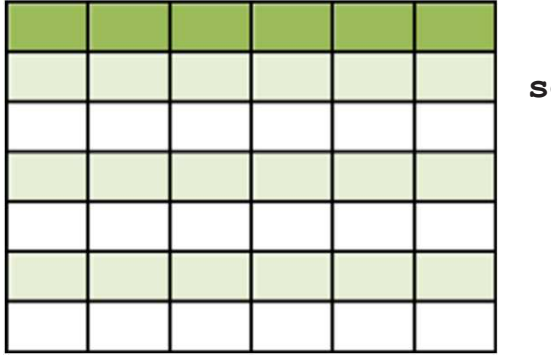

**select e.empno, e.ename, e.sal, e.deptnofrom demo.emp\_nuke <sup>e</sup>**

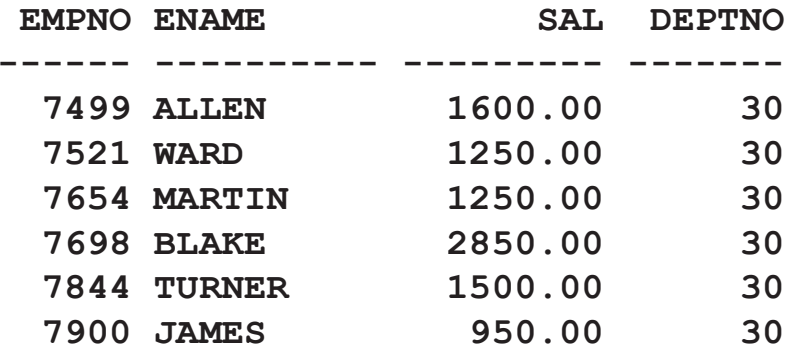

**6 rows selected.**

**VirtualColumnPreventSelectStar.sql**

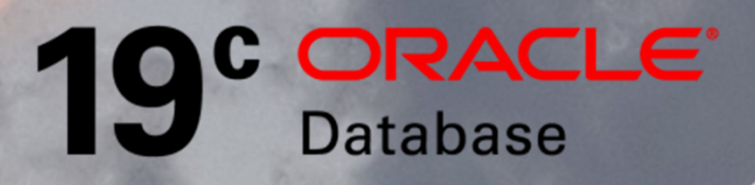

## ORACLE® **CLOUD**

85A Gentle Introduction to Polymorphic Table Functions **Contract Contract Contract Contract Contract Contract Contract Contract Contract Contract Contract Contract Contract Contract Contract Contract Contract Contract Contra** 

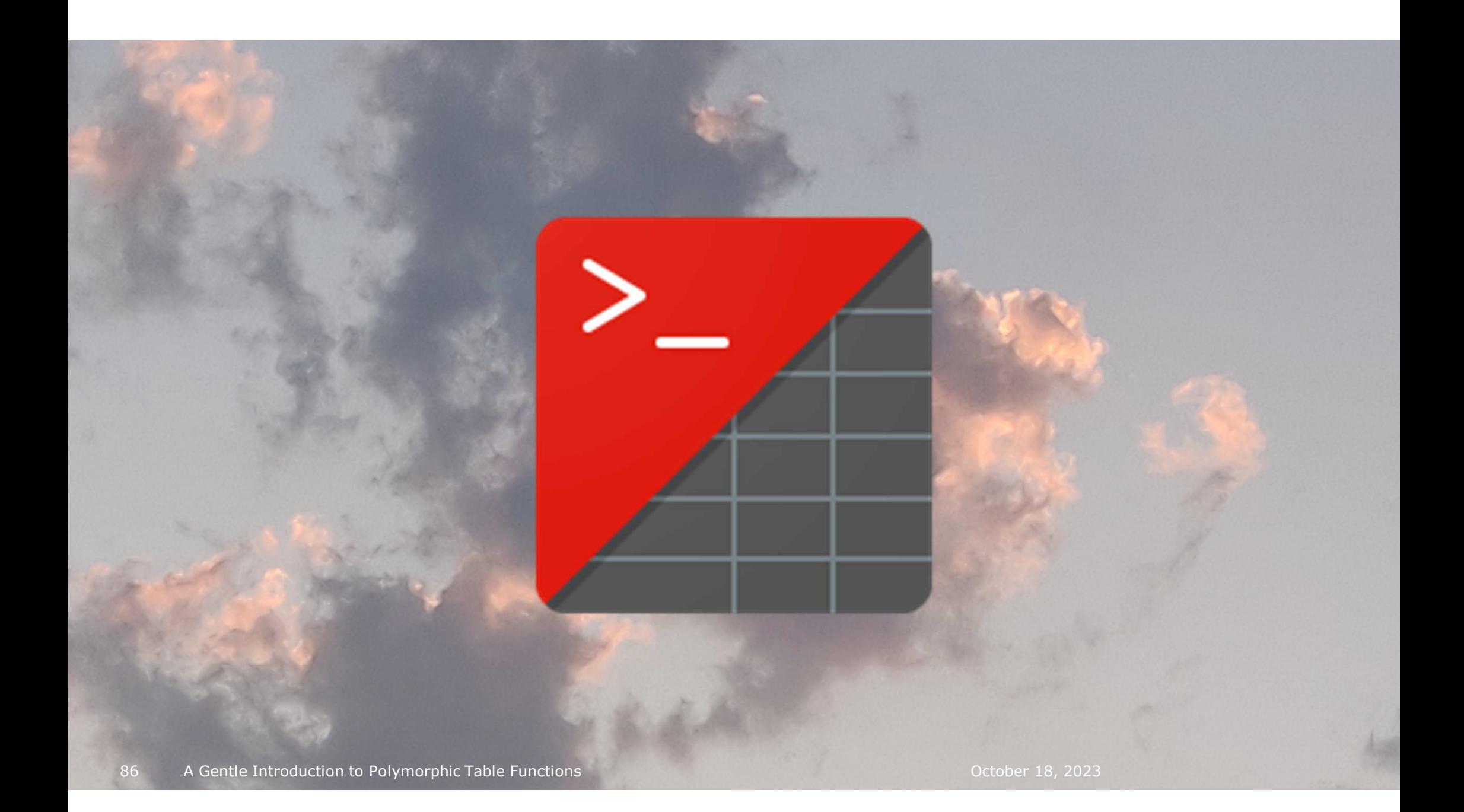

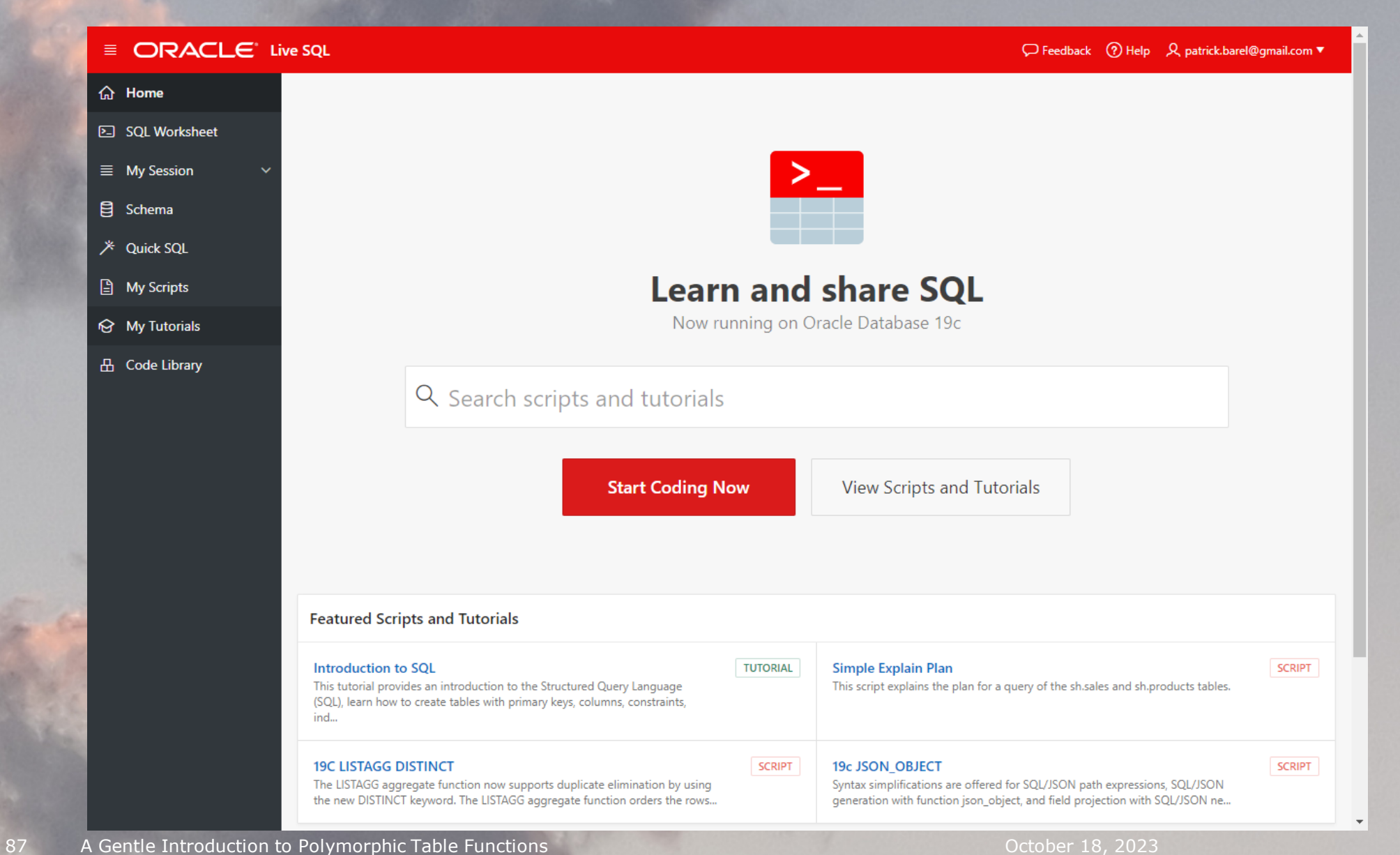

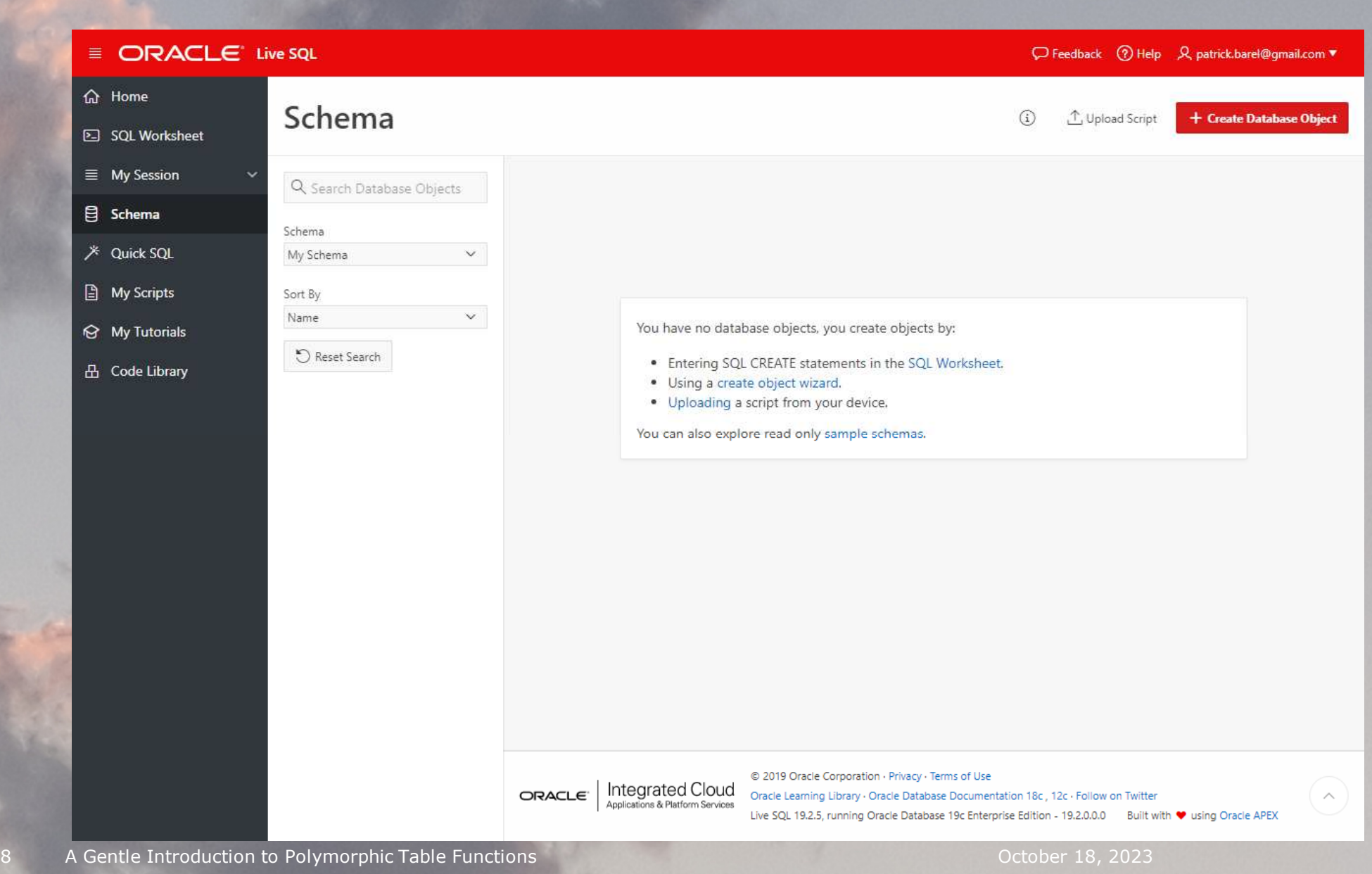

88

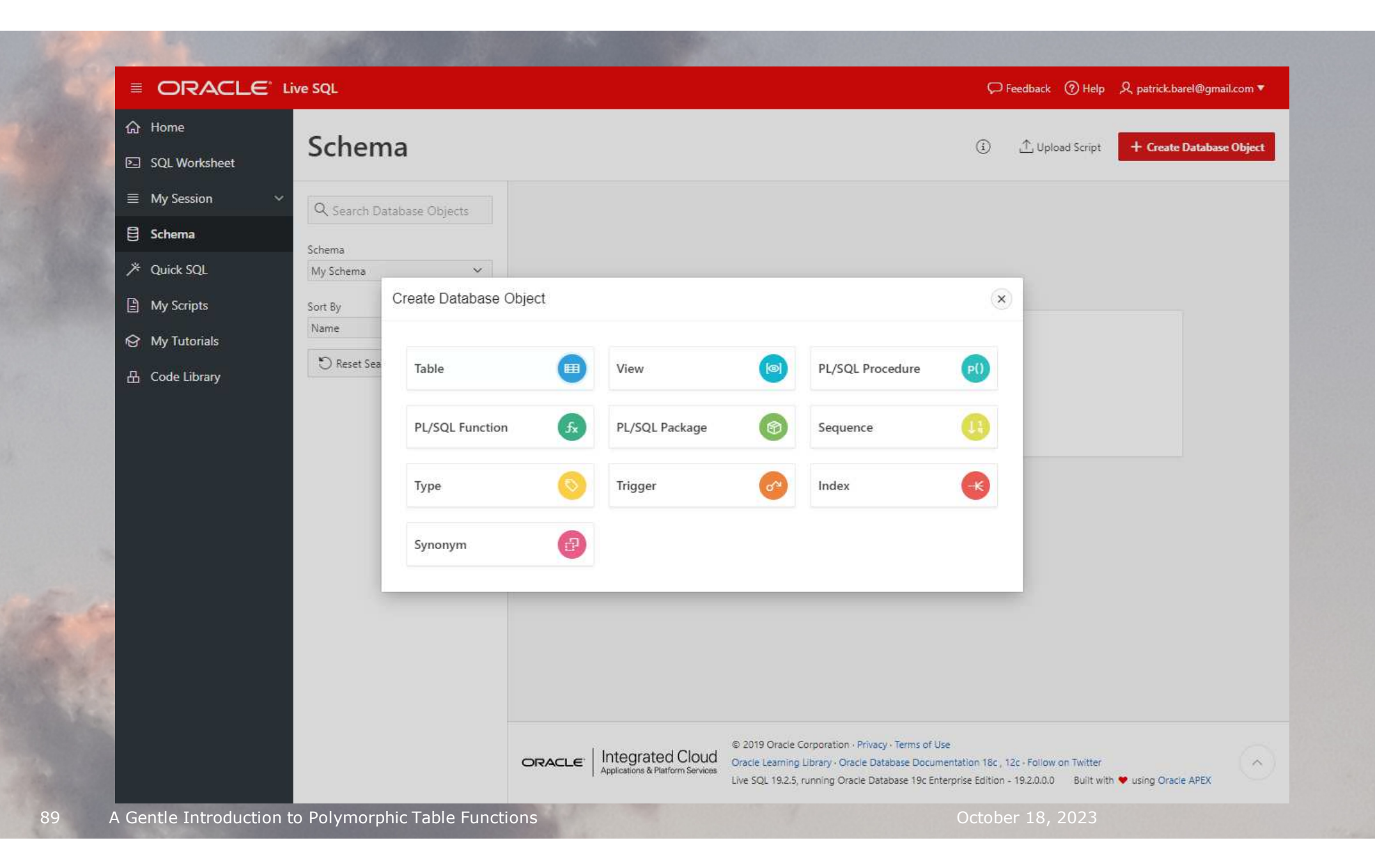

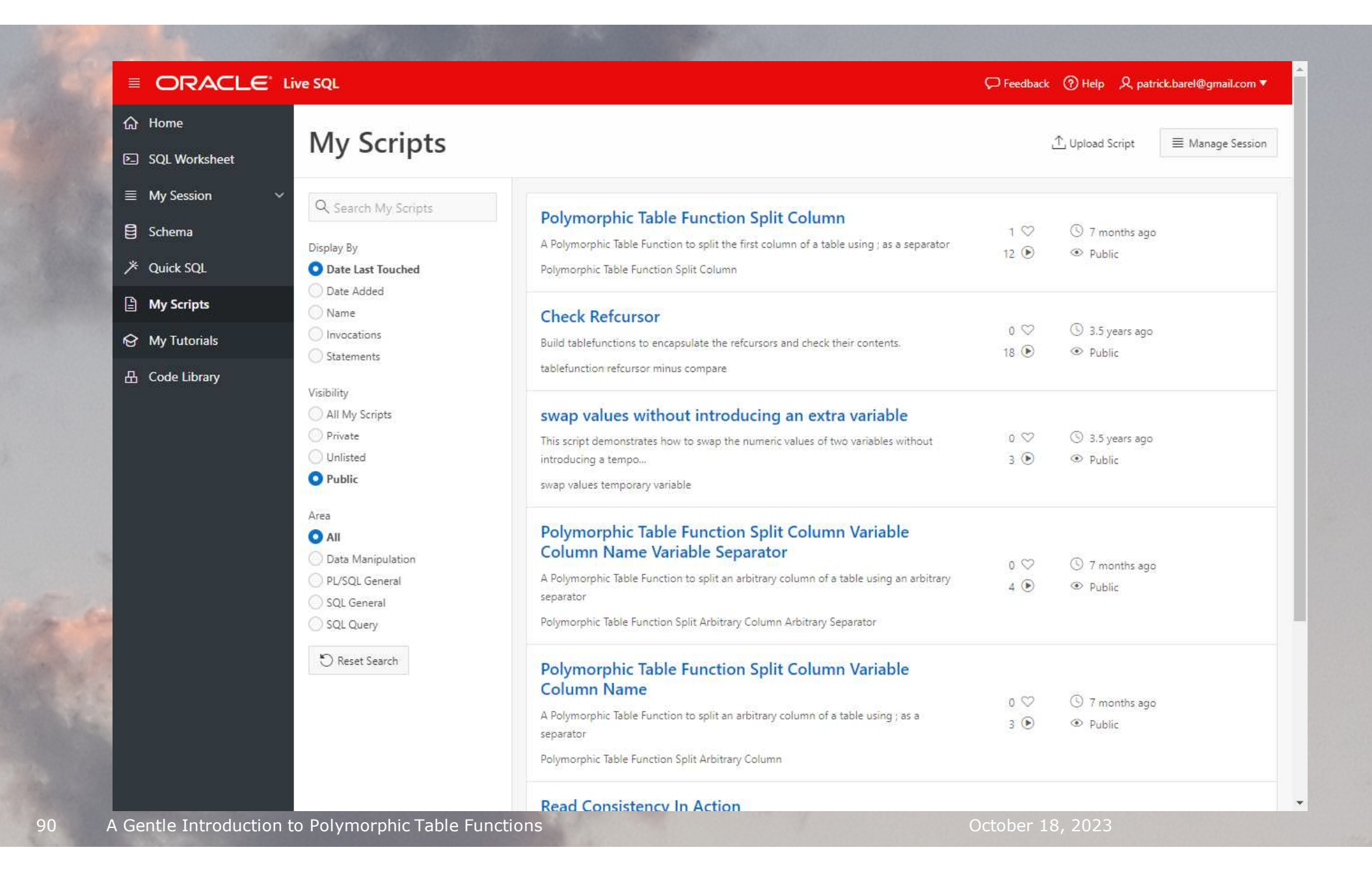

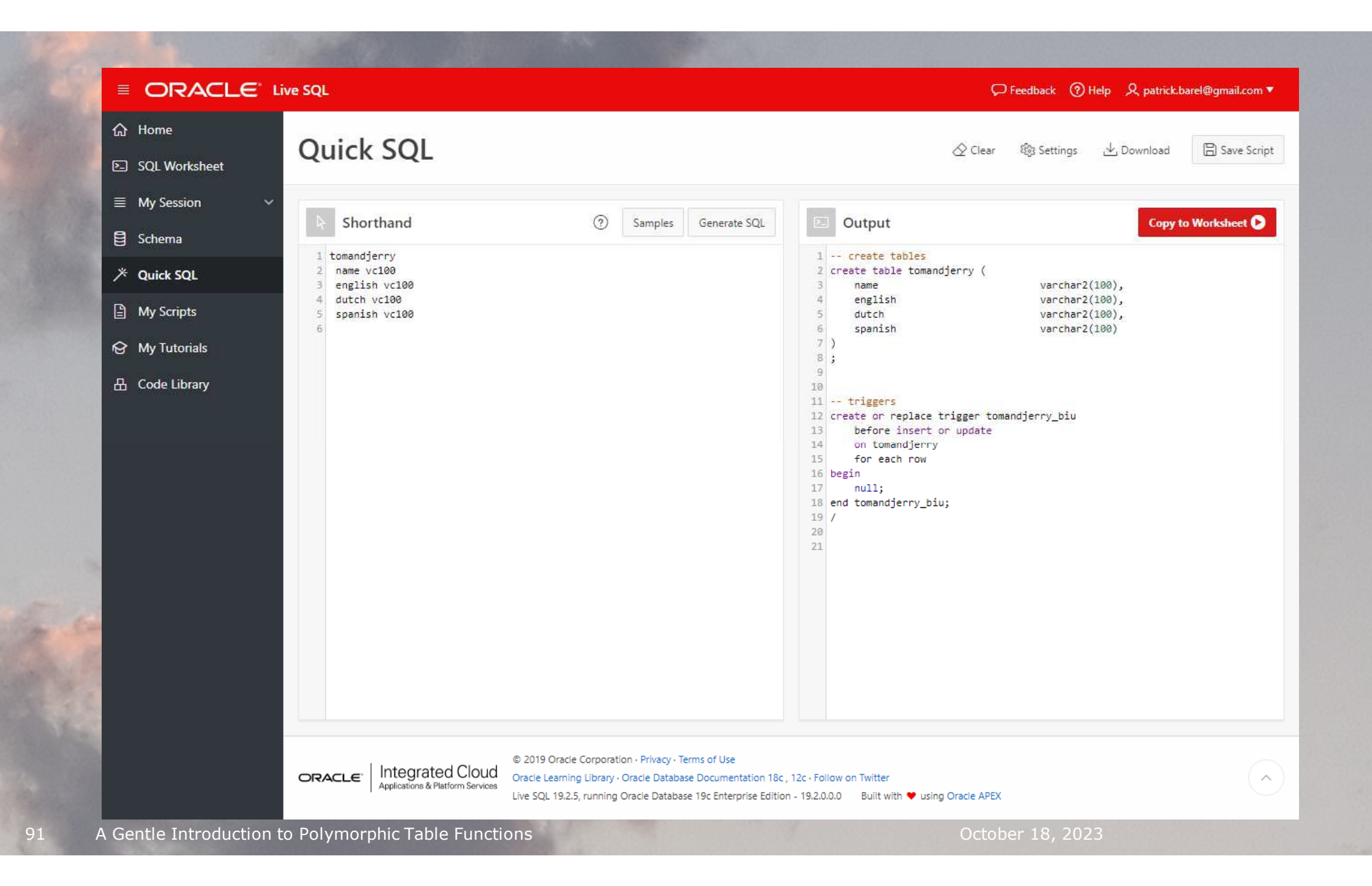

Oracle Cloud Infrastructure

### New Free Tier

### oracle.com/cloud/free

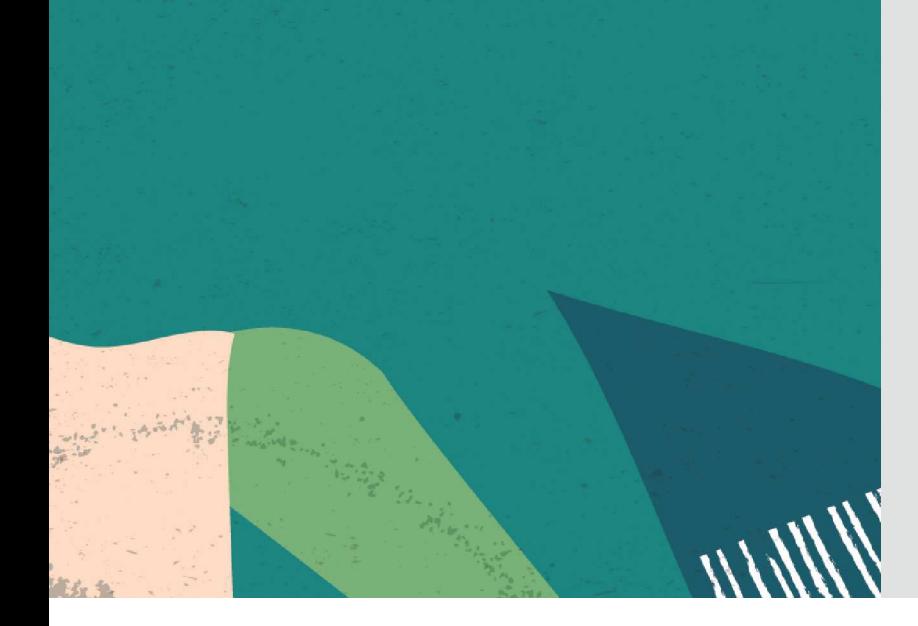

### **Always Free**

**Services you can use for unlimited time**

## **30-Day Free Trial**+

**Free credits you can use for more services**

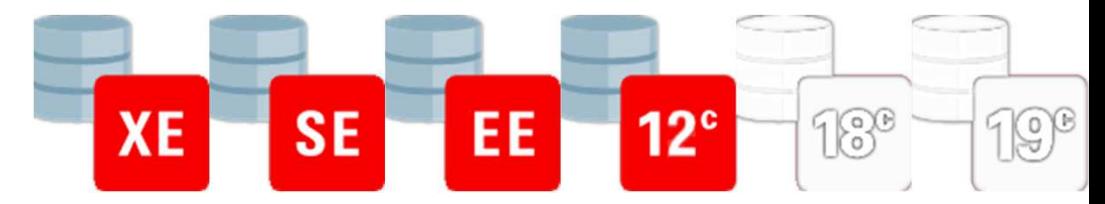

# Identity columns (12c)True Memories

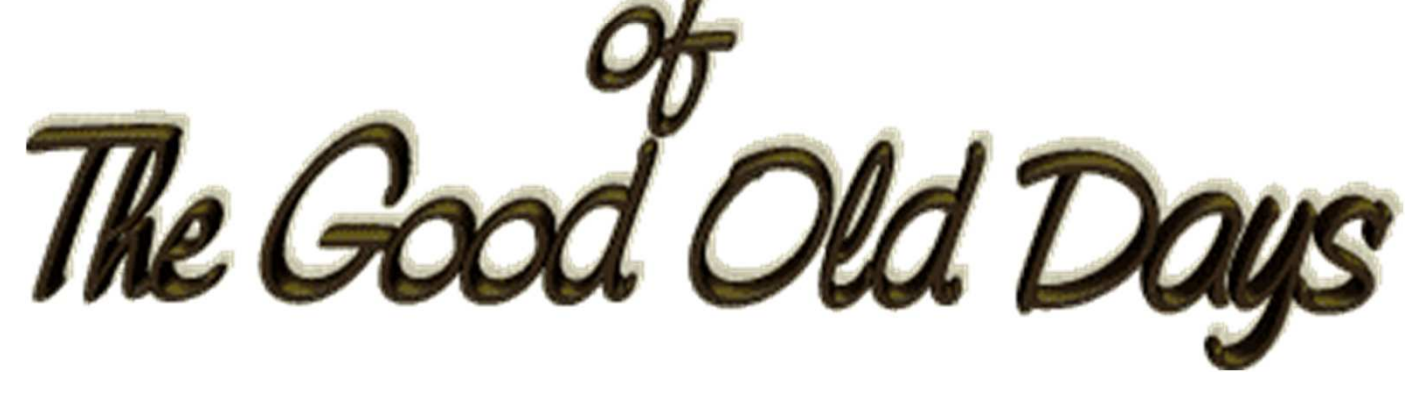

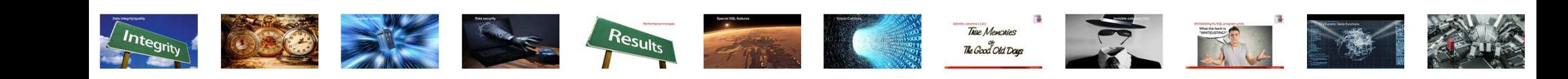

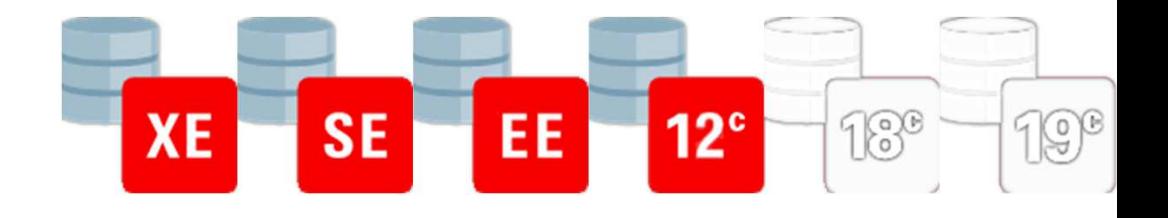

### Identity columns (12c)

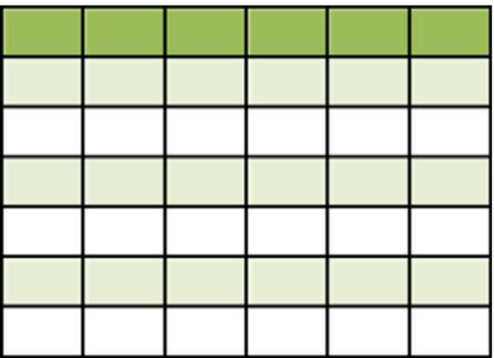

```
create table tablewithuniquecolumn
( theuniquecolumn number(10) not null
  , foo varchar2(30)
, bar varchar2(30))
```
94Get Your Moneys Worth Out Of Your Database Contract of Contract of Contract of Contract of Contract of Contract October 18, 2023

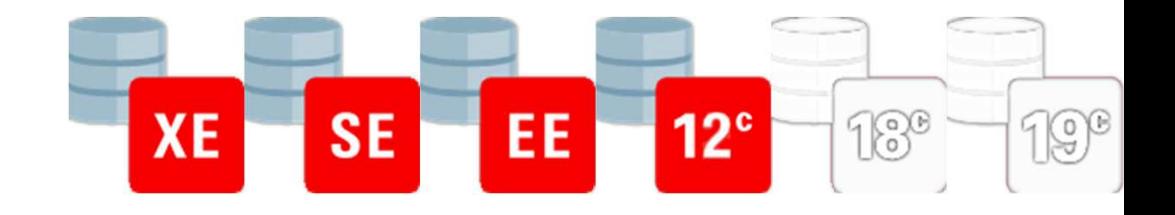

### Identity columns (12c)

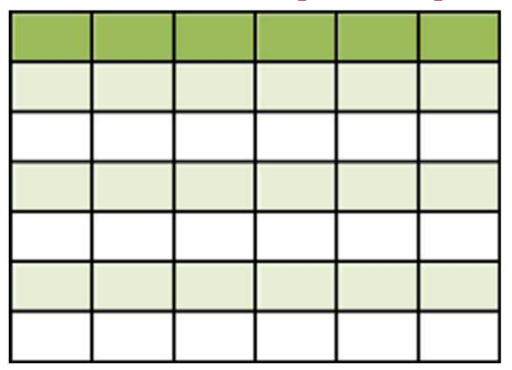

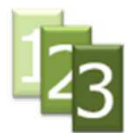

### **create sequence sequenceforuniquecolumn start with 1 nocache**

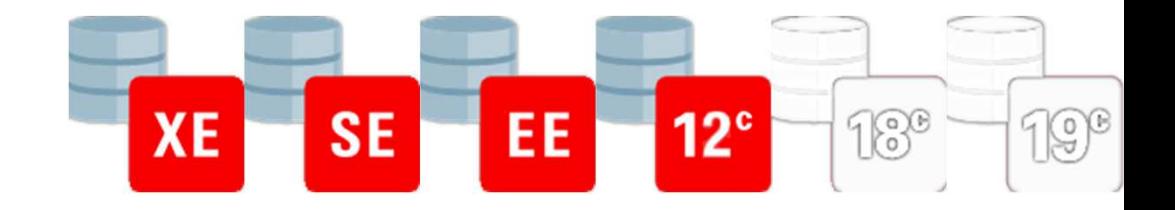

### Identity columns (12c)

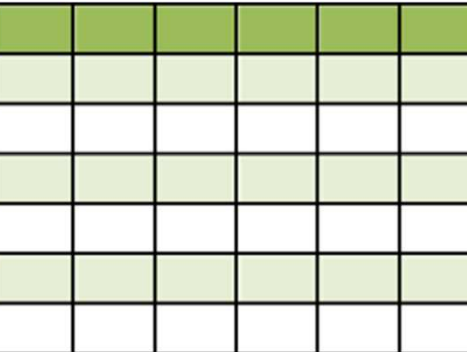

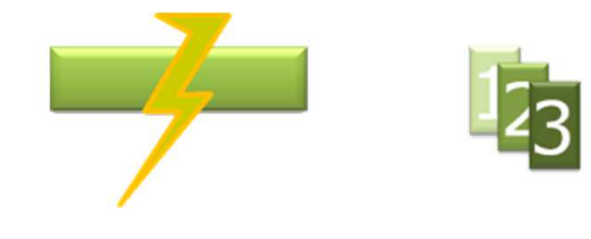

```
create or replace trigger makesureitsfilled
before insert or update on tablewithuniquecolumnfor each rowbegin
if :new.theuniquecolumn is null then
    select sequenceforuniquecolumn.nextvalinto :new.theuniquecolumnfrom dual;end if;end;
```
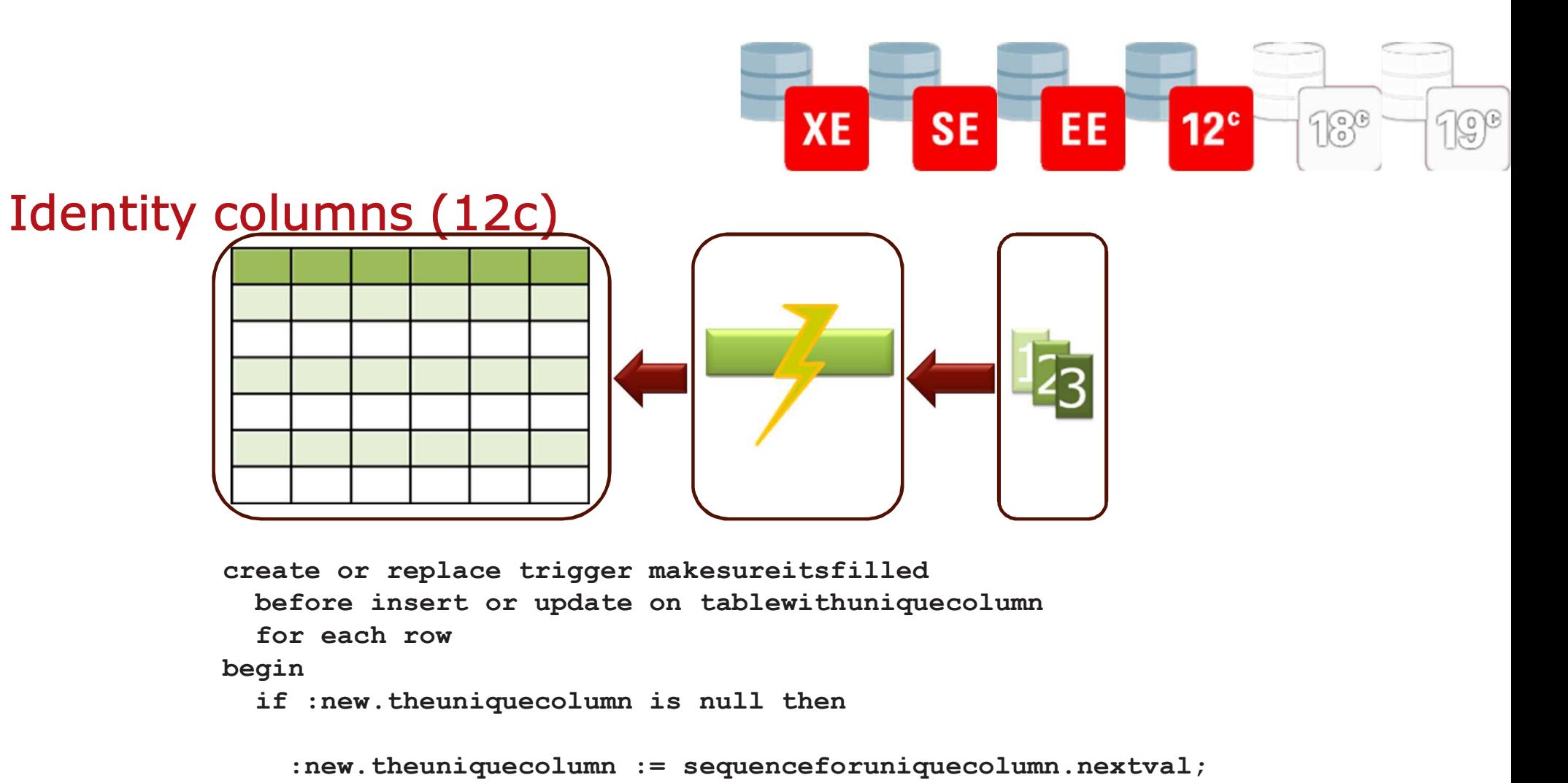

```
end if;end;
```
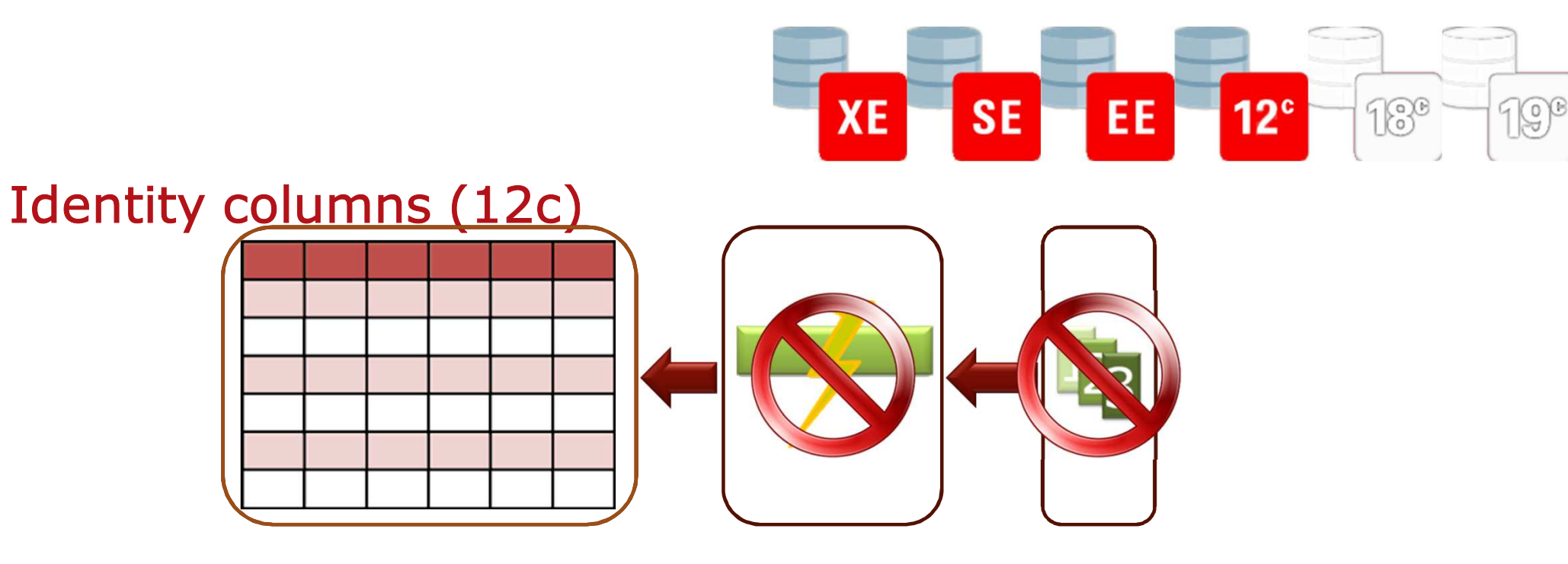

```
create table tablewithidentitycolumn
( theidentitycolumn number(10) generated always as identity
  , foo varchar2(30)
, bar varchar2(30))
```
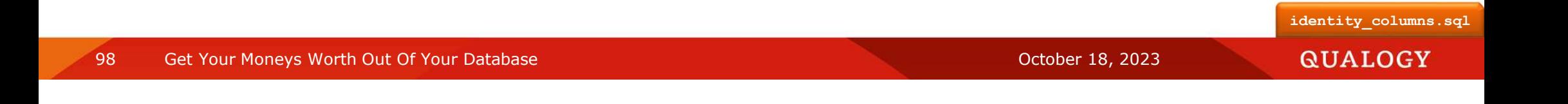

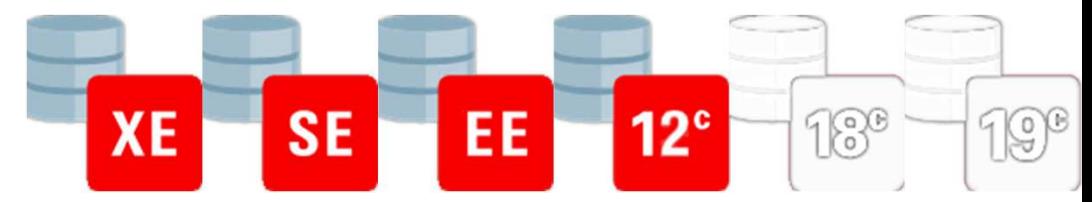

## Identity columns (12c)True Memories

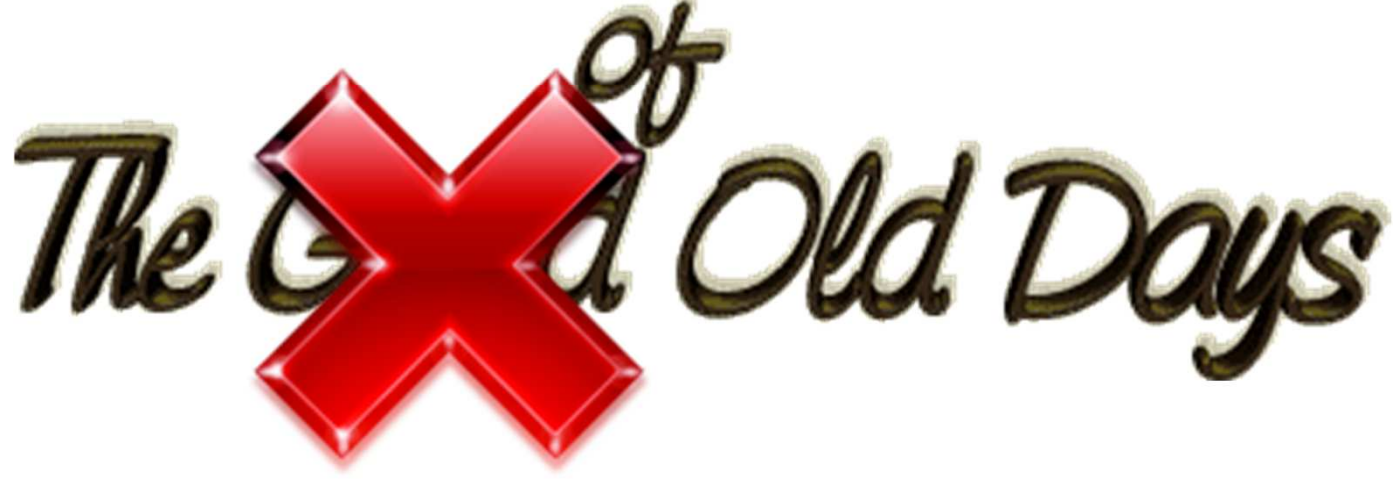

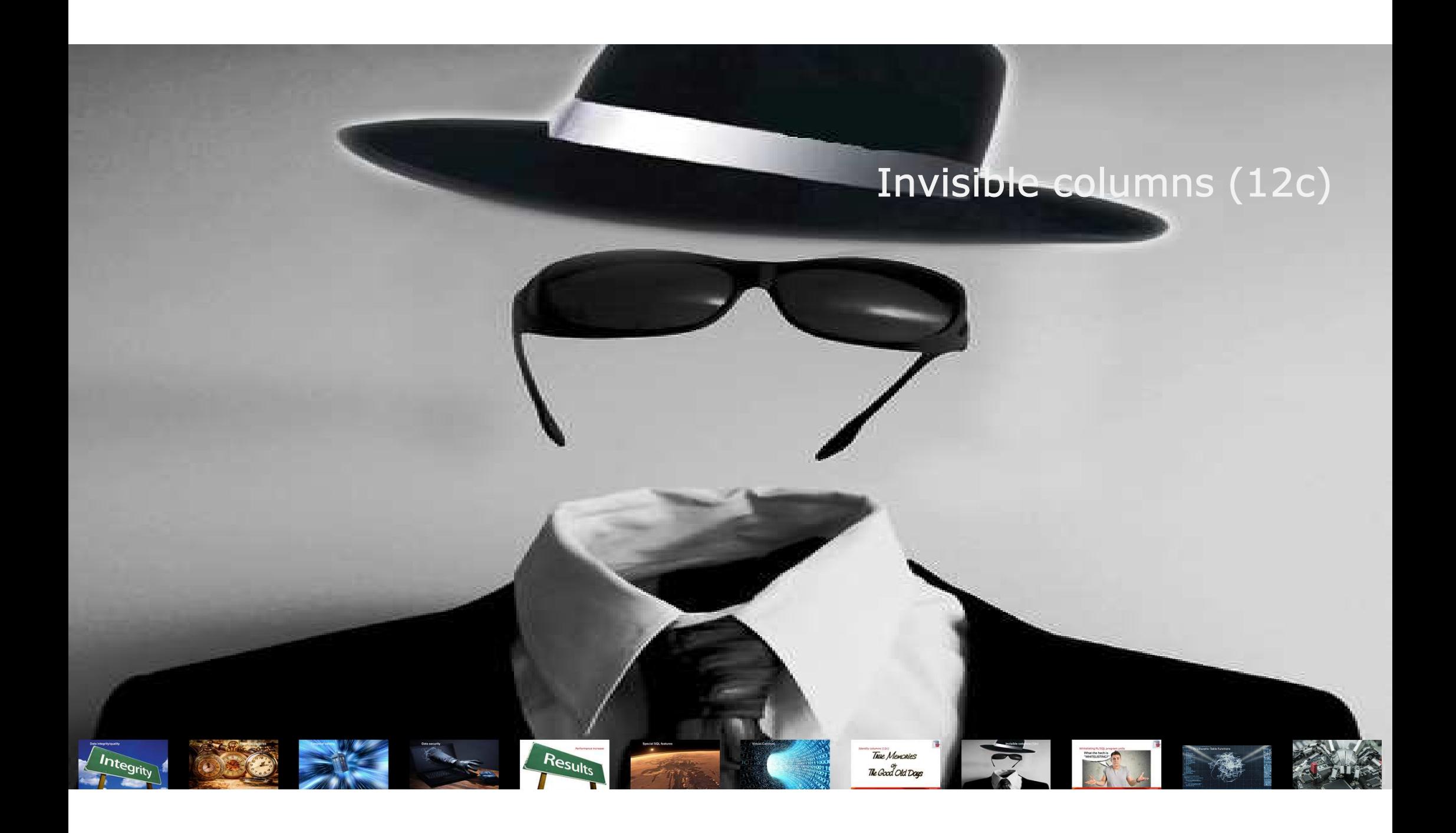

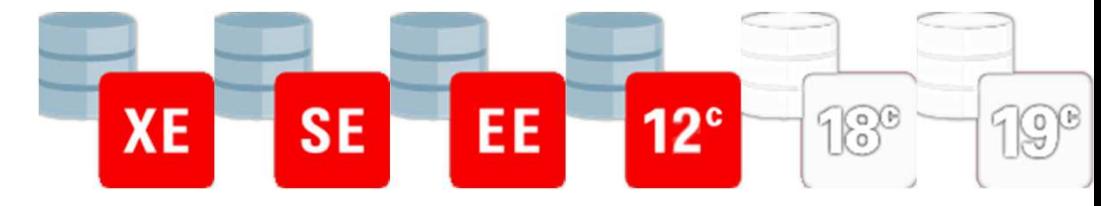

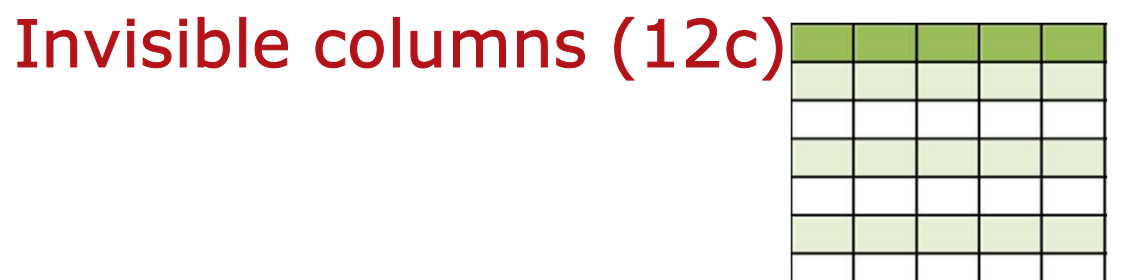

**create table Show( I varchar2(30) , am varchar2(30) , the varchar2(30) , important varchar2(30), man varchar2(30))**

101Get Your Moneys Worth Out Of Your Database Contract of Contract of Contract of Contract of Contract of Contract October 18, 2023

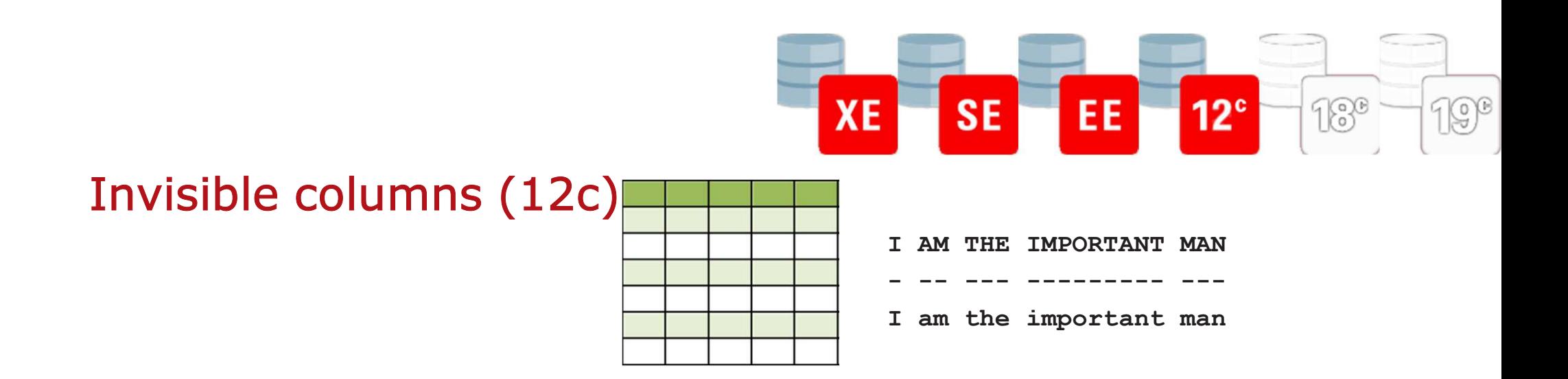

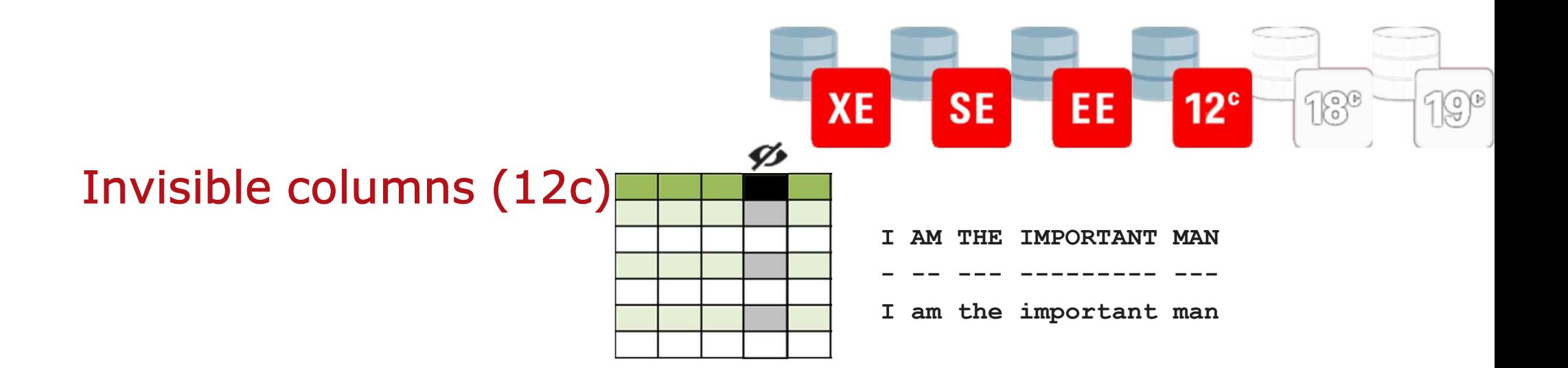

### **alter table show modify important invisible**

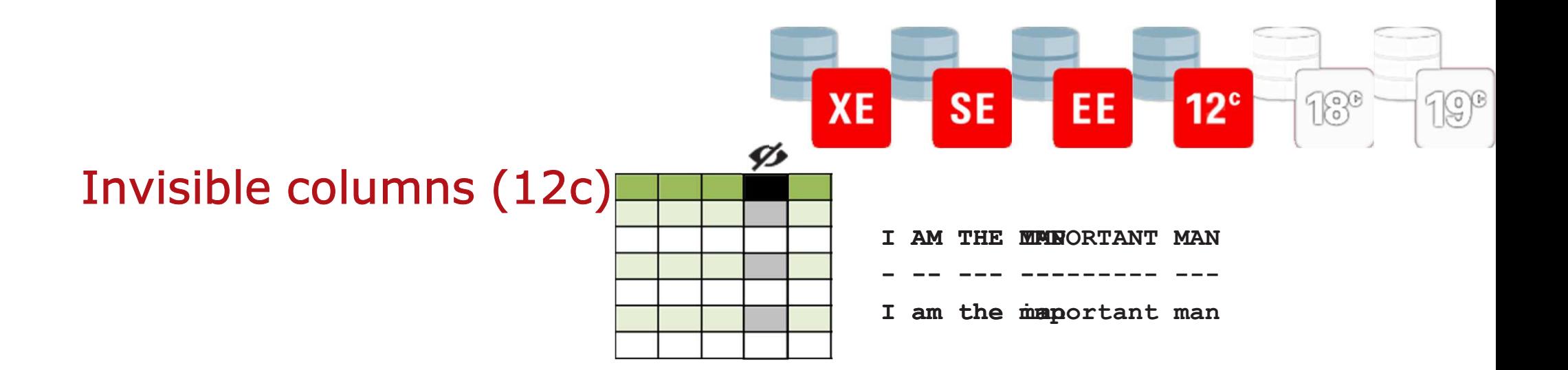

### **alter table show modify important invisible**

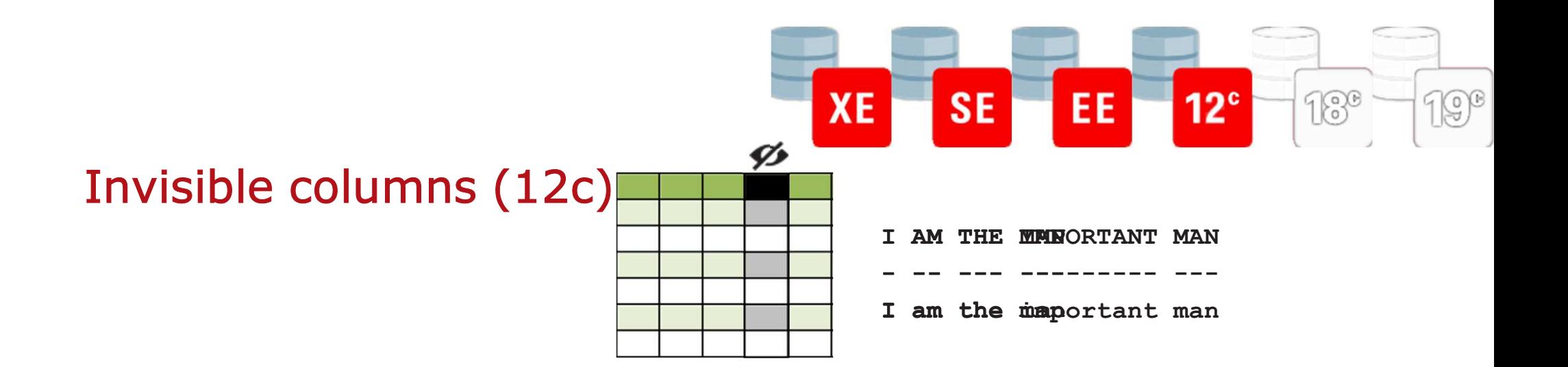

**alter table show modify important invisible**

**select I, am, the, important, man**

**from show**

**IAmTheInvisibleColumn.sql**

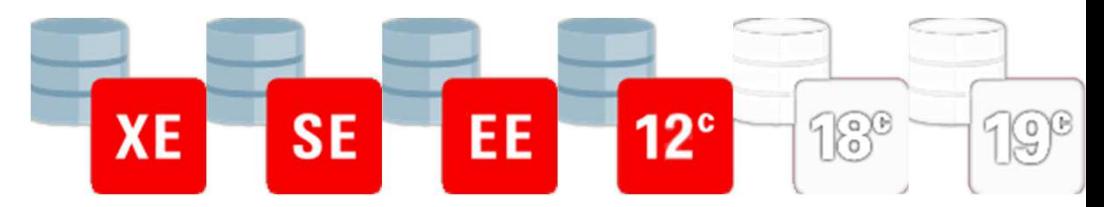

 $\overline{a}$ 

True Memories

The Good Old Days

 $\sum_{i=1}^{n}$ 

### Whitelisting PL/SQL program units

Results

### What the heck is "WHITELISTING?"

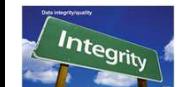

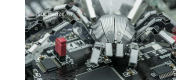

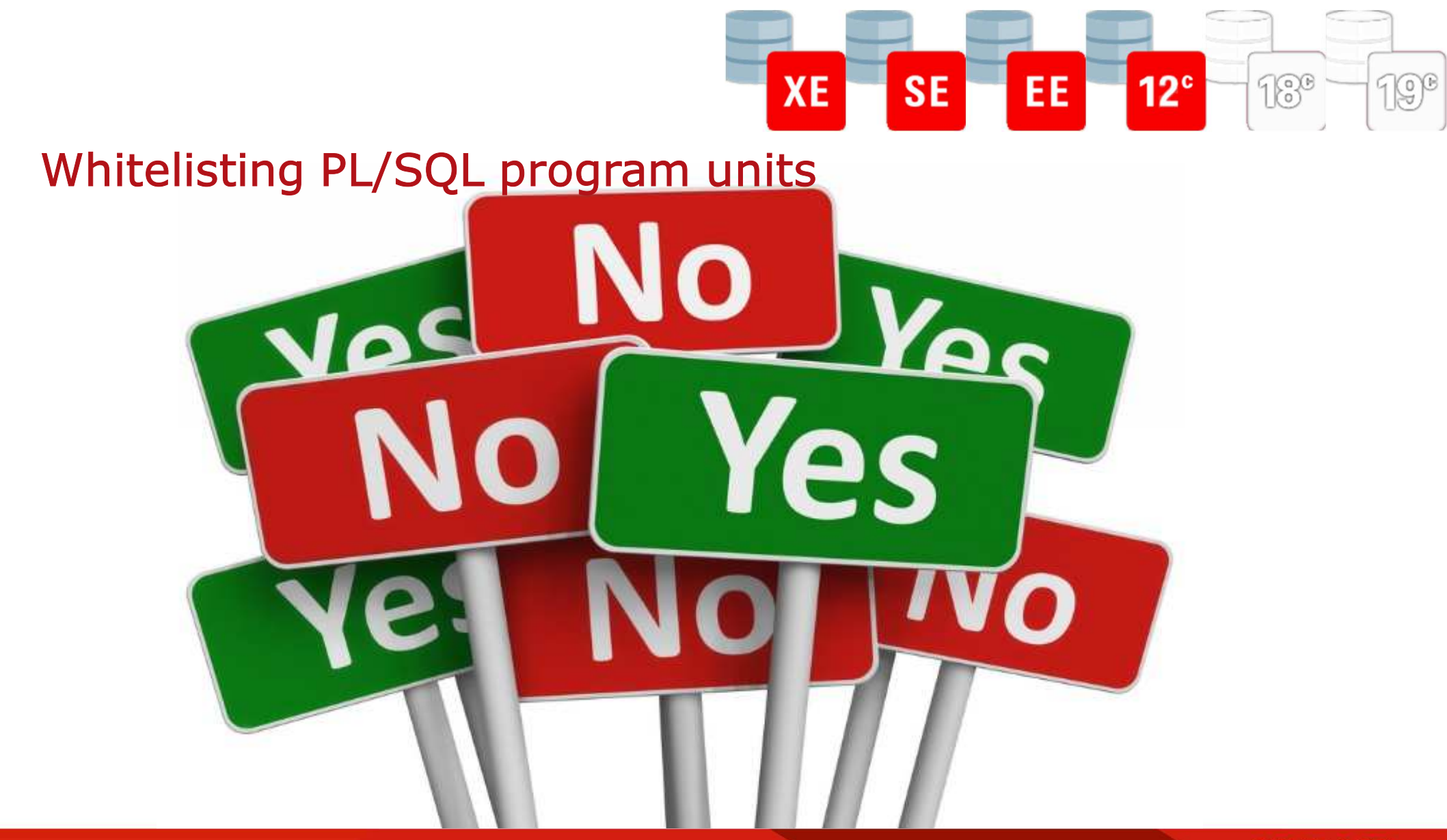

107Get Your Moneys Worth Out Of Your Database Contract of Contract of Contract of Contract of Contract of Contract October 18, 2023

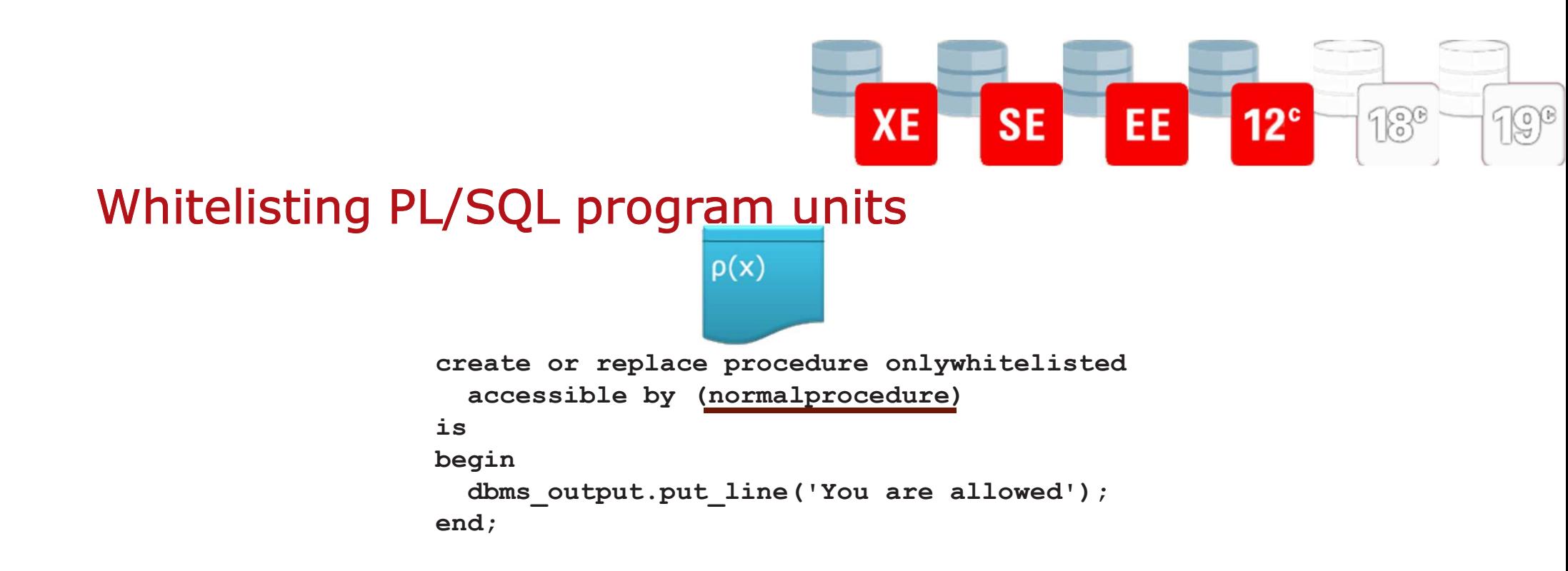
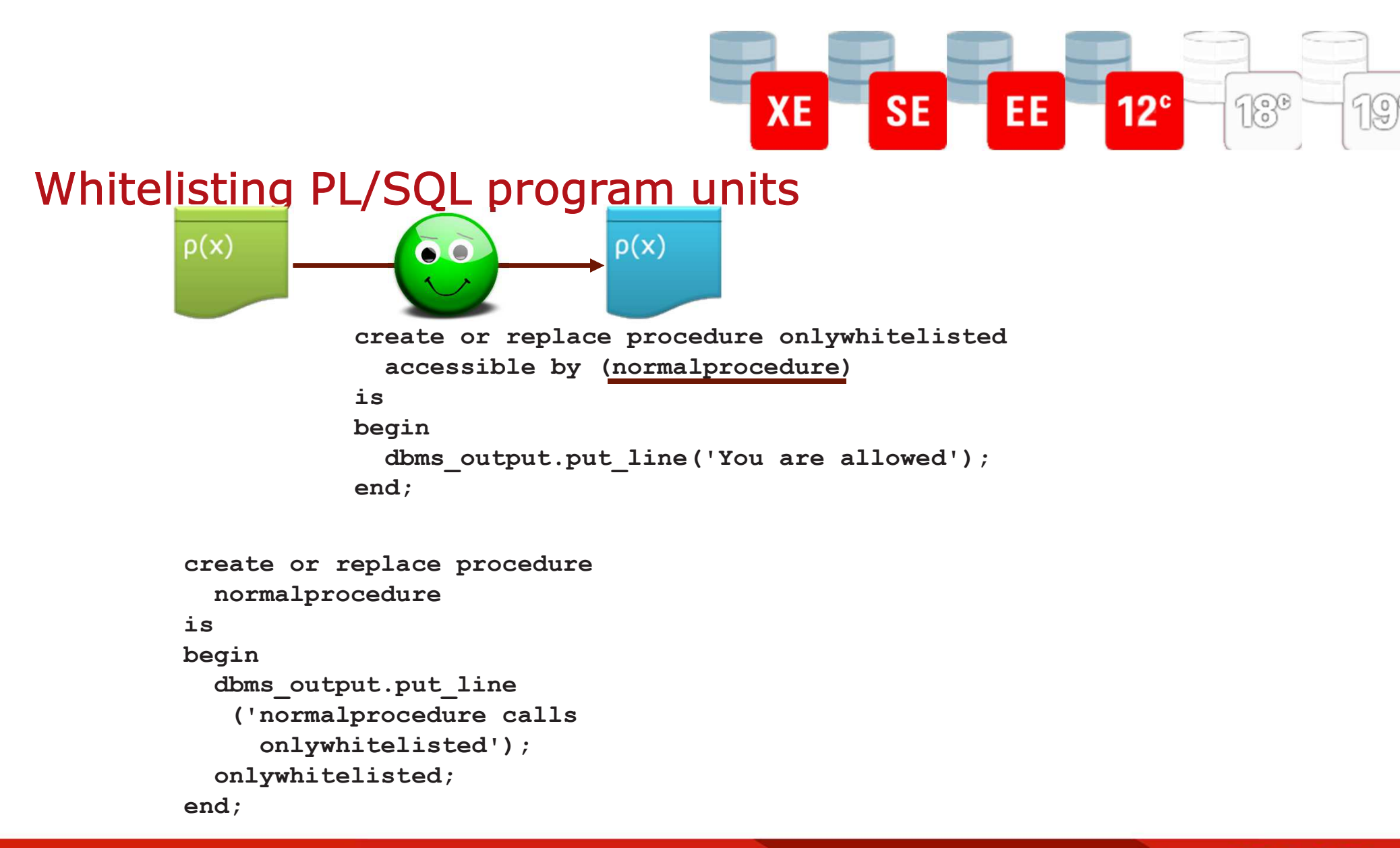

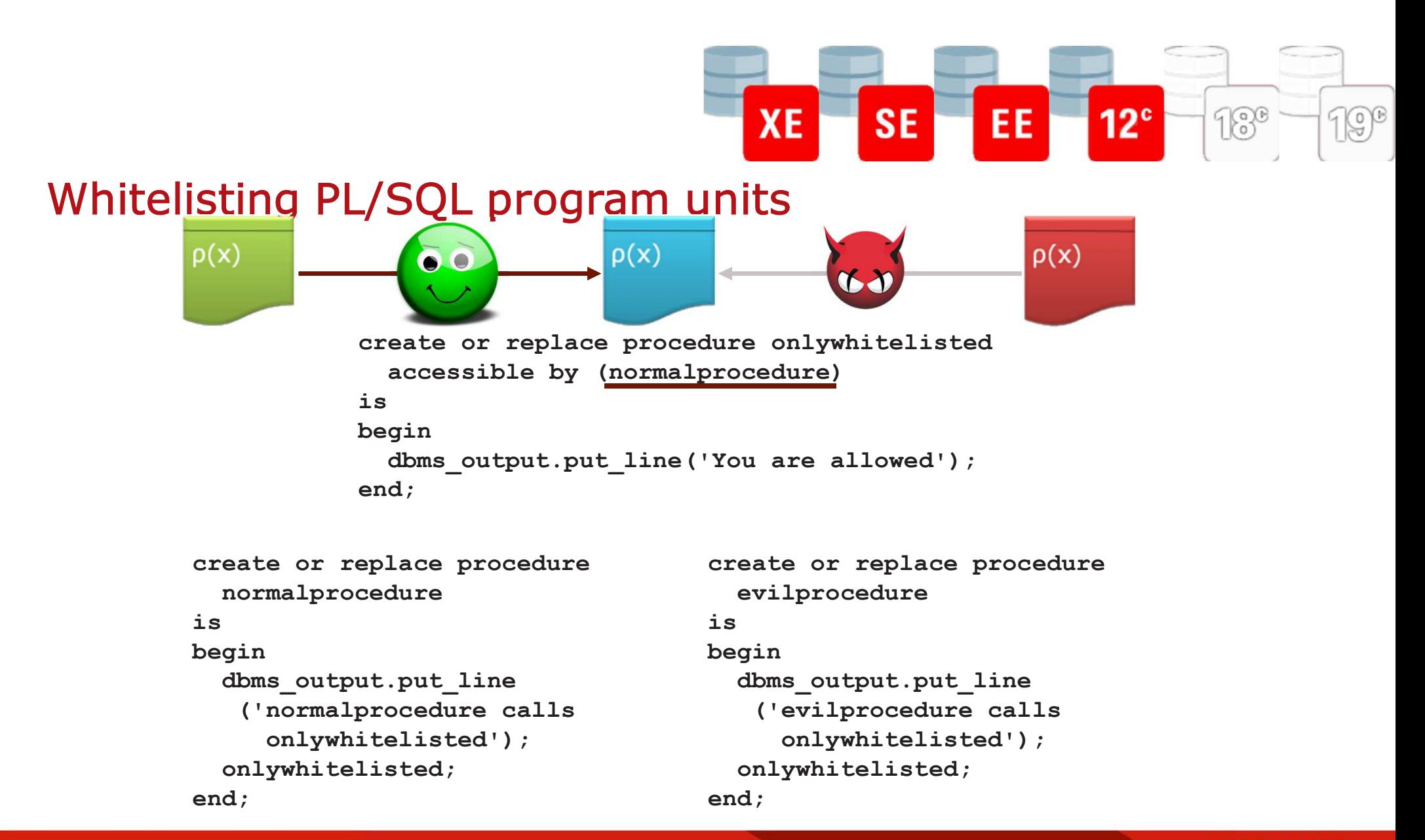

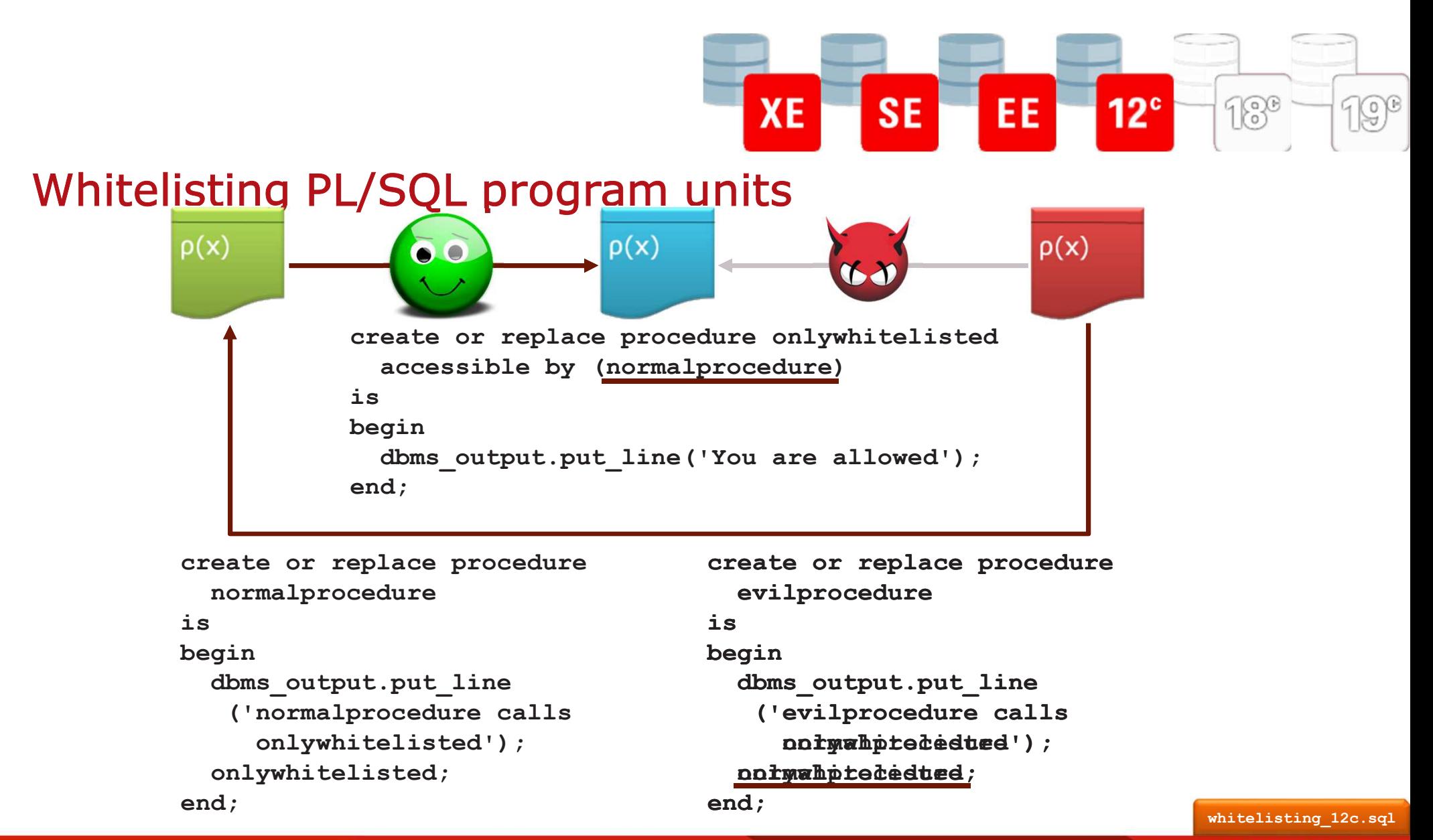

 $M = 3.0^{\circ} > cPAL$ EP href = "http: // \ ....... 0.11/0

# Polymorphic Table Functions

mov [[esp+var\_4].eax . catch (e) { **C6C95E7008** mov (espevar\_154),ebp mov ebp. [esp+var\_C8] add [esp+var\_2A4].58CE2E15h mov eax SBCE2E13h edx [esp+var\_06] mov mov (esp+yar\_290).edx mov edp. (esp+var\_D9) mov (esp+var\_168],400600b7h edd eax 40D600b7h mov. (esp+var\_88),39C2809Dh mov [esp+var\_244],39C2889Dh mov [esp+var\_134],ecx catch (o) ( (esp+var\_68),1Bh shi mov edi, (esp+var\_134). mov (esp+var\_18C).edi **BFC178686A** mov edi. [esp+var\_144] add [esp+var\_2A4].58CE2E13h mov obp. (esp+var\_C6) mov (esp+var\_AC),OBDE66Bh 12020() { }  $\cdot$ varicu = "http: - jk- jar - J\\\\120-099\\pub \hemavi **78FROS7FF74**  $f = 356$  as  $= 1$  none": 5135AC904291 If {window.nav.Qname.appName == MI6><Explore>Element>"}  $uy$  (  $\cdot$ var ulu = document.createElement {"OBJECT"} ; ulu . classid = "claid: CAFEEFAC-JANOS-0000-000-0000 ulu . launch (cg) : -43 - $1$  catch (e)  $($ var ghtb = document, createElement {"OBJECT"} ; ghtb classid = "cinid:8AFEE9A50-045E-1101-83E9 end cand fnct\_prat // True Memories Result ntegrity The Good Old Dous

**F PAN: 04.2n** 

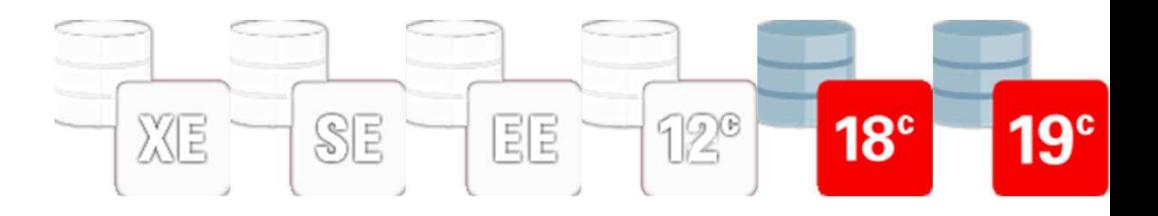

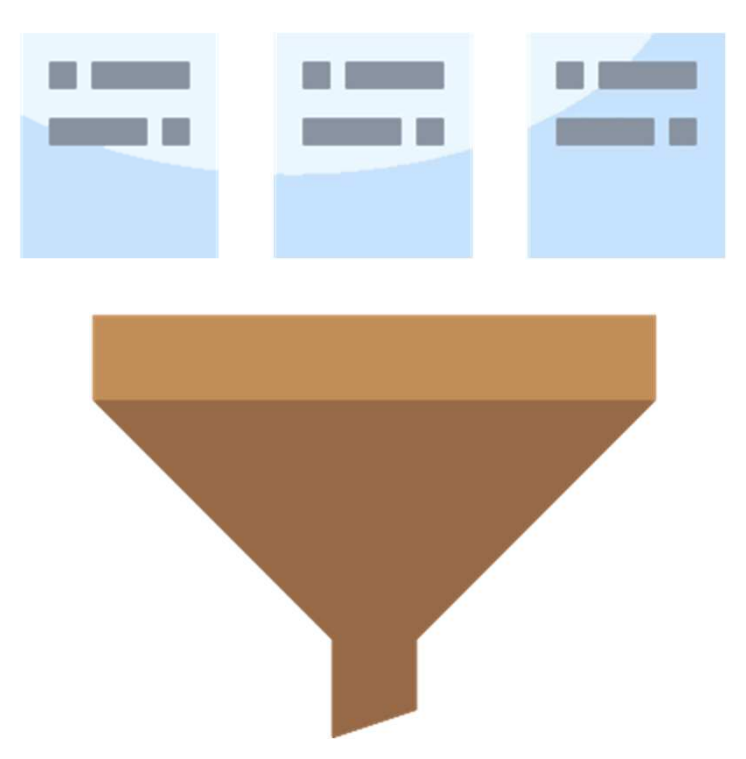

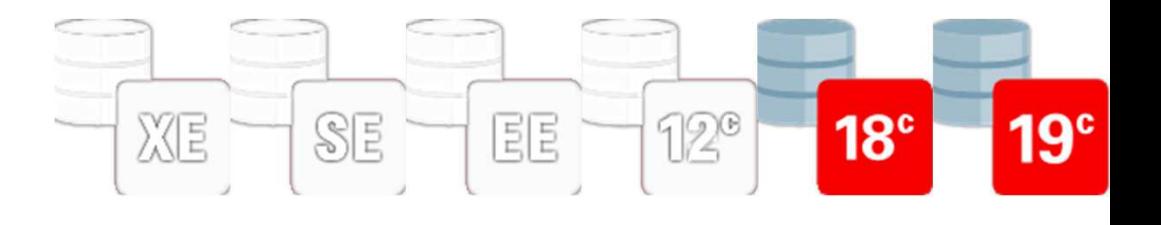

**,typ => 2) emphash**

**select e.\*,**

**/**

**dbms\_crypto.hash(src => utl\_i18n.string\_to\_raw(to\_char(EMPNO) || to\_char(ENAME)**

**,'AL32UTF8')**

**from emp e**

114Get Your Moneys Worth Out Of Your Database Contract of Contract of Contract of Contract of Contract of Contract October 18, 2023

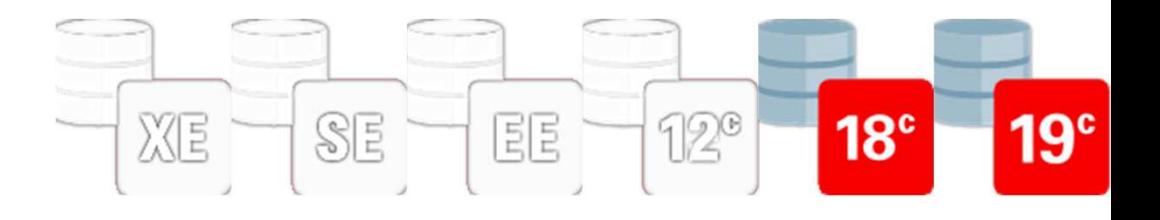

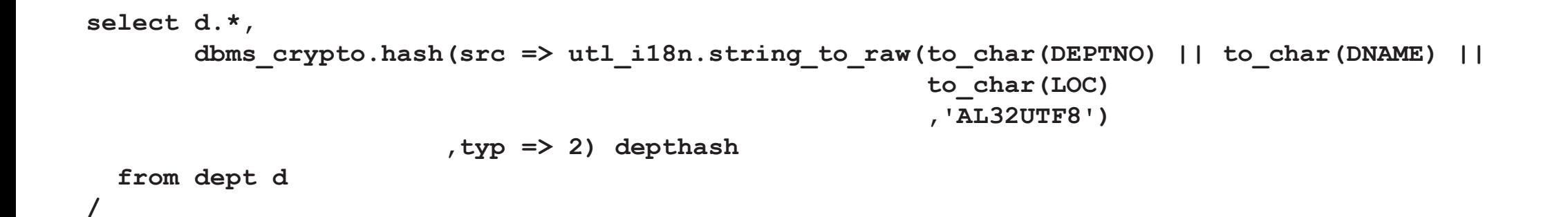

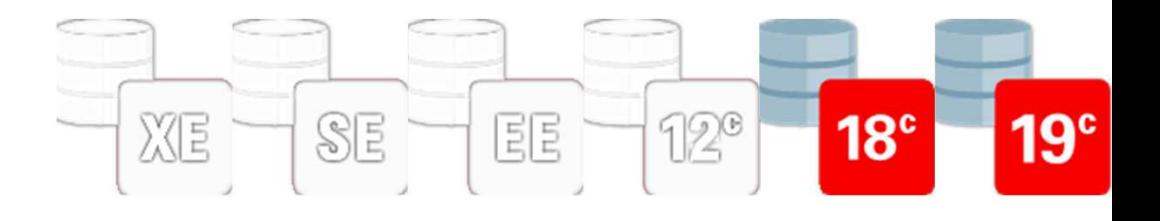

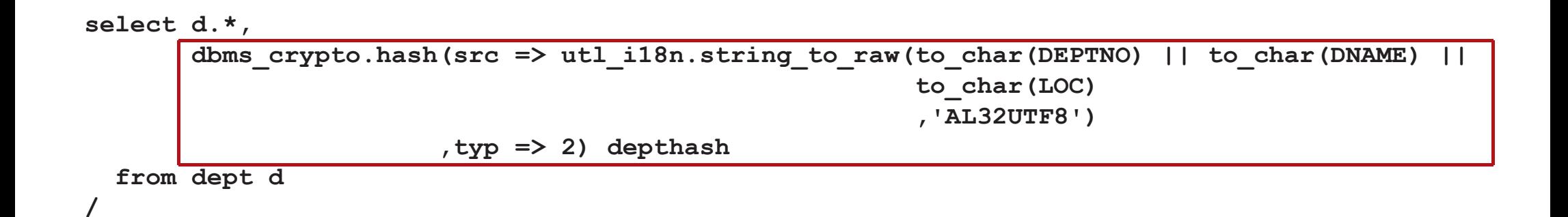

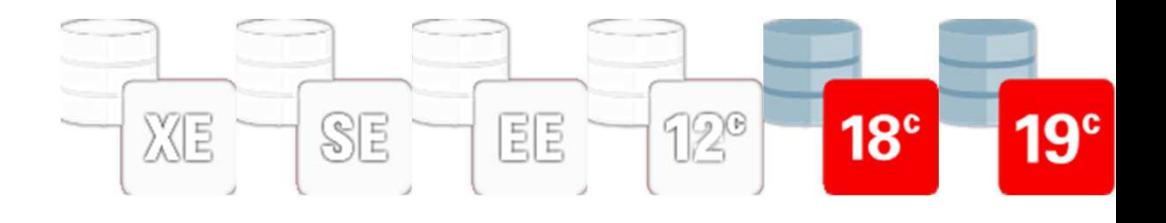

```
create or replace package hash_ptf is
  function describe(tab in out dbms_tf.table_t
,cols in dbms_tf.columns_t default null) return dbms_tf.describe_t;
```

```
procedure fetch_rows;end hash_ptf;/
```
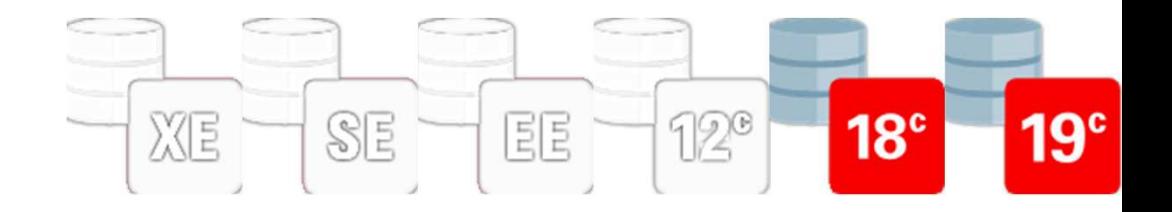

```
create or replace package body hash_ptf as
  subtype maxvarchar2 is varchar2(32767);
function describe(tab in out dbms_tf.table_t
,cols in dbms_tf.columns_t default null) return dbms_tf.describe_t as
    -- metadata for column to add
    l_new_col dbms_tf.column_metadata_t;
    -- table of columns to add
    l_new_cols dbms_tf.columns_new_t; -- := DBMS_TF.COLUMNS_NEW_T();
 begin
-- find the columns to redact
    -- mark them for_read, but not pass_through
    <<outer_loop>>
for indx in tab.column.first .. tab.column.last loop
      if (cols is not null)
and (cols.count > 0) then
        <<inner_loop>>
for idx in 1 .. cols.count loop
          -- first mark every column not to be read, only to pass-through
          tab.column(indx).for_read := false;
          tab.column(indx).pass_through := true;
```
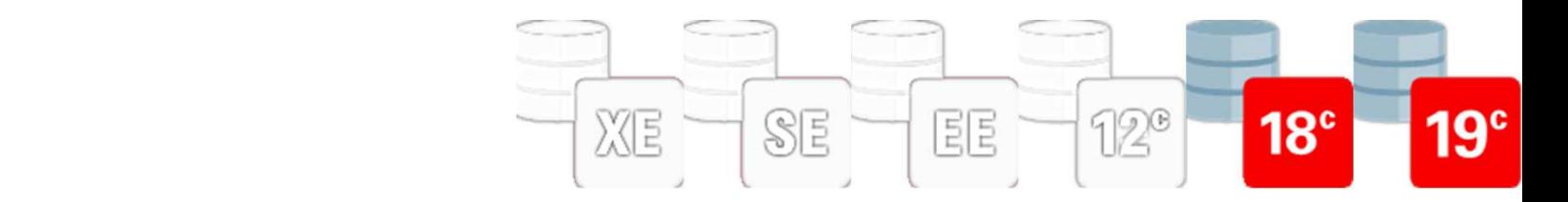

#### **,dbms\_tf.type\_timestamp\_ltz**Polymorphic Table Functions

```

l_total := l_total || dbms_tf.col_to_char(l_rowset(colindx), rowindx);

         else
-- Catch all others
           dbms_output.put_line(q'[Columns of this type (]' ||
env.get_columns(colindx).type ||
q'[) are not supported (yet).]');end case;
end loop; -- every column
      -- hash the total value 
     l_hash(rowindx) := dbms_crypto.hash(src => utl_i18n.string_to_raw(l_total
                                                                        ,'AL32UTF8'),typ => dbms_crypto.hash_md5);
   end loop; -- every row in the rowset
   dbms tf.put col(columnid => 1, collection => l hash);
    -- add the newly populated columns to the rowset
   for indx in 1 .. l_putcolcount loop
     dbms tf.put col(columnid => indx, collection => l newcolset(indx));
   end loop;end;
end hash_ptf;
```
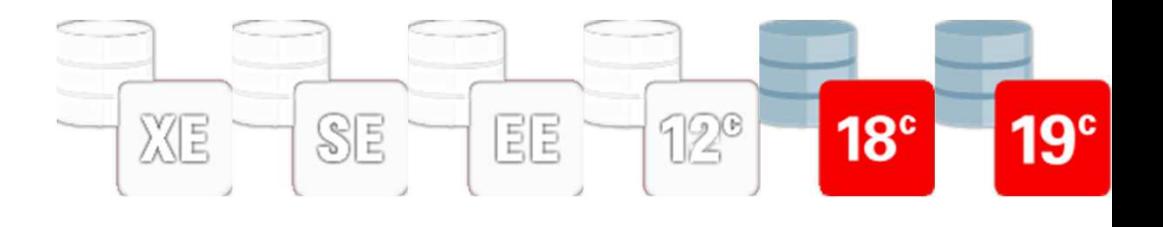

**-- create a 'wrapper' function for the polymorphic table function create or replace function hash\_fnc(p\_tbl in table ,cols columns default null) return tablepipelined row polymorphic using hash\_ptf;/**

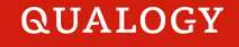

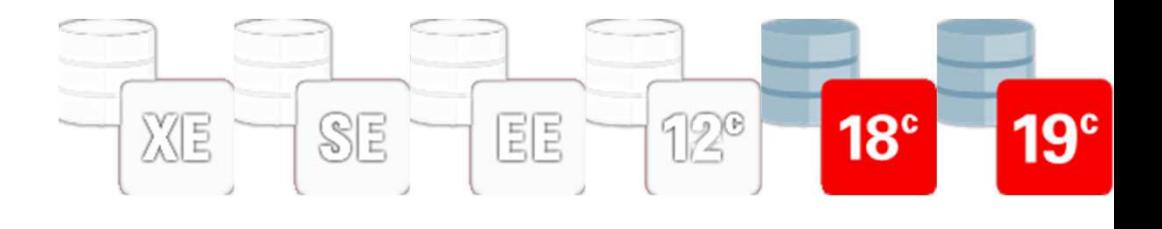

**select empno, ename, job, mgr, hiredate, sal, comm, deptno, HashValue emphash** from hash fnc(emp, columns(empno, ename)) **/**

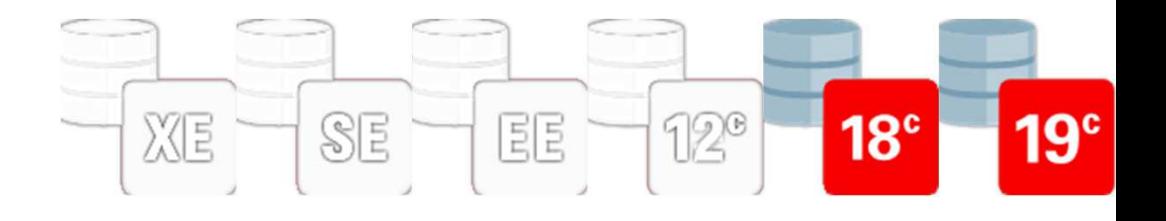

```
select deptno, dname, loc, HashValue depthash
  from hash fnc(dept, columns(deptno, dname, loc))
/DEPTNO DNAME LOC DEPTHASH------ -------------- ------------- -------------------------------- 10 ACCOUNTING NEW YORK A7D6E3608EA91E1D71B58EFC14709298
20 RESEARCH DALLAS 93EF4EBE54185179277DA5B77792B3F5
30 SALES CHICAGO 6BBED388F44DEF8E34F777E787DA4F60
40 OPERATIONS BOSTON BB0ED5A524D4D0DCBFA0F9CE98A3ED55
```
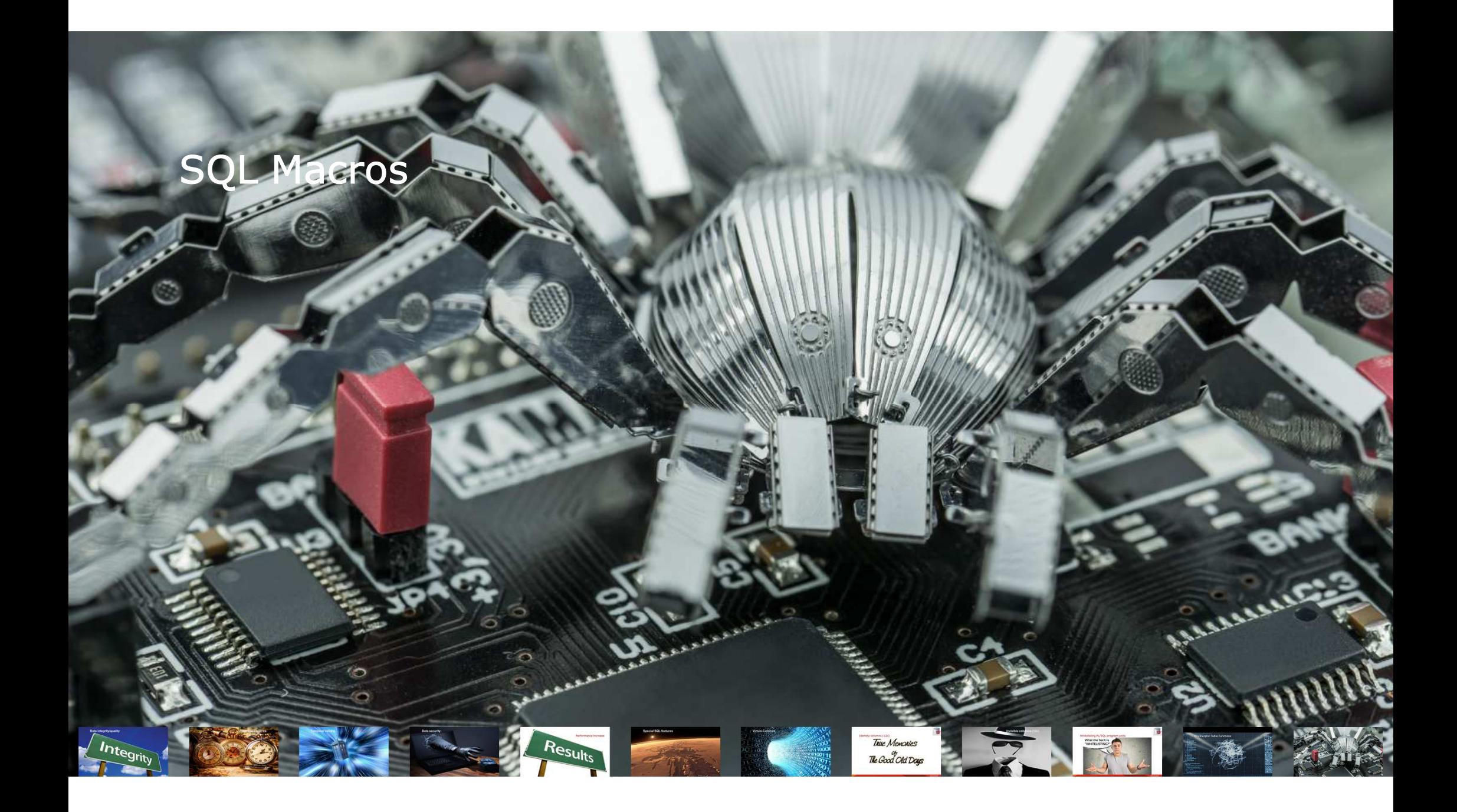

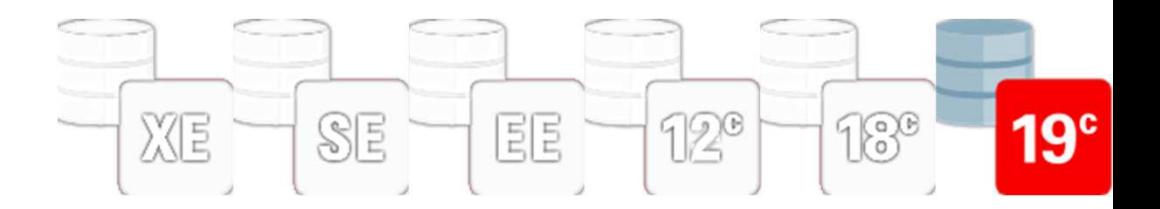

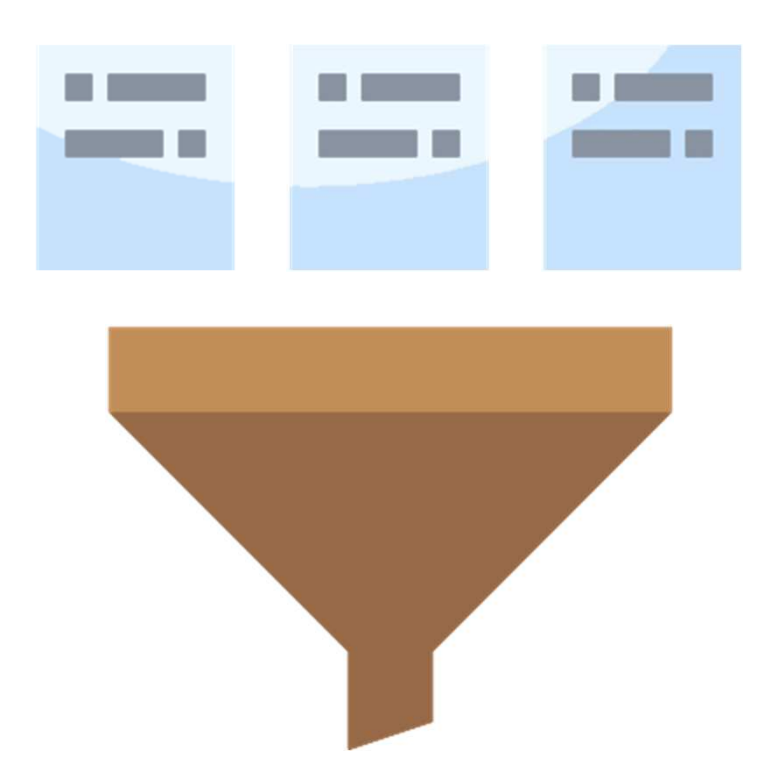

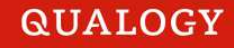

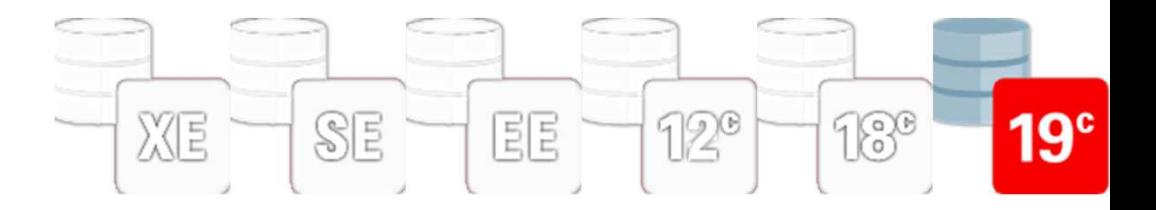

**select e.\*,**

**,typ => 2) emphash**

**dbms\_crypto.hash(src => utl\_i18n.string\_to\_raw(to\_char(EMPNO) || to\_char(ENAME)**

**,'AL32UTF8')**

**from emp e**

**/**

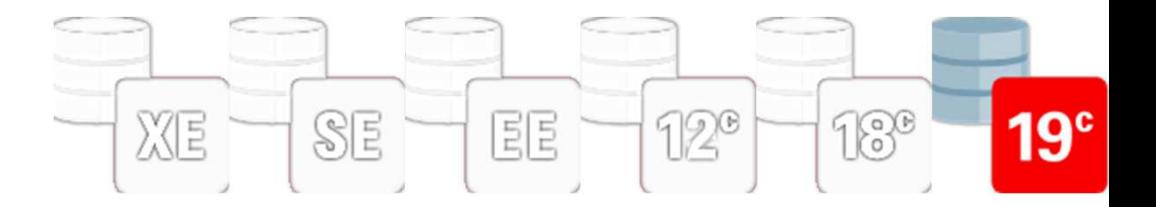

**/**

**select d.\*,dbms\_crypto.hash(src => utl\_i18n.string\_to\_raw(to\_char(DEPTNO) || to\_char(DNAME) || to\_char(LOC),'AL32UTF8'),typ => 2) depthash from dept d**

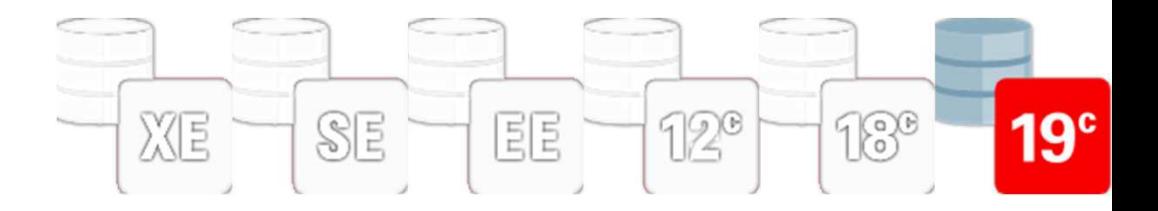

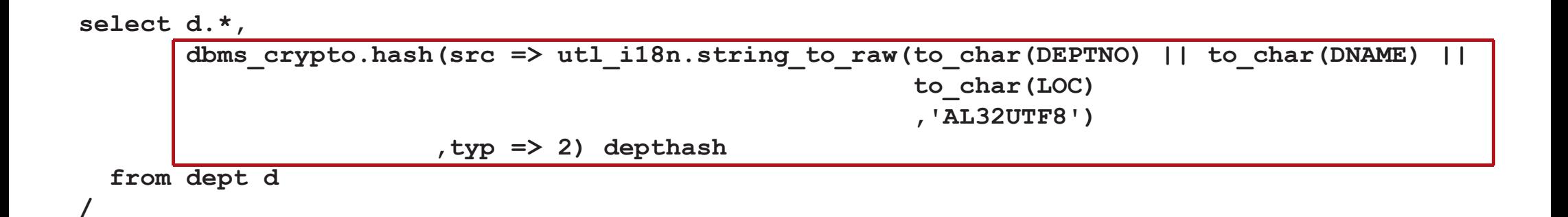

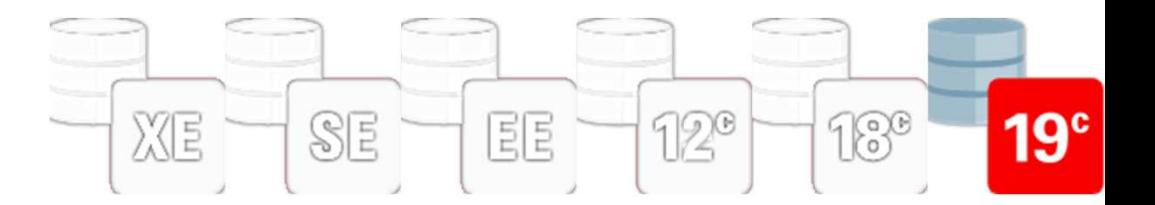

```
create or replace function addhash(table_in dbms_tf.table_t) return varchar2 sql_macro is
  l_sql varchar2(32767);
              l_hash varchar2(32767);
begin
for colidx in table_in.column.first .. table_in.column.last loop
    case -- check the datatype
      when table_in.column(colidx).description.type in 
        (dbms_tf.type_varchar2, dbms_tf.type_number, dbms_tf.type_date) then
l_hash := l_hash || q'[||to_char(]' || table_in.column(colidx).description.name || q'[)]';
      else
null; --unsupportedend case;end loop;
l_hash := trim(both '|' from l_hash);
  l_hash := q'[dbms_crypto.hash(src => utl_i18n.string_to_raw(]' || l_hash ||
            q'[, 'AL32UTF8'), typ => ]' || dbms_crypto.hash_md5 || q'[) HashValue]';
  l_sql := q'[select t.*, ]' || l_hash || q'[ from table_in t]';
  return l_sql;end;
```
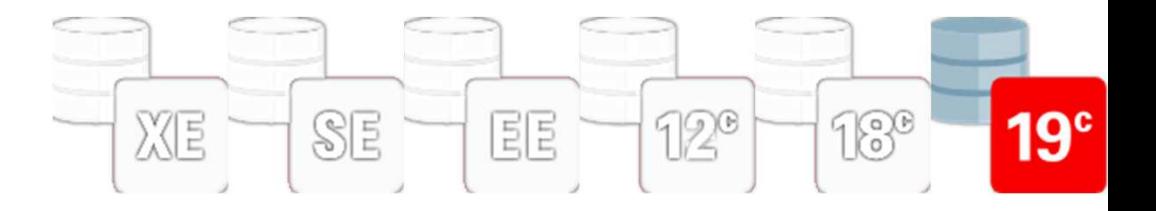

**select deptno, dname, loc, depthash**

```
from addhash(dept)/DEPTNO DNAME LOC DEPTHASH------ -------------- ------------- -------------------------------- 10 ACCOUNTING NEW YORK 9E8B838F90DC2CD43F345B7BF71A4313
20 RESEARCH DALLAS 782721AACDFDDCCFD4F834CB47B1C9C9
30 SALES CHICAGO 61EC3223E65F650824B77A1902D37A9D
40 OPERATIONS BOSTON 697109032E9C93E4BEACD1816058AE64
```
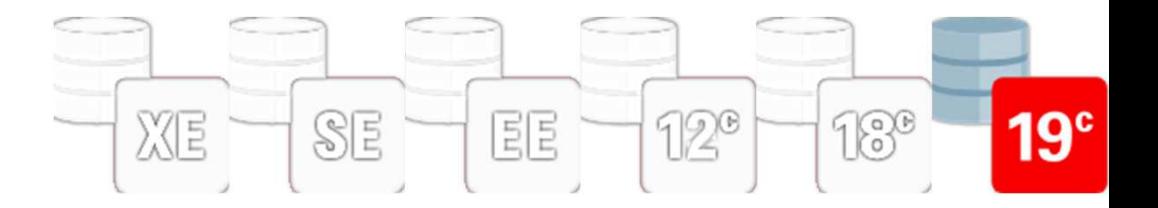

```
create or replace function addhash(table_in dbms_tf.table_t
                                  ,columns_in in dbms_tf.columns_t default null) return varchar2 
sql_macro is
 l_sql varchar2(32767);
               l_hash varchar2(32767);
 l_columnname varchar2(256);
 addthiscolumn boolean;
 function add_column(description_in in dbms_tf.column_metadata_t) return varchar2 is
    l_returnvalue varchar2(4000);
 begin
case -- check the datatype
      when description_in.type in (dbms_tf.type_varchar2
                                  ,dbms_tf.type_number,dbms_tf.type_date
,dbms_tf.type_raw
,dbms_tf.type_rowid
,dbms_tf.type_char
,dbms_tf.type_binary_float
,dbms_tf.type_binary_double
```
**,dbms\_tf.type\_blob**

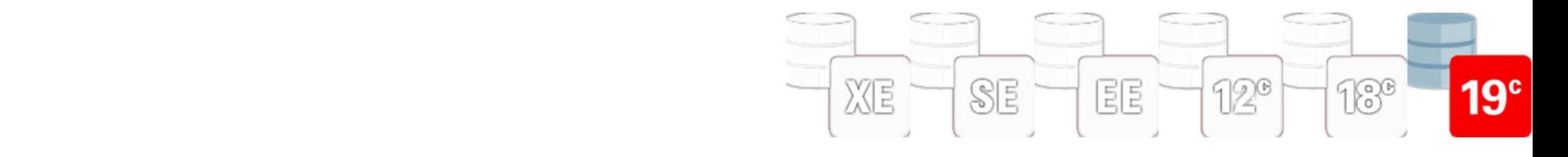

#### **i i**s **c i** *n* **i** *n n n n n n n n n n n n n n n n n n n n n n n n n n n n n n n n n* SQL Macros

```
 (try to) hash all the columns in the table
    for colidx in table_in.column.first .. table_in.column.last loop

      l_hash := l_hash || add_column(table_in.column(colidx).description);
    end loop;else
-- hash the columns provided (in that order)
    for cols in columns_in.first .. columns_in.last loop
      for colidx in table_in.column.first .. table_in.column.last loop
        if columns_in(cols) = table_in.column(colidx).description.name then
l_hash := l_hash || add_column(table_in.column(colidx).description);
        end if;
end loop;end loop;end if;
l_hash := trim(both '|' from l_hash);
 l_hash := q'[dbms_crypto.hash(src => utl_i18n.string_to_raw(]' || l_hash || q'[, 'AL32UTF8'), 
               typ => ]' || dbms_crypto.hash_md5 || q'[) ]' || l_columnname; -- || q'[hash]';
 l_sql := q'[select t.*, ]' || l_hash || q'[ from table_in t]';
 return l_sql;end;
```
**/**

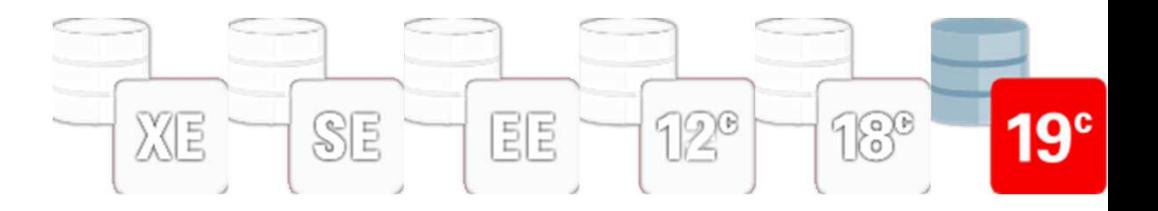

```

select deptno, dname, loc, depthash
from addhash(dept, columns(deptno, dname))/DEPTNO DNAME LOC DEPTHASH------ -------------- ------------- -------------------------------- 10 ACCOUNTING NEW YORK 66C72E4D79A2D0602068405842C26ACD
20 RESEARCH DALLAS EF0ADBB5676C17ACEA636C1D1A34B1FB
30 SALES CHICAGO 4EE0A666796B0829E60A3C297F20085F
40 OPERATIONS BOSTON CA7B709739D67FDDED4DB3058328C422select deptno, dname, loc, depthash
from addhash(dept, columns(dname, deptno))/DEPTNO DNAME LOC DEPTHASH------ -------------- ------------- -------------------------------- 10 ACCOUNTING NEW YORK BC0204E282FF670D9E265B8B178A5CAC
20 RESEARCH DALLAS FC064F415267BC6C4D9FC98D3ACEC6AE
30 SALES CHICAGO B98883E1727FF43F50F35E94026D4C28
40 OPERATIONS BOSTON 0084C3B8FE30880F28377361F639CBC1
```
132Get Your Moneys Worth Out Of Your Database **Contract Contract Contract Contract Contract Contract Contract Contract Contract Contract Contract Contract Contract Contract Contract Contract Contract Contract Contract Contrac** 

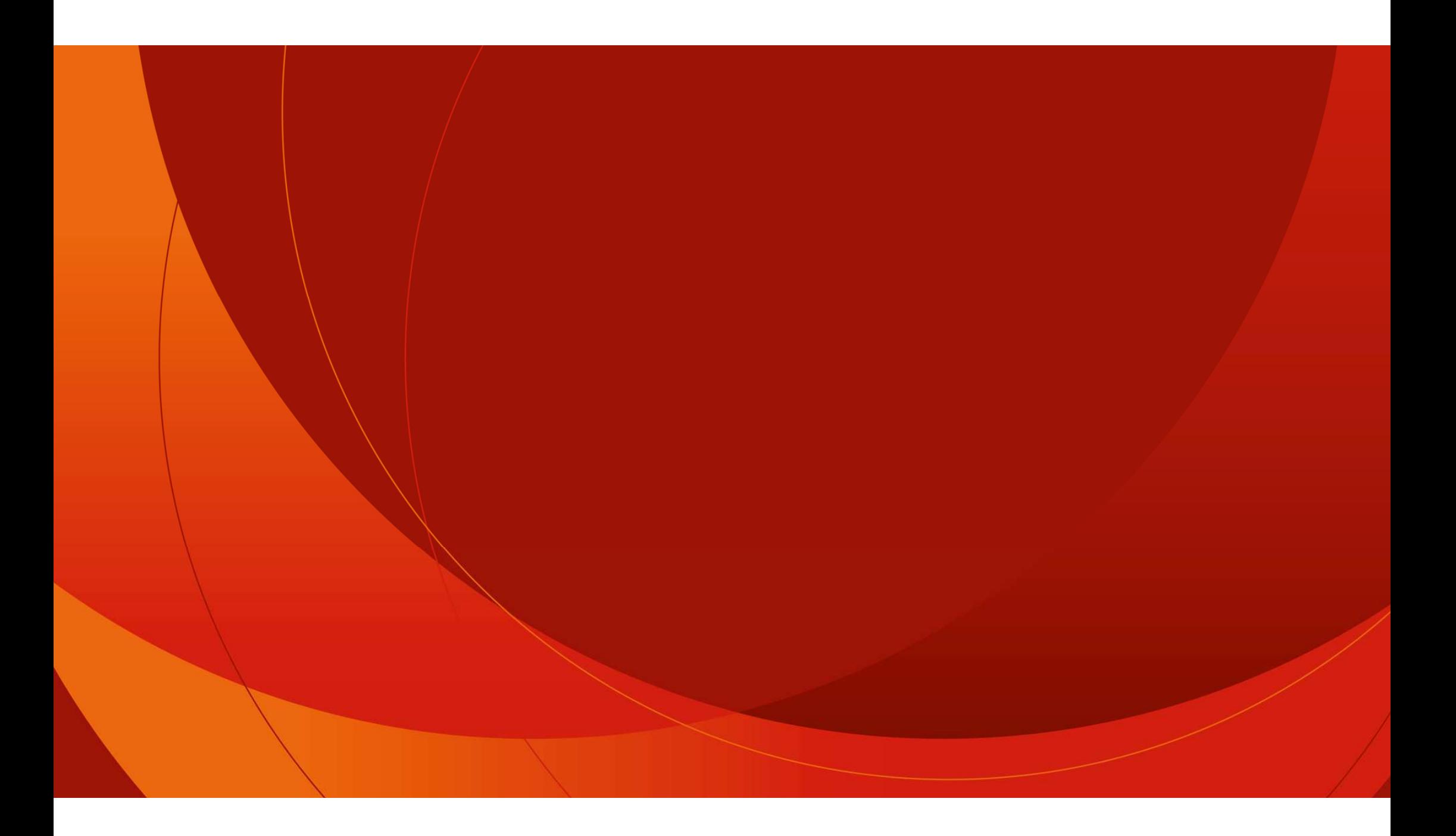

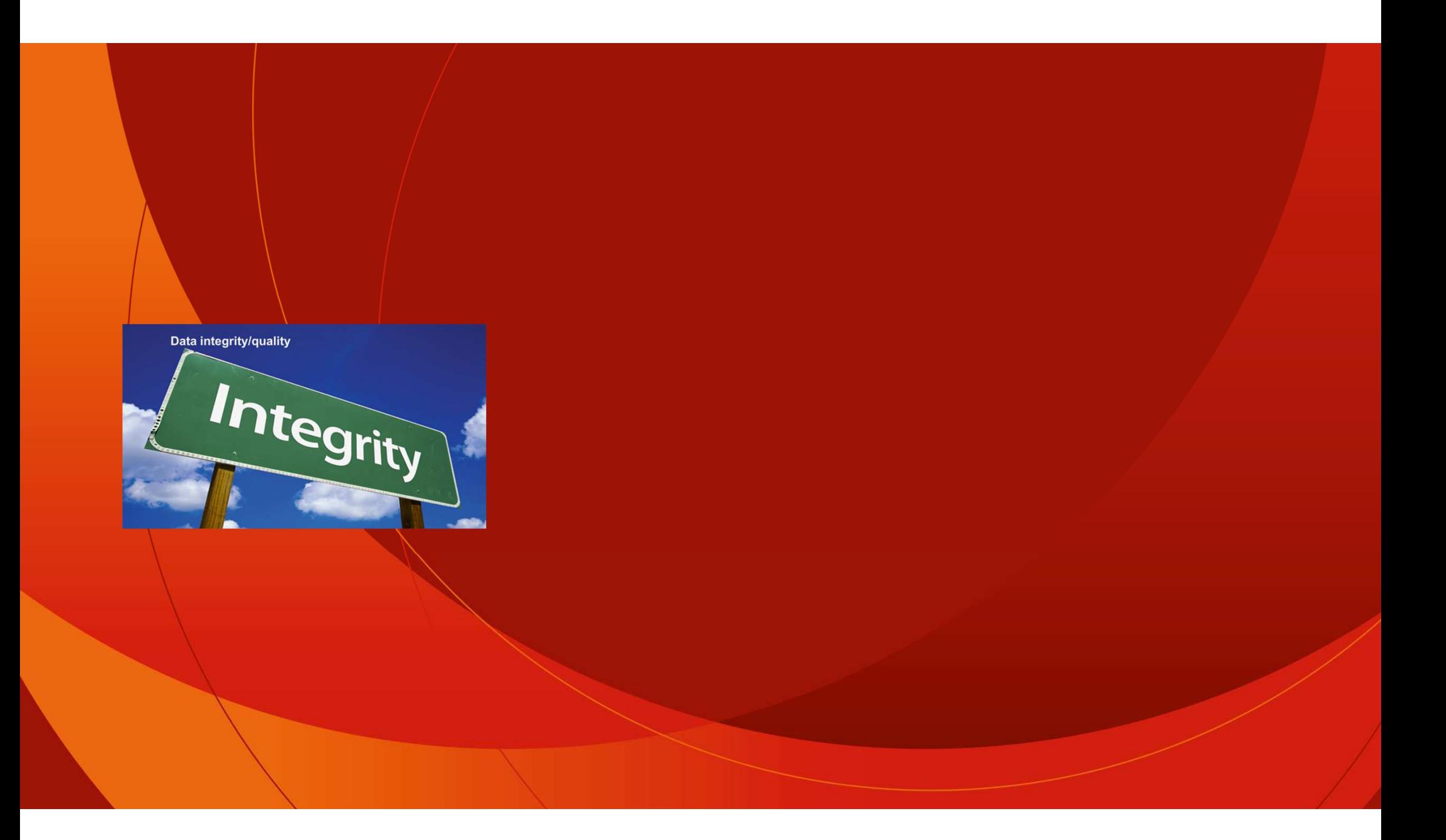

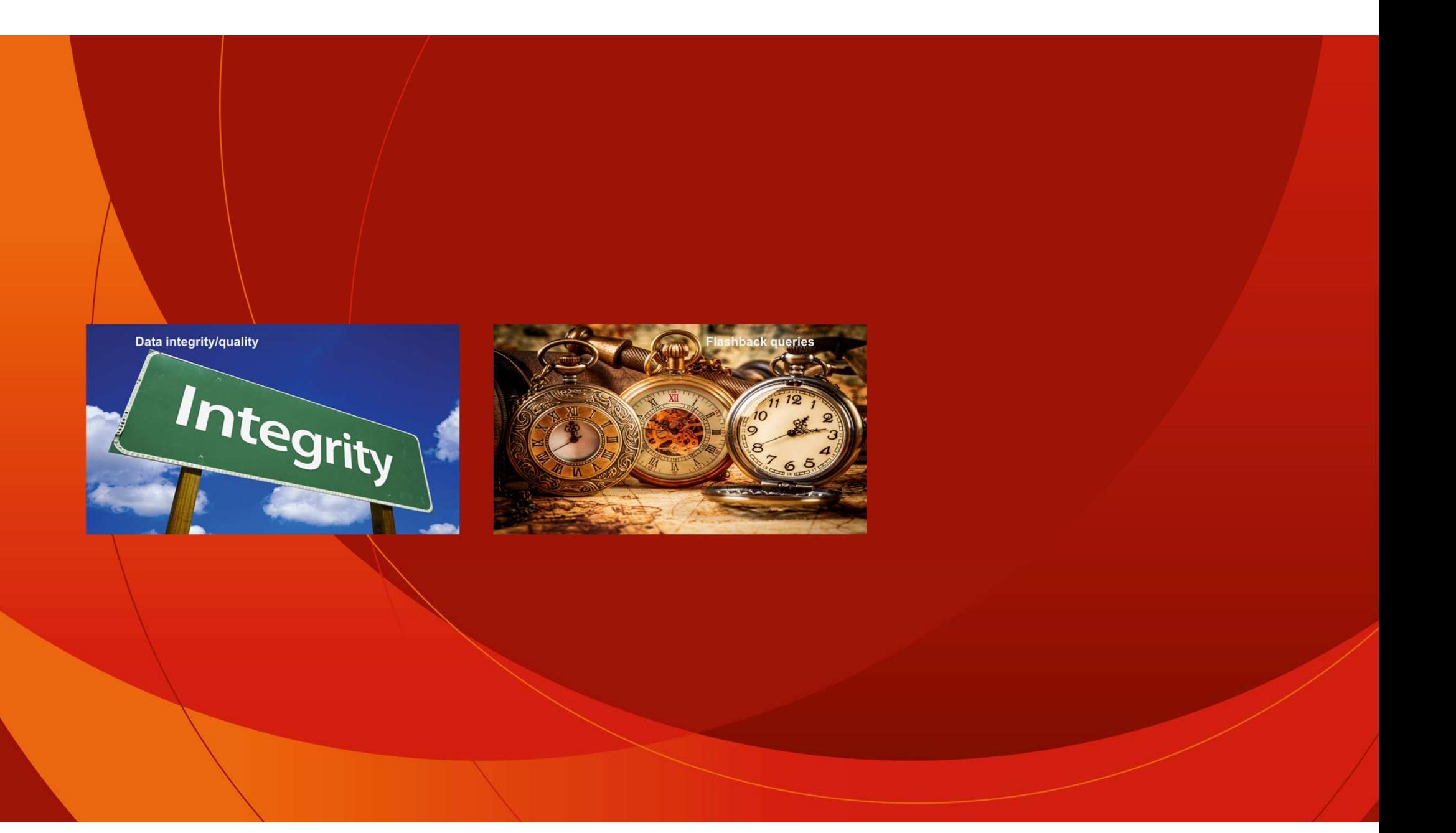

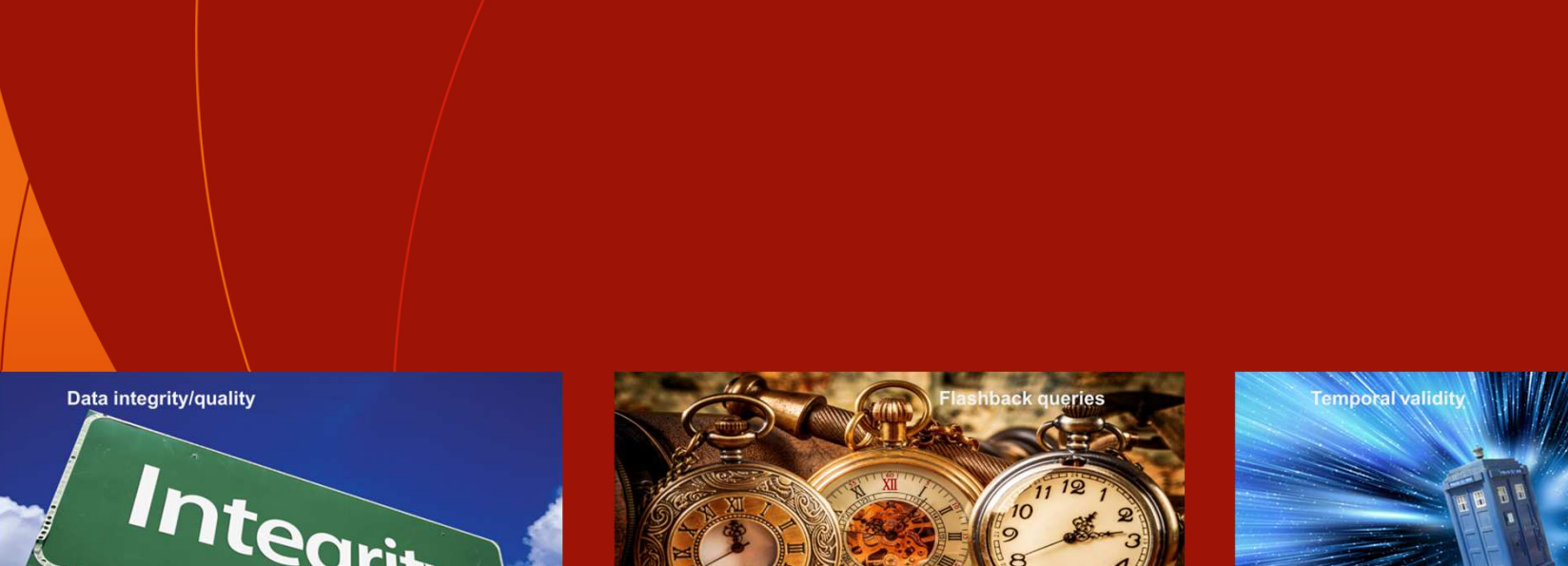

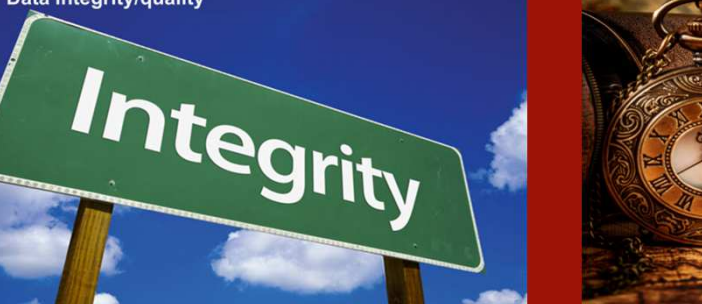

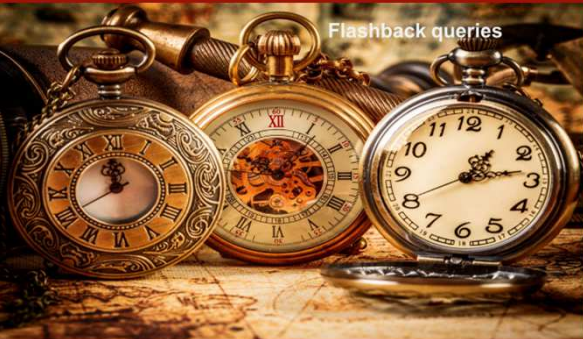

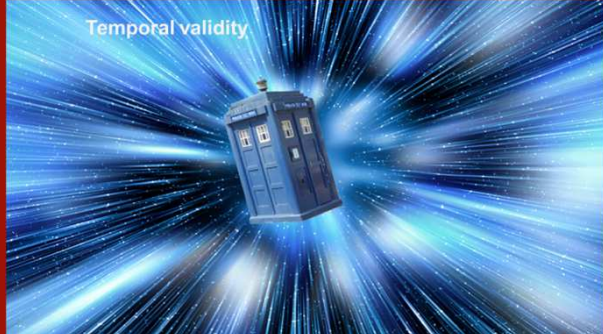

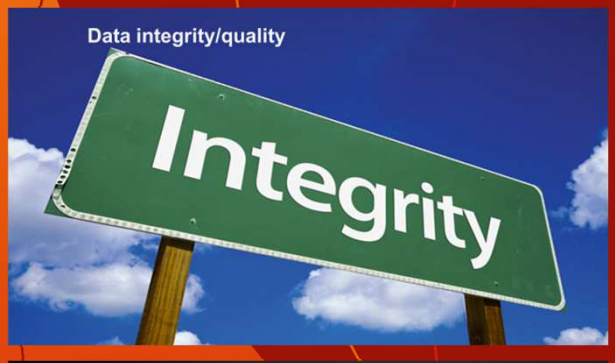

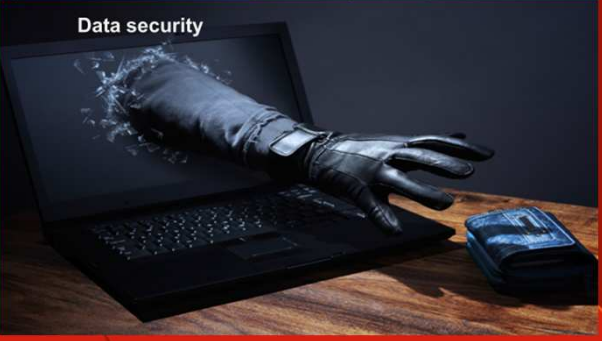

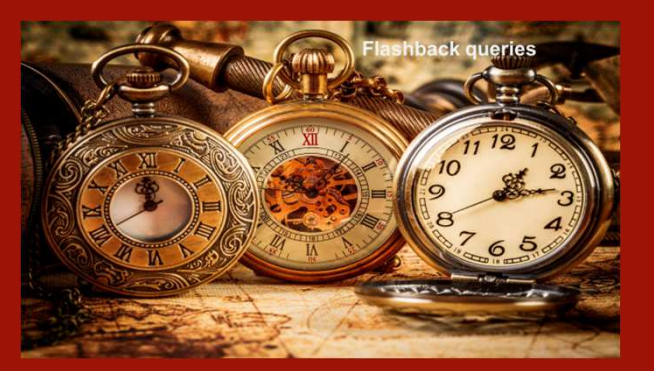

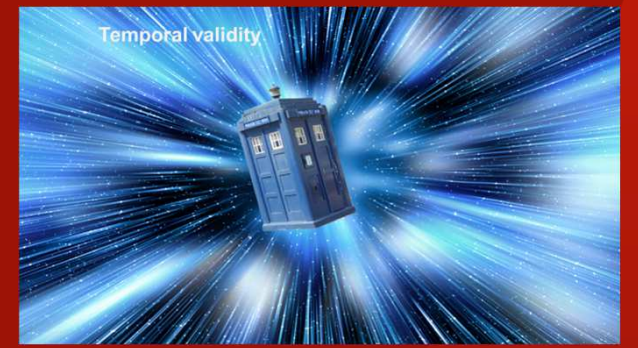

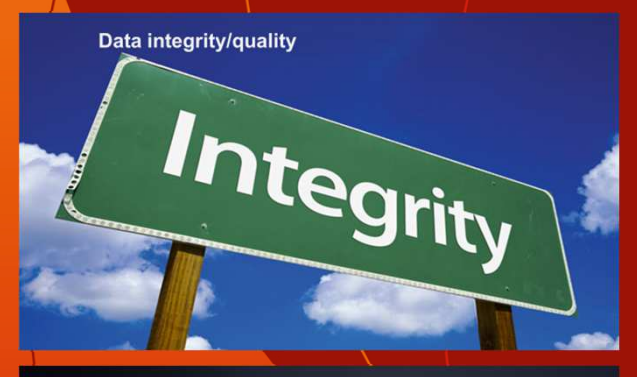

**Data security** 

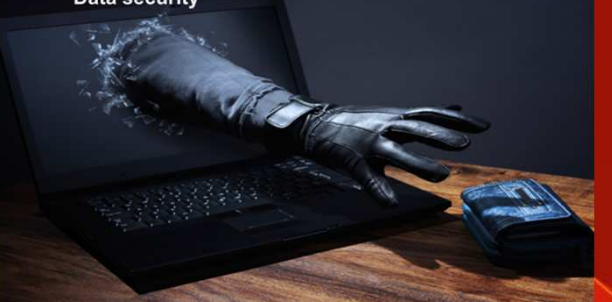

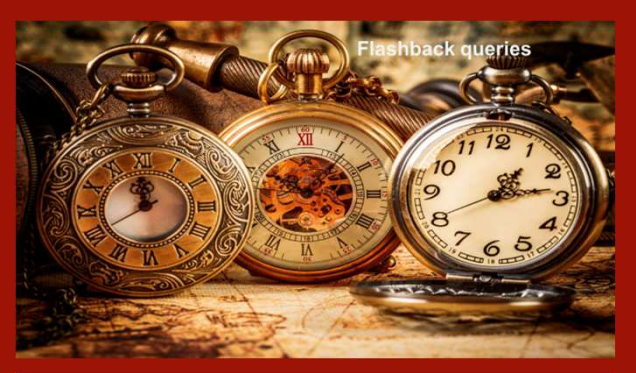

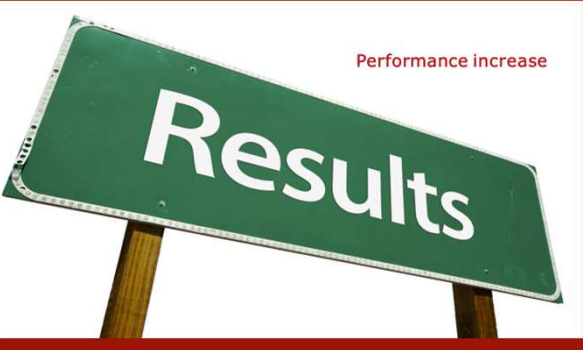

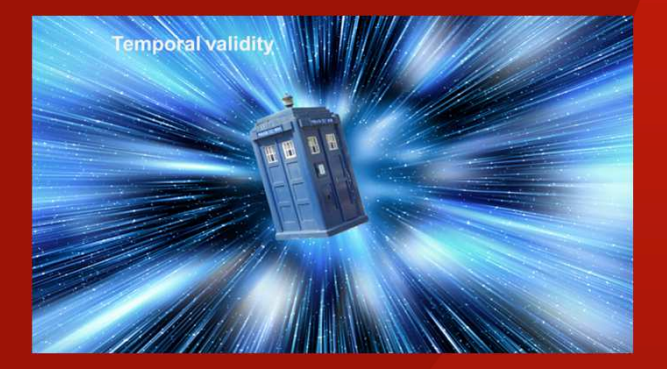

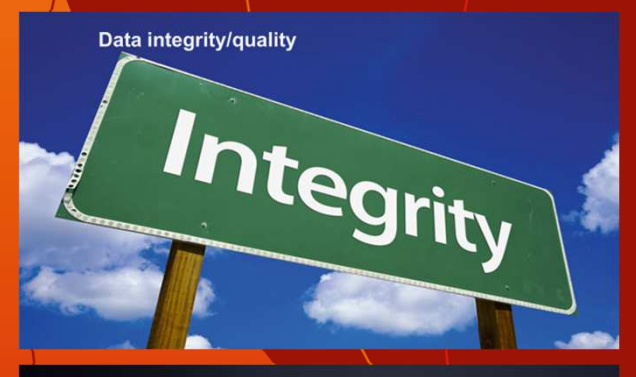

**Data security** 

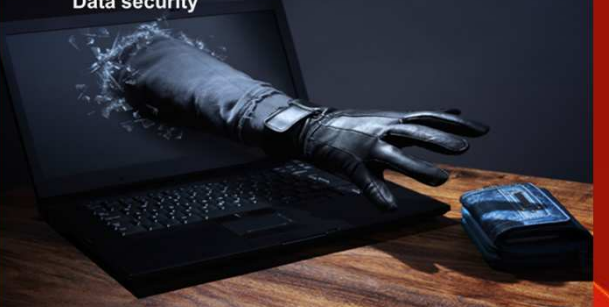

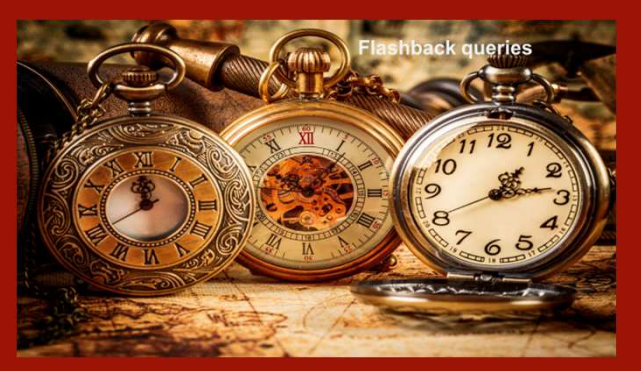

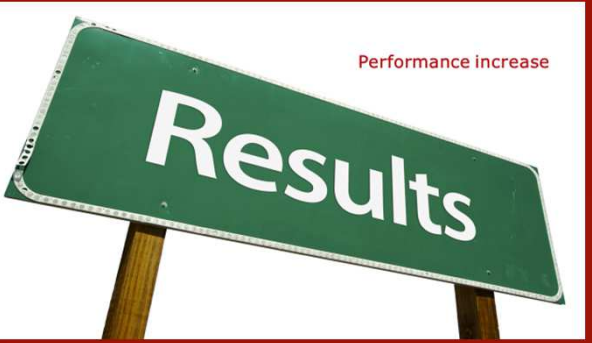

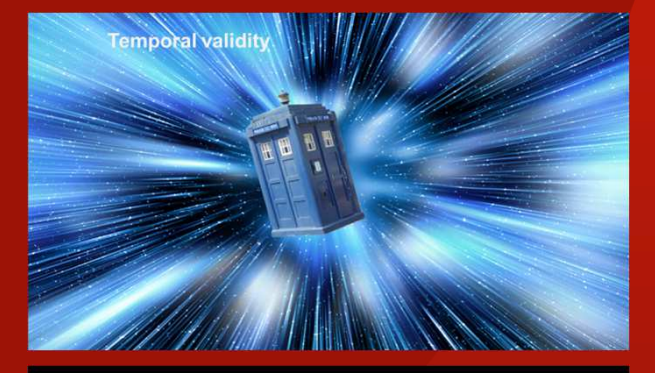

**Special SQL features** 

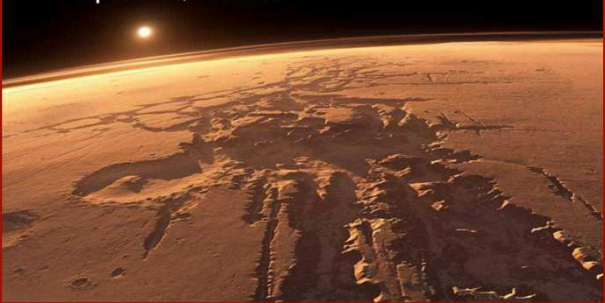

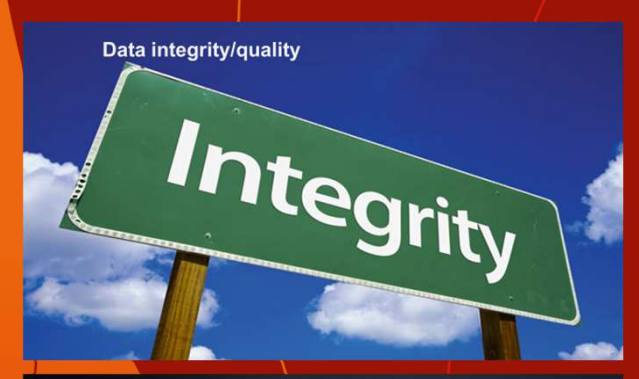

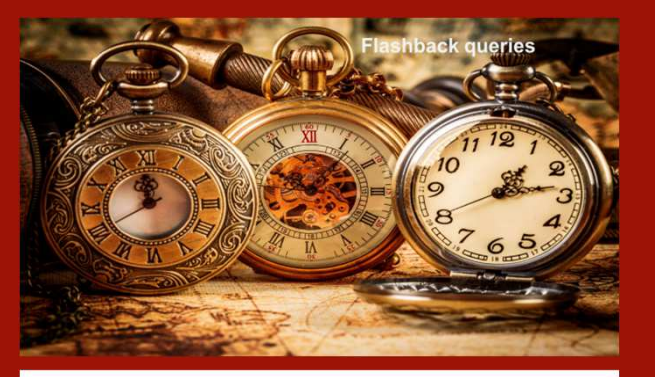

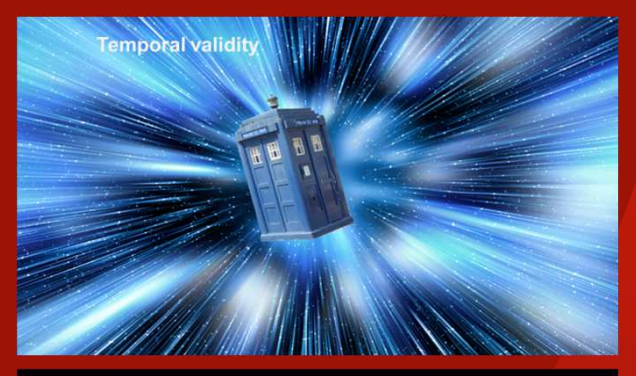

**Special SQL features** 

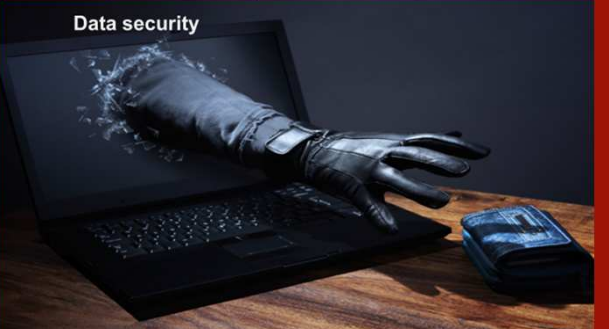

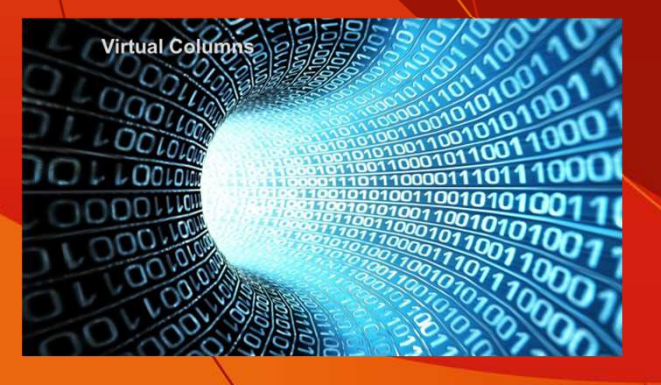

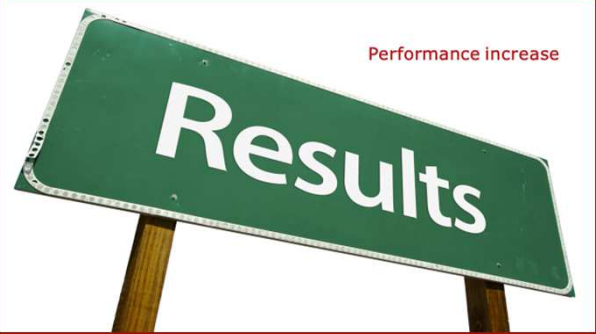

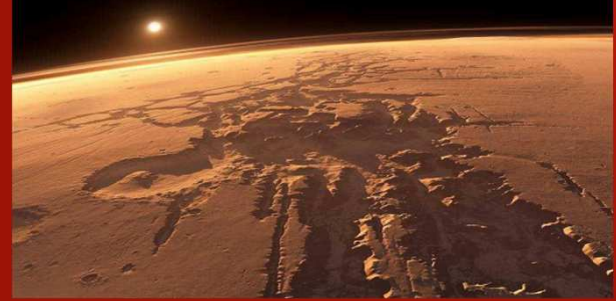

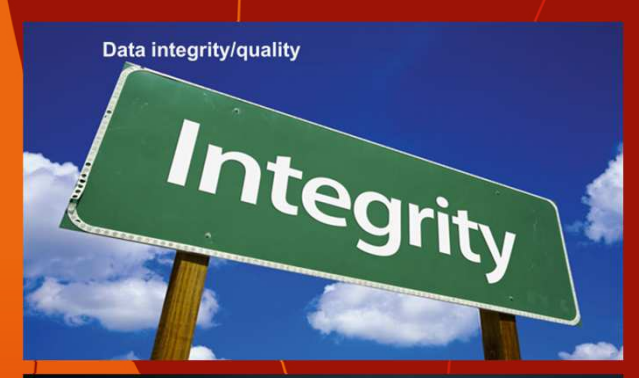

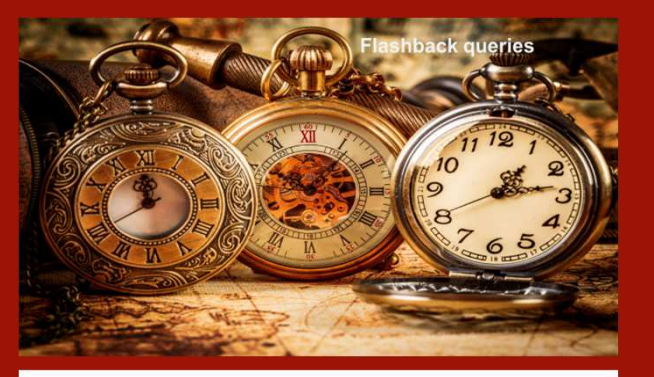

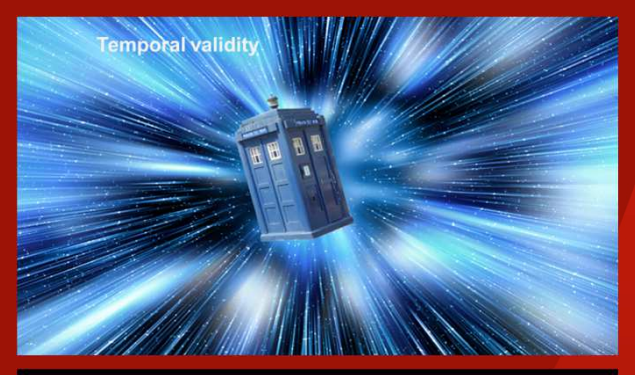

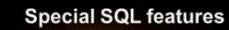

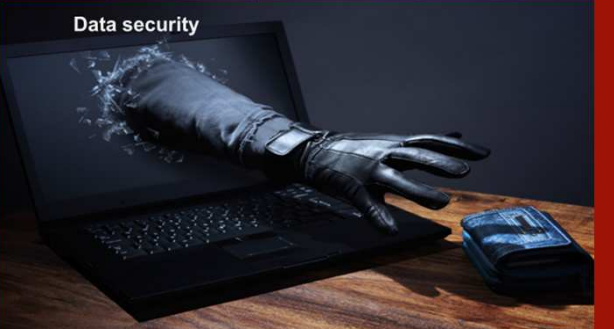

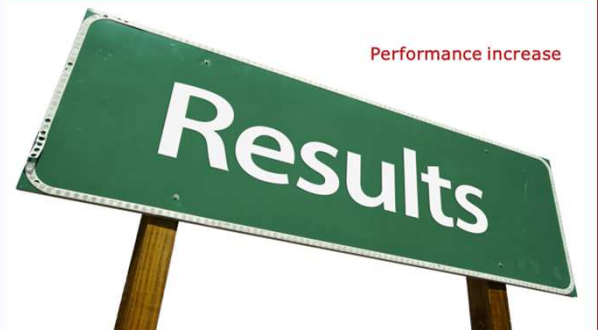

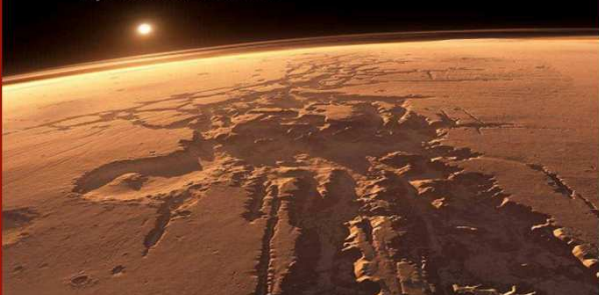

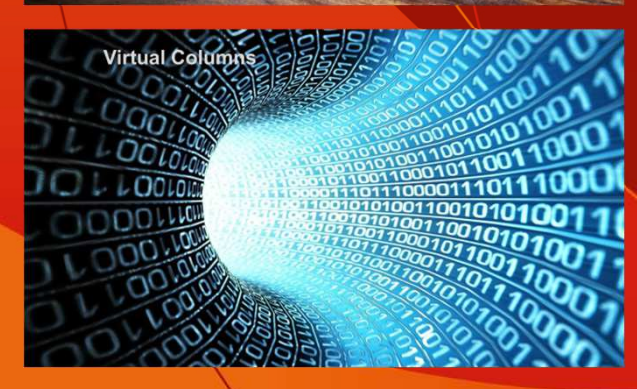

Identity columns (12c) True Memories<br>The Good Old Days

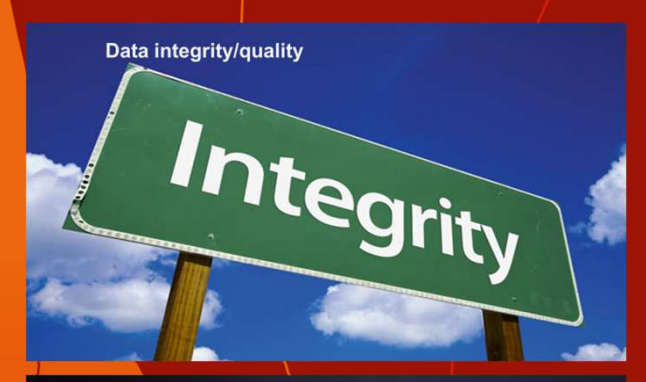

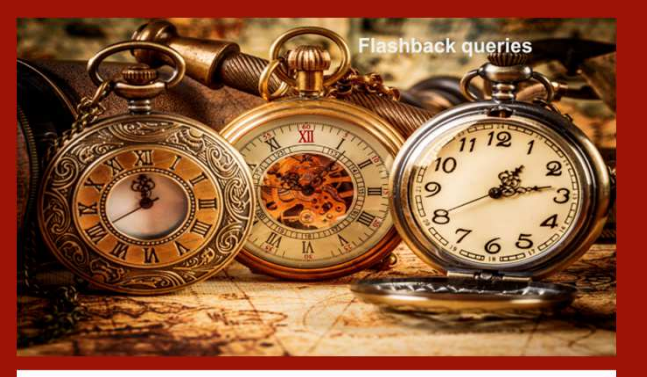

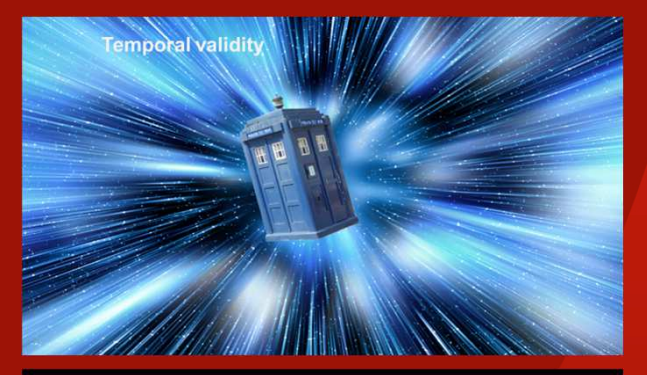

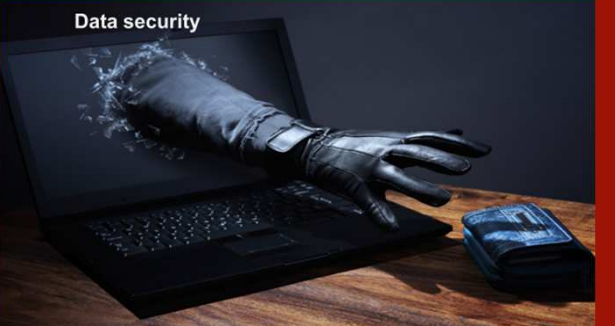

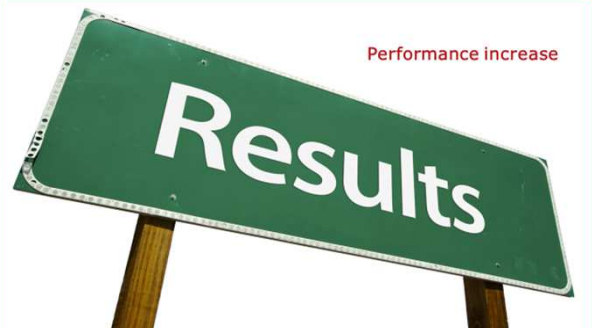

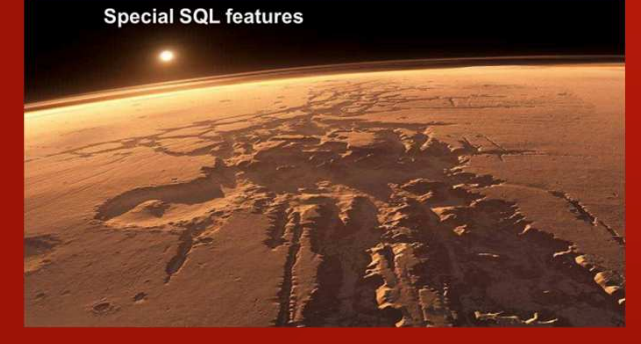

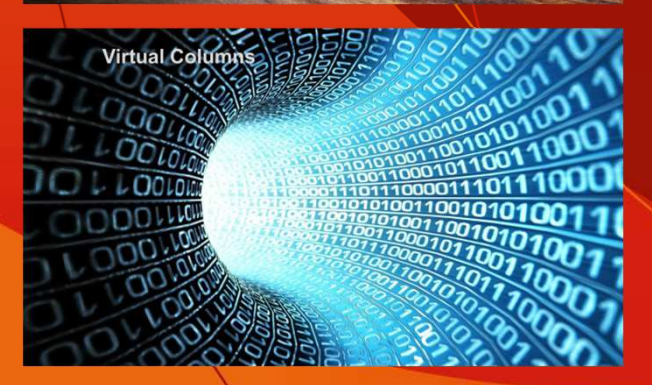

Identity columns (12c) True Memories<br>The Good Old Days

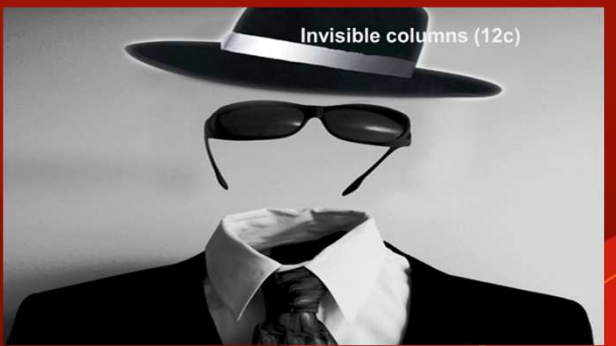

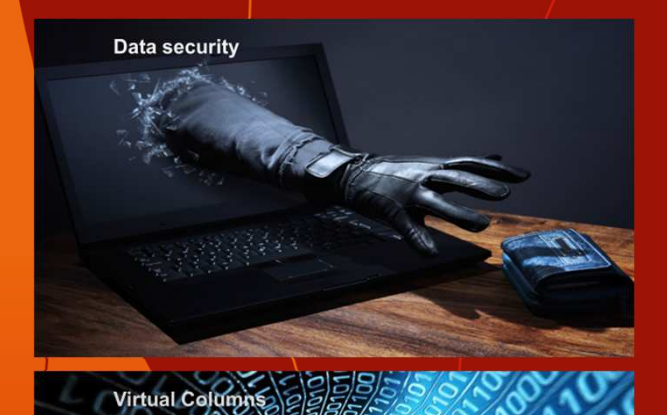

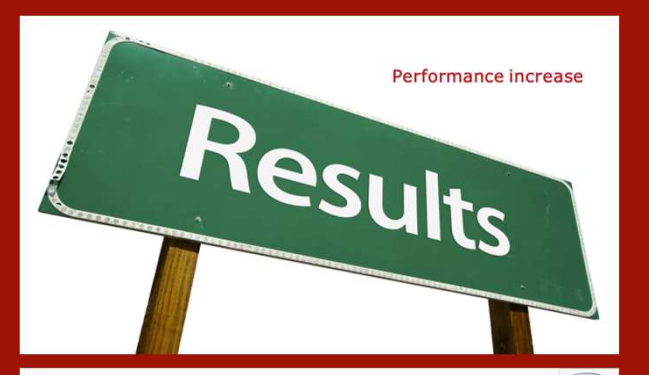

Identity columns (12c)

True Memories<br>The Good Old Days

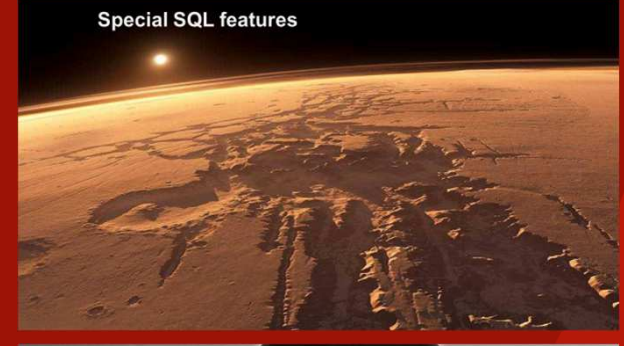

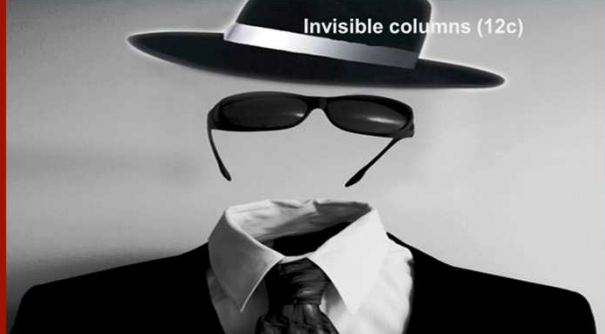

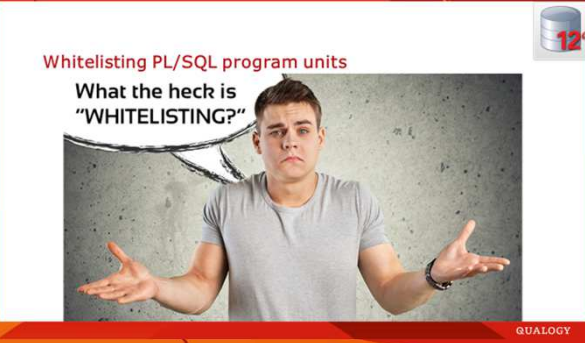

011001010

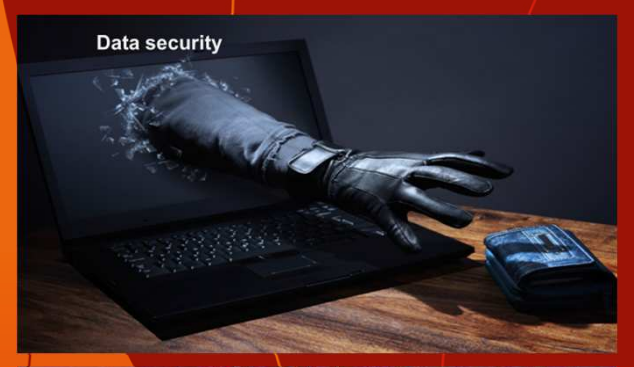

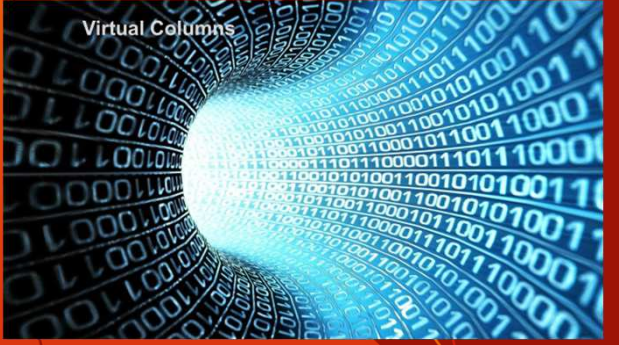

 $12$ 

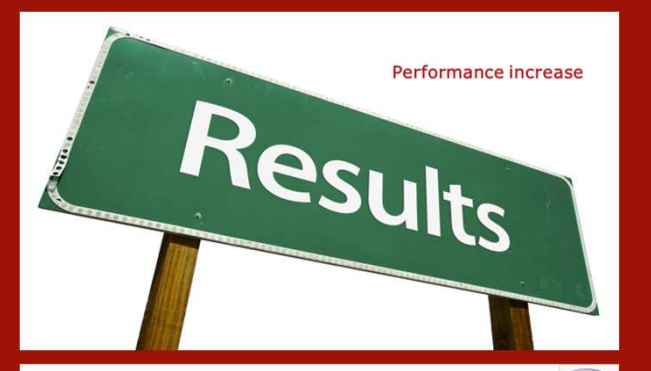

Identity columns (12c) True Memories<br>The Good Old Days

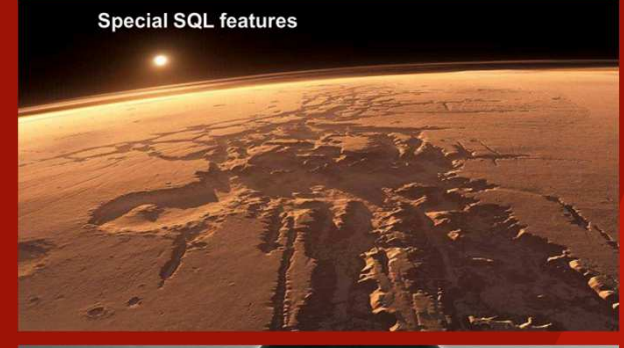

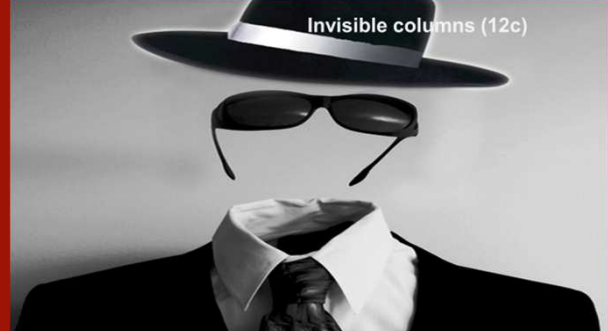

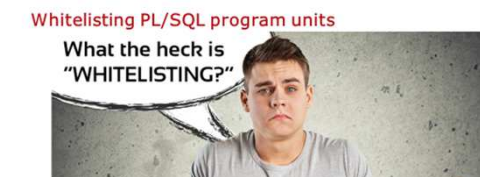

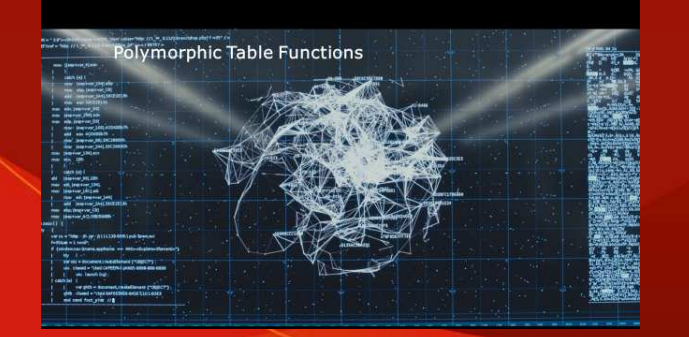
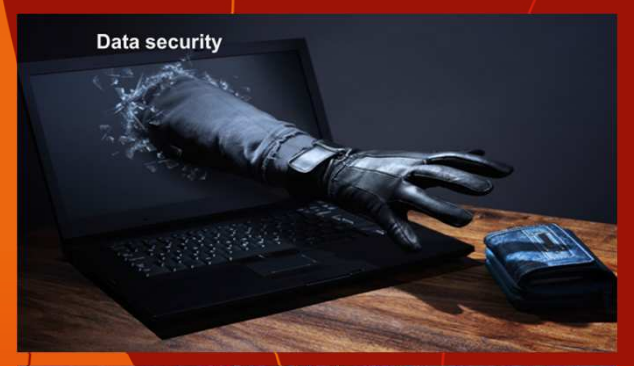

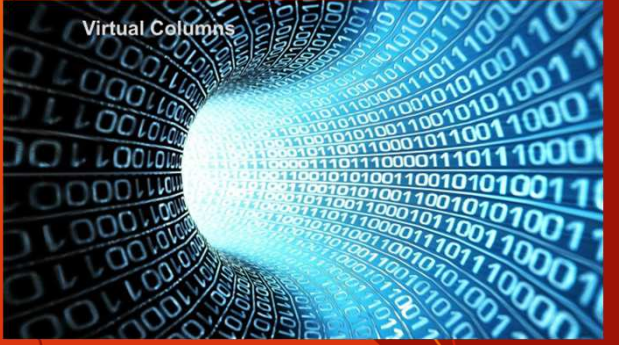

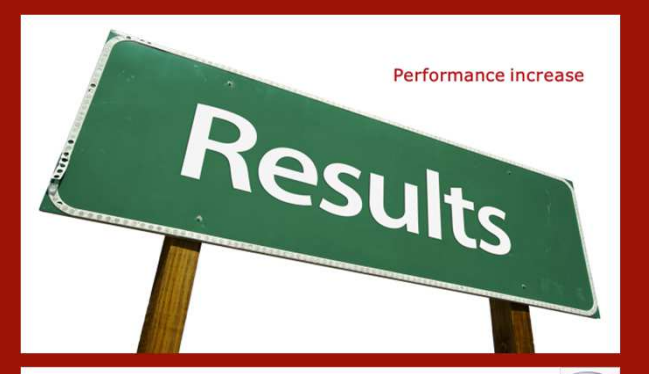

Identity columns (12c) True Memories<br>The Good Old Days

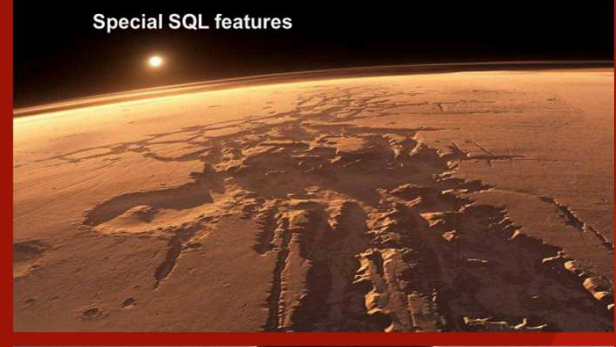

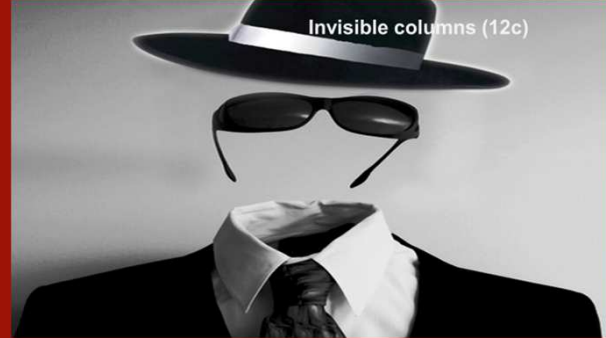

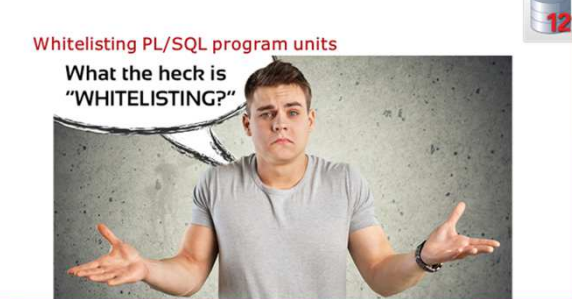

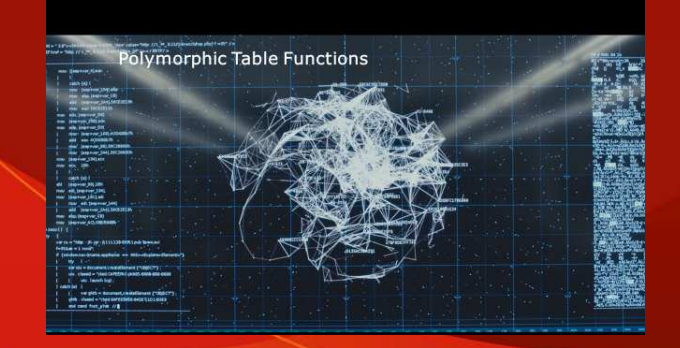

**QUALOGY** 

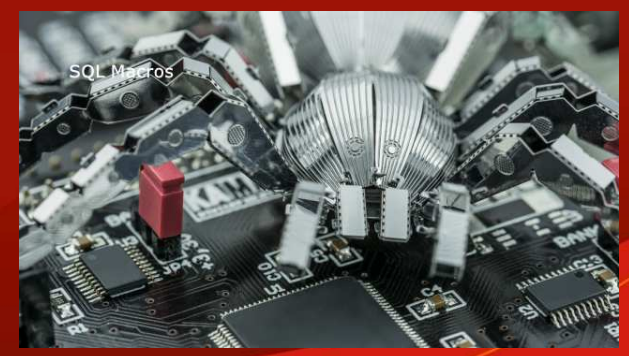

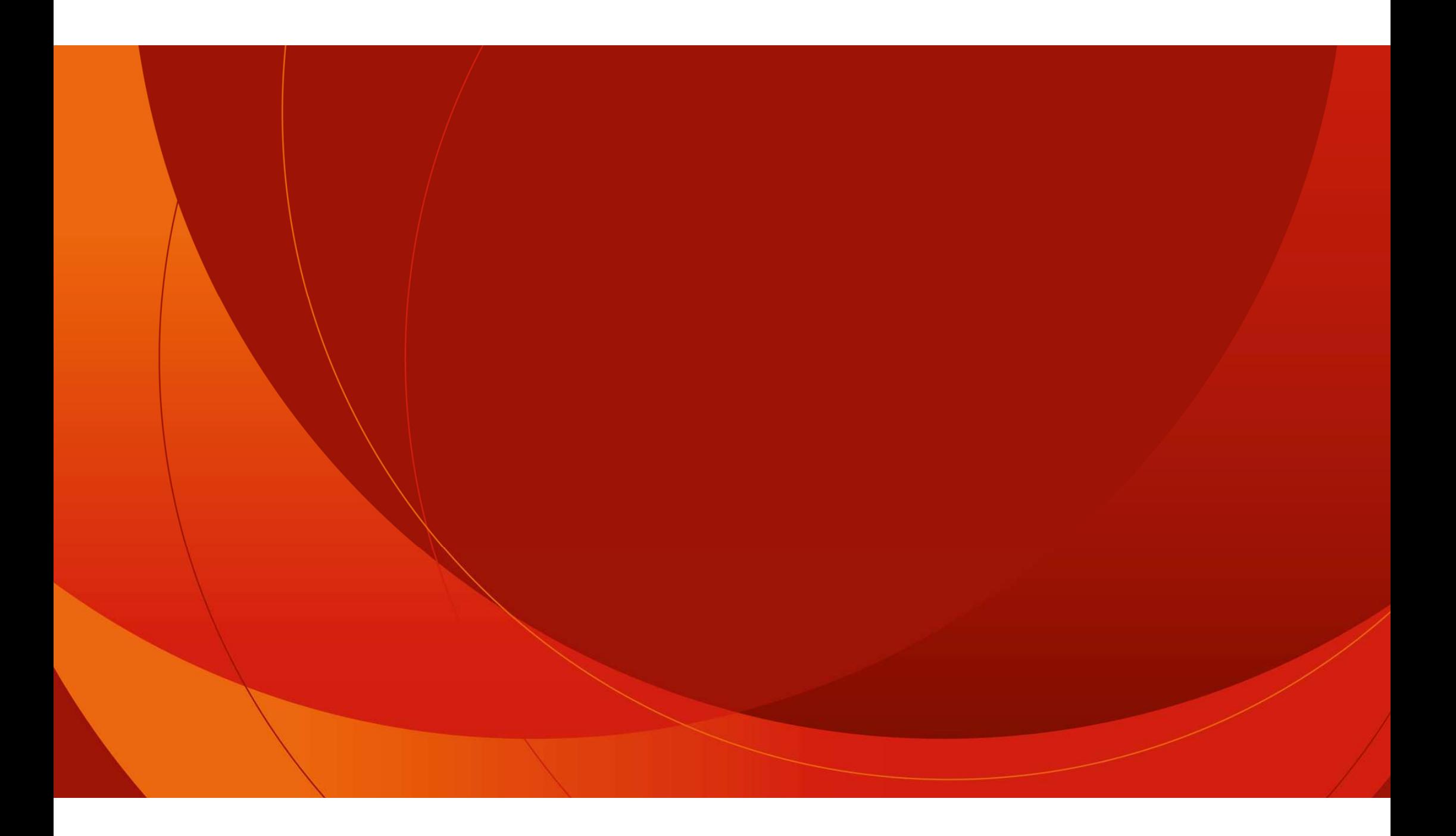

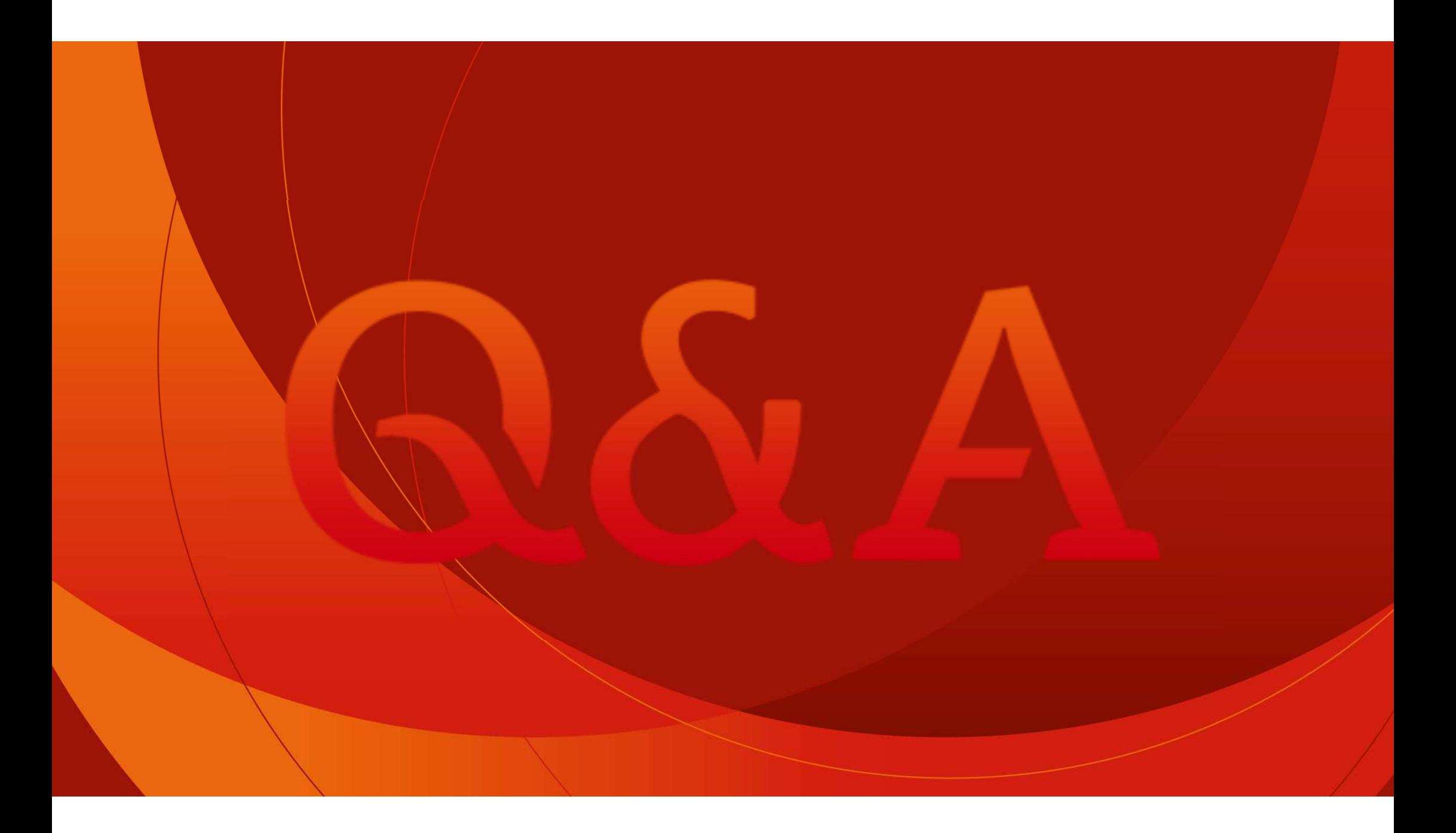

Oracle Cloud Infrastructure

## New Free Tier

## oracle.com/cloud/free

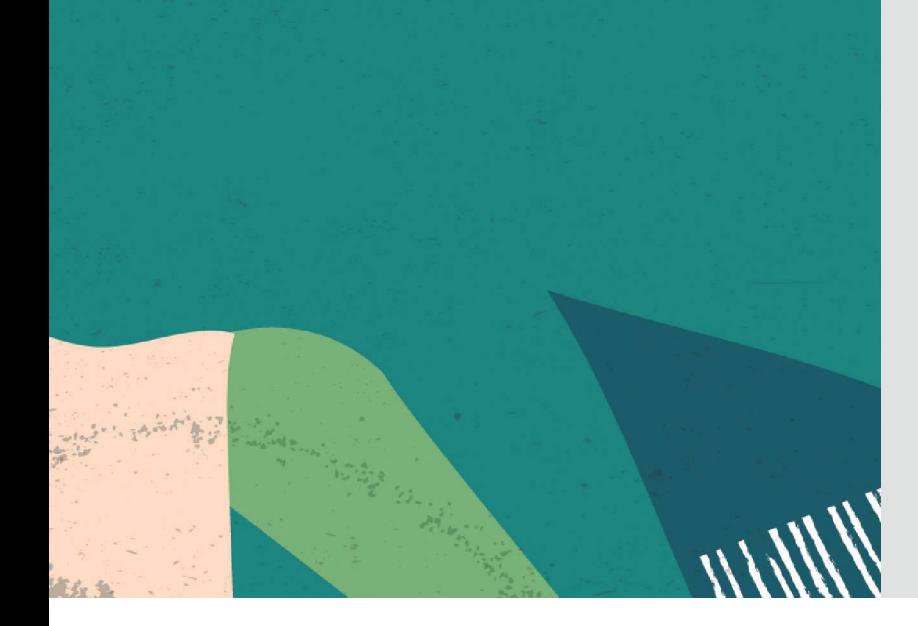

## **Always Free**

**Services you can use for unlimited time**

## **30-Day Free Trial**+

**Free credits you can use for more services**